# **МІНІСТЕРСТВО ОСВІТИ І НАУКИ УКРАЇНИ ХАРКІВСЬКИЙ НАЦІОНАЛЬНИЙ УНІВЕРСИТЕТ МІСЬКОГО ГОСПОДАРСТВА імені О. М. БЕКЕТОВА**

**А. В. Якунін**

# **ІНДИВІДУАЛЬНІ ЗАВДАННЯ З ВИЩОЇ МАТЕМАТИКИ З КОМП'ЮТЕРНОЮ ПІДТРИМКОЮ**

# **МОДУЛЬ 1**

НАВЧАЛЬНИЙ ПОСІБНИК

**Харків ХНУМГ ім. О. М. Бекетова 2021** 

#### **Автор:**

#### *Якунін Анатолій Вікторович,* кандидат технічних наук, доцент

#### **Рецензенти:**

*Коваленко Людмила Борисівна*, кандидат фізико-математичних наук, доцент, завідувач кафедри вищої математики Харківського національного університету міського господарства імені О. М. Бекетова;

*Аршава Олена Олександрівна*, кандидат фізико-математичних наук, доцент, завідувач кафедри вищої математики Харківського національного університету будівництва та архітектури

> *Рекомендовано до друку Вченою радою ХНУМГ ім. О. М. Бекетова (протокол № 7 от 26 березня 2021 р.)*

#### **Якунін А. В.**

Я49 Індивідуальні завдання з вищої математики з комп'ютерною підтримкою. Модуль 1 : навч. посібник / А. В. Якунін ; Харків. нац. ун-т міськ. госп-ва ім. О. М. Бекетова. – Харків : ХНУМГ ім. О. М. Бекетова, 2021. – 136 с.

Наведено практичні індивідуальні завдання зі зразками розв'язання для самостійного виконання у вигляді типових розрахунків, які відповідають першому семестру вивчення вищої математики. Допускається використання самостійних програмних розробок і адаптація завдань до застосування універсальних і спеціалізованих комп'ютерних середовищ.

Рекомендовано студентам першого (бакалаврського) рівня вищої освіти спеціальностей 122 – Комп'ютерні науки, 126 – Інформаційні системи та технології, 151 – Автоматизація та комп'ютерно-інтегровані технології при вивченні відповідних розділів програми з вищої математики.

#### **УДК 51:004(075.8)**

 © А. В. Якунін, 2021 © ХНУМГ ім. О. М. Бекетова, 2021

# **ЗМІСТ**

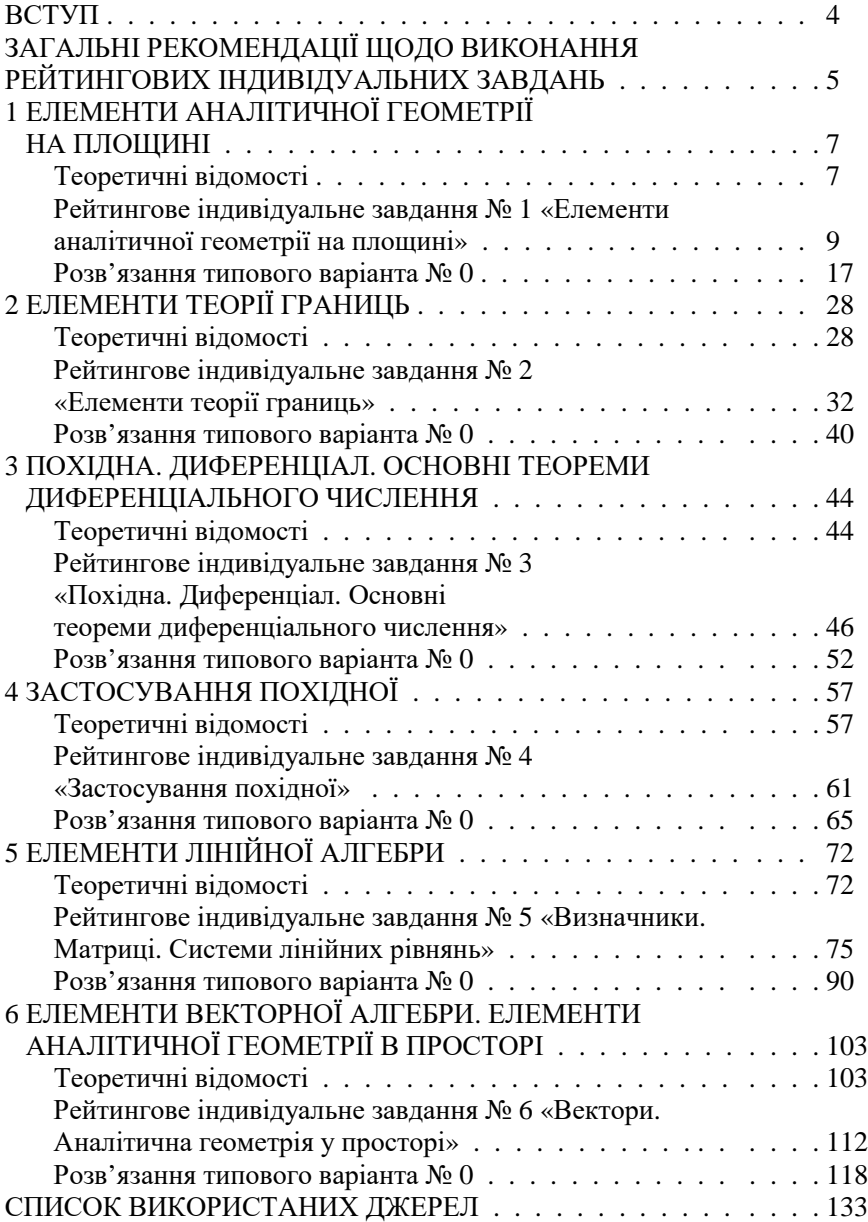

### **ВСТУП**

Для успішного опанування курсу вищої математики в умовах насичення освітнього простору сучасними комп'ютерними засобами з розвиненим програмним забезпеченням необхідна як трансформація наявних традиційних навчальних матеріалів і технології оперування з ними, так і впровадження комплексних інноваційних підходів у навчальний процес з орієнтацією на посилення самостійності та відповідальності студентів. У посібнику наведено практичні індивідуальні завдання зі зразками розв'язання для самостійного виконання у вигляді типових розрахунків, які відповідають першому семестру вивчення вищої математики студентами комп'ютерних спеціальностей. З метою посилення міжпредметних зв'язків і фахової спрямованості вивчення вищої математики, підвищення ефективності засвоєння математичного апарату та набуття практичних вмінь і навичок при розв'язуванні завдань і візуалізації одержаних результатів заохочується використання самостійних програмних розробок і адаптація завдань до застосування універсальних і спеціалізованих програмних середовищ.

Посібник призначений для організації індивідуальної самостійної роботи та рекомендований бакалаврам спеціальностей 122 – Комп'ютерні науки, 126 – Інформаційні системи та технології, 151 – Автоматизація та комп'ютерно-інтегровані технології при вивченні відповідних розділів програми з вищої математики. Кожному розділу передує теоретична частина, де наведено основні формули та поняття для опрацювання. За рекомендований інструмент реалізації відповідного математичного апарату вибрано Excel¸ що обумовлено розповсюдженістю та доступністю цього програмного продукту. Проте це не виключає застосування інших програмних систем, таких як вільно поширені Maxima, Reduce, Yacas, SymPy, Desmos, Scilab, SageMath, GeoGebra та ін., а також різноманітних онлайн-калькуляторів. Для оформлення перебігу розв'язання та графічного відображення результатів також застосовуються інші стандартні компоненти пакету Microsoft Office.

Весь матеріал поділений на теми з відповідним рейтинговим індивідуальним завданням (далі – РІЗ), що складається з окремих типових задач (далі–ТЗ), кожна з яких містить 30 варіантів для забезпечення індивідуального підходу.

## **Загальні рекомендації щодо виконання рейтингових індивідуальних завдань**

Рейтингові індивідуальні завдання повинні спонукати студента на оволодіння методикою розв'язування практичних задач, набуття відповідних математичних компетенцій, активізацію самостійності та пошук найефективніших підходів до вирішення проблем з урахуванням особливостей кожної задачі та наявних засобів для вирішення. Під час виконання проміжного РІЗ насамперед потрібно повторити відповідний теоретичний матеріал. Для вироблення стійких умінь і навичок розв'язування задач та їх комп'ютерного супроводу можна додатково звернутися до розгляду типових прикладів, які наведені у матеріалах зі списку джерел. Розв'язування завдань РІЗ, однак, вимагає від студента не тільки відповідних теоретичних знань і вміння їх застосовувати, але й творчого підходу.

Розв'язування задач у типових випадках повинно виконуватись на рівні навичок – без помилок і впевнено. Тому для закріплення рекомендується розв'язати аналогічні задачі з інших варіантів РІЗ.

Під час виконання проміжного рейтингового індивідуального завдання та оформлення письмового звіту студент повинен додержуватись таких правил:

а) ураховуючи свої індивідуальні особливості та можливості, спрогнозувати реальний час для самостійного виконання РІЗ та скласти план-графік своєї роботи;

б) перед розв'язуванням кожної задачі потрібно привести повністю її умову;

в) проаналізувати умову та можливі шляхи вирішення задачі, вибрати з них найкращий і скласти короткий план розв'язування;

г) подавати розв'язання задач потрібно ретельно та чітко, у тій самій послідовності, в якій вони вказані в РІЗ, строго зберігаючи їх задану нумерацію;

д) помилкові записи потрібно не стирати й замазувати коректором, а закреслювати кожний з них горизонтальною лінією;

е) розв'язання задач повинно супроводжуватись короткими та достатньо повними поясненнями (стислі теоретичні викладки й основні формули) і необхідними графічними ілюстраціями;

ж) обчислення потрібно наводити повністю та розташовувати у строгому порядку, відділяючи допоміжні обчислення від основних; у проміжних обчисленнях заборонено використовувати наближені значення;

и) рисунки можна виконувати від руки, проте акуратно та чітко, із зазначенням одиниць масштабу, координатних осей; позначення в тексті розв'язання повинні відповідати позначенням на рисунках; коли необхідне особливо ретельне зображення, то варто користуватися відповідними креслярськими інструментами чи застосовувати комп'ютерні засоби;

к) розв'язання задачі повинно доводитись до відповіді, що вимагається умовою, і наводитись, за можливості, в загальному вигляді з виведенням результуючої формули, в яку потім підставляють конкретні числові значення; одержані кінцеві результати потрібно виділяти рамкою чи підкреслювати;

л) одержану відповідь потрібно оцінити відповідно до фізичного, геометричного чи іншого практичного змісту задачі (наприклад перевірити розмірність і правдоподібність); розв'язати задачу декількома способами, якщо це можливо, і порівняти отримані результати; за можливості виконати пряму перевірку відповіді;

м) наприкінці звіту про виконане РІЗ необхідно привести список опрацьованих джерел.

Зважаючи на очікуваний досить високий рівень комп'ютерної грамотності студентів і посилюючи міжпредметні зв'язки, для підвищення ефективності засвоєння математичного апарату та набуття вмінь і навичок проведення практичних обчислень та наочного відображення їх результатів під час розв'язування завдань заохочується використання самостійних програмних розробок і адаптація завдань до застосування універсальних і спеціалізованих програмних середовищ, а також перевірка самостійно знайдених розв'язань за допомогою онлайн-калькуляторів. Як зразок, у посібнику наводиться перебіг і оформлення розв'язання задач типового варіанта кожного РІЗ іззалученням стандартних компонент пакету Microsoft Office, зокрема табличного процесора Excel.

Коли виникають складнощі під час виконання РІЗ, можна звернутися з конкретними запитаннями за консультацією до викладача.

Звіт за РІЗ підлягає захисту, на якому викладач перевіряє самостійність виконання роботи та фіксує використання тих чи інших програмних середовищ. Під час складання підсумкового іспиту за модуль студент може користуватися своїми звітами за РІЗи.

 $\sim$  6

# **1 ЕЛЕМЕНТИ АНАЛІТИЧНОЇ ГЕОМЕТРІЇ НА ПЛОЩИНІ**

#### **Теоретичні відомості**

Відстань між двома точками  $M_1(x_1, y_1)$  *i*  $M_2(x_2, y_2)$ визначається за формулою:

$$
M_1M_2 = \sqrt{(x_2 - x_1)^2 + (y_2 - y_1)^2}.
$$

Нехай задані дві точки  $M_1(x_1, y_1)$ ,  $M_2(x_2, y_2)$  і відношення  $\lambda = M_1 M / M M_2$ , у якому точка  $M(x, y)$  ділить відрізок  $M_1 M_2$ , починаючи від точки *M*<sup>1</sup> . Тоді координати точки *M* (*x* , *y*) обчислюються за формулами:

$$
x = \frac{x_1 + \lambda x_2}{1 + \lambda}; \quad y = \frac{y_1 + \lambda y_2}{1 + \lambda}.
$$

Якщо  $M$  – середина відрізка  $M_1M_2$ , то  $\lambda = 1$  і отримуємо:

$$
x = \frac{x_1 + x_2}{2} \, ; \quad y = \frac{y_1 + y_2}{2} \, .
$$

Основні види рівнянь прямої на площині.

а) Рівняння прямої з кутовим коефіцієнтом *y* = *kx* + *b* , де *k* – кутовий коефіцієнт прямої, *b* – ордината точки перетину прямої з віссю *Oy* .

б) Рівняння прямої, що проходить через дану точку у заданому напрямку  $y - y_0 = k(x - x_0)$ , де  $M_0(x_0, y_0)$  – відома точка, що належить прямій.

в) Рівняння прямої, що проходить через дві задані точки  $2 - \lambda_1$ 1  $2 - y_1$ 1  $x_2 - x$  $x - x$  $y_2 - y$ *y y* −  $=\frac{x-1}{x-1}$ −  $\frac{y_1}{y_2} = \frac{x - x_1}{x_1}$ , де  $M_1(x_1, y_1)$  i  $M_2(x_2, y_2)$  -– відомі точки, що належать прямій.

г) Нехай похила пряма *l* відтинає на осях координат *Ox* і *Oy* відповідно відрізки *a* і *b* . Тоді маємо рівняння прямої у відрізках на осях  $x/a + y/b = 1$ .

д) Загальне рівняння прямої  $Ax + By + C = 0$  , де  $A^2 + B^2 \neq 0$ .

Якщо задано рівняння прямої *Ax* + *By* + *C* = 0 і точка  $\overline{M}_0(x_0,y_0)$ , тоді відстань від точки  $\overline{M}_0$  до цієї прямої обчислюється за формулою:

$$
d = \frac{|Ax_0 + By_0 + C|}{\sqrt{A^2 + B^2}}.
$$

Умова паралельності двох прямих:  $k_1 = k_2$ .

Умова перпендикулярності двох прямих:

$$
k_1k_2 = -1
$$
 afo  $k_2 = -1/k_1$ .

Тангенс кута між двома прямими:

$$
tg \varphi = (k_2 - k_1)/(1 + k_2 \cdot k_1).
$$

Для гострого кута між прямими маємо:

$$
\varphi_z = \text{arctg } \left| \left( k_2 - k_1 \right) / \left( 1 + k_2 \cdot k_1 \right) \right|.
$$

До кривих другого порядку належать: коло, еліпс, гіпербола, парабола. Їм відповідає загальне рівняння

$$
a_{11}x^2 + 2a_{12}xy + a_{22}y^2 + 2a_{13}x + 2a_{13}y + a_{33} = 0,
$$
  

$$
a_{11}^2 + a_{12}^2 + a_{22}^2 \neq 0.
$$

 $\pi$ е  $a$ 22 12  $a_{11}^2 + a_{12}^2 + a_{22}^2 \neq 0$ .

Шляхом перетворення системи координат із загального рівняння можна одержати канонічні рівняння кривих другого порядку:

кола  $(x-a)^2 + (y-b)^2 = R^2$ , де *a*, *b* – координати центра кола, а *R* – його радіус; еліпса  $\frac{x}{a^2} + \frac{y}{b^2} = 1$ 2 2 2  $+\frac{y}{2}$  = *b y a*  $\frac{x^2}{2} + \frac{y^2}{2} = 1$ , де *a*, *b* – півосі еліпса; 2 2

гіперболи  $\frac{x}{a^2} - \frac{y}{b^2} = 1$ 2  $-\frac{y}{2}$  = *b y a*  $\frac{x^2}{2} - \frac{y^2}{x^2} = 1$ , де *а* – дійсна, *b* – уявна півосі гіперболи; параболи:  $y^2 = 2px$ , де *р* – параметр параболи.

Плоска лінія у декартовій прямокутній системі координат може

бути задана параметричними рівняннями  $x = x(t)$ ;  $y = y(t)$ , де  $t$ допоміжна змінна (параметр),  $x(t)$  і  $y(t)$  – деякі функції.

Припустимо, що полюс *O* полярної системи співпадає з початком декартової прямокутної системи координат *Oxy* , а полярна вісь служить додатною піввіссю абсцис *Ox* . Маємо основні формули переходу від полярних до декартових координат *x* = ρ cosϕ ;  $y = \rho \sin \phi$ , а також додатково  $\rho = \sqrt{x^2 + y^2}$ .

Обмежимось розглядом тільки головних значень полярних координат  $(\rho; \varphi)$ , що задовольняють умови  $\rho \geq 0$ ;  $0 \leq \varphi \leq 2\pi$ .

## **Рейтингове індивідуальне завдання № 1 «Елементи аналітичної геометрії на площині»**

**Задача 1**. Трикутник *ABC* заданий координатами своїх вершин  $A(x_1; y_1)$ ,  $B(x_2; y_2)$ ,  $C(x_3; y_3)$ . Засобами аналітичної геометрії знайти:

1) рівняння сторони *AB* та її довжину | *AB* |;

2) рівняння висоти  $CN$  та її довжину  $|CN|$ ;

3) рівняння медіани *CM* ;

4) рівняння прямої *ET* , що проходить через точку перетину *E* медіан трикутника *ABC* паралельно стороні *AB* ;

5) тангенс кута ϕ між висотою *CN* і медіаною *CM* ;

6) точку перетину *S* висоти *CN* і прямої *ET* ;

7) рівняння прямої *AL* , що ділить сторону *BC* у заданому відношенні λ, починаючи від точки *B* .

Зобразити трикутник *ABC* , знайдені точки та прямі в прямокутній системі координат *Oxy* .

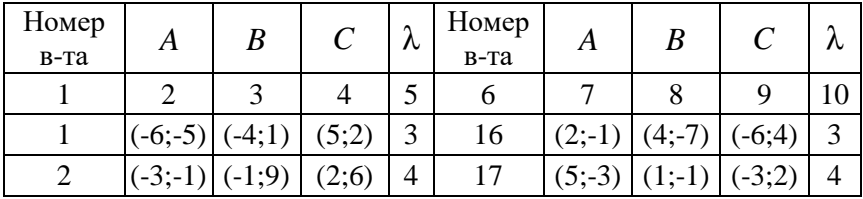

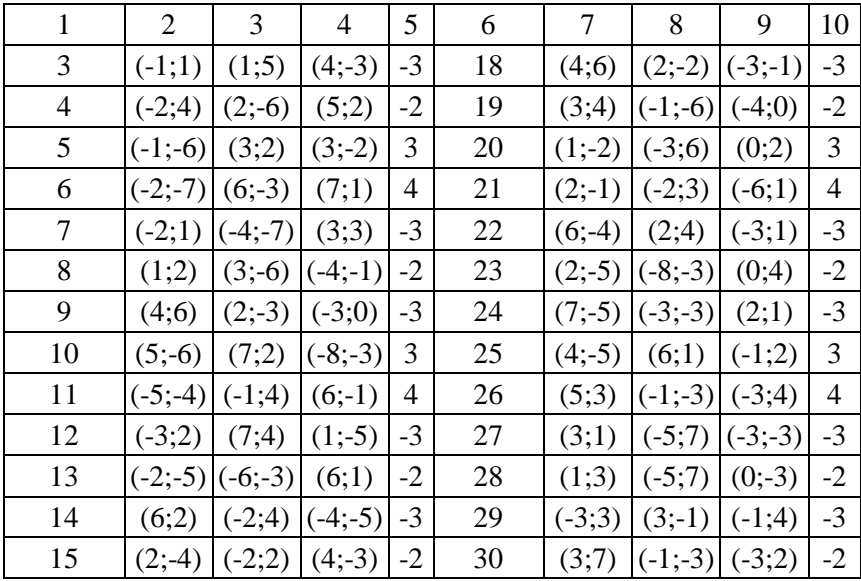

**Задача 2**. У прямокутній системі координат *Oxy* лінія другого порядку *l* визначається вказаною її характеристичною властивістю: для кожної точки *M* (*x*; *y*) лінії *l* відношення відстаней до заданої точки  $\,M_{\,0}(\textit{x}_{\rm{0}}\,;\textit{y}_{\rm{0}}\,)$  і до заданої прямої  $\,l_{\rm{0}}\,$  дорівнює заданому числу  $\,e.\,$ Знайти загальне рівняння цієї лінії *l* :

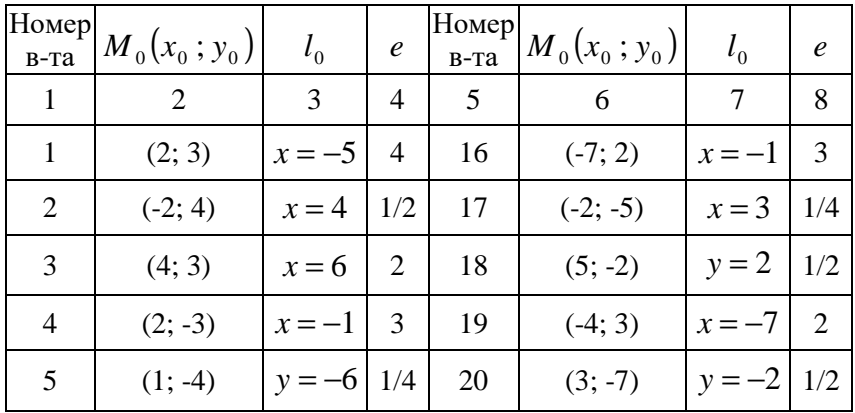

$$
Ax^2 + By^2 + Cxy + Dx + Ey + F = 0.
$$

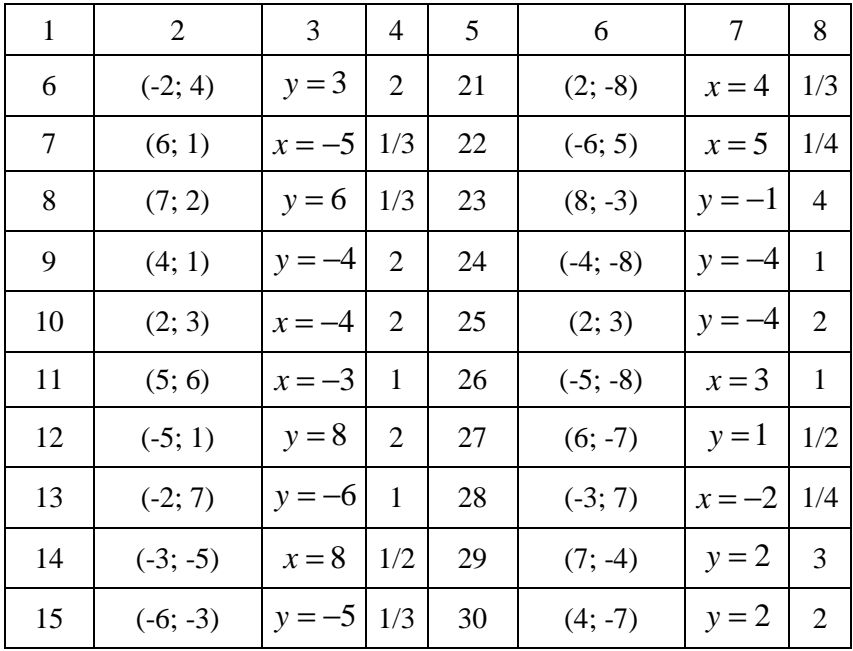

**Задача 3**. У прямокутній системі координат *Oxy* коло *l* задане своїм загальним рівнянням вигляду  $Ax^{2} + Ay^{2} + Dx + Ey + F = 0$ , де відсутній член з добутком *xy* координат. Необхідно привести задане рівняння кола до відповідного стандартного вигляду  $(x-a)^2$  +  $(y-b)^2$  =  $R^2$ , знайти координати центра  $C(a,b)$  і радіус *R* та зобразити задане коло *l* у прямокутній системі координат *Oxy*.

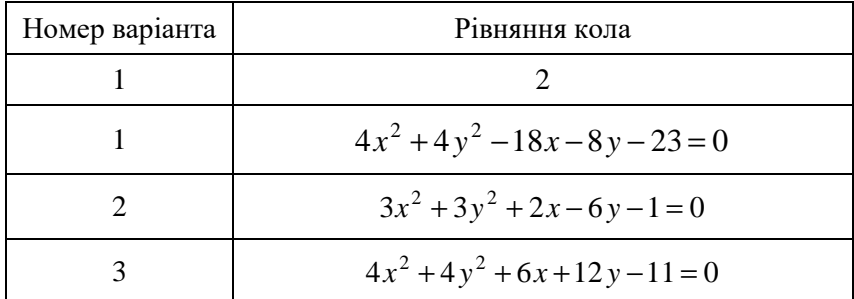

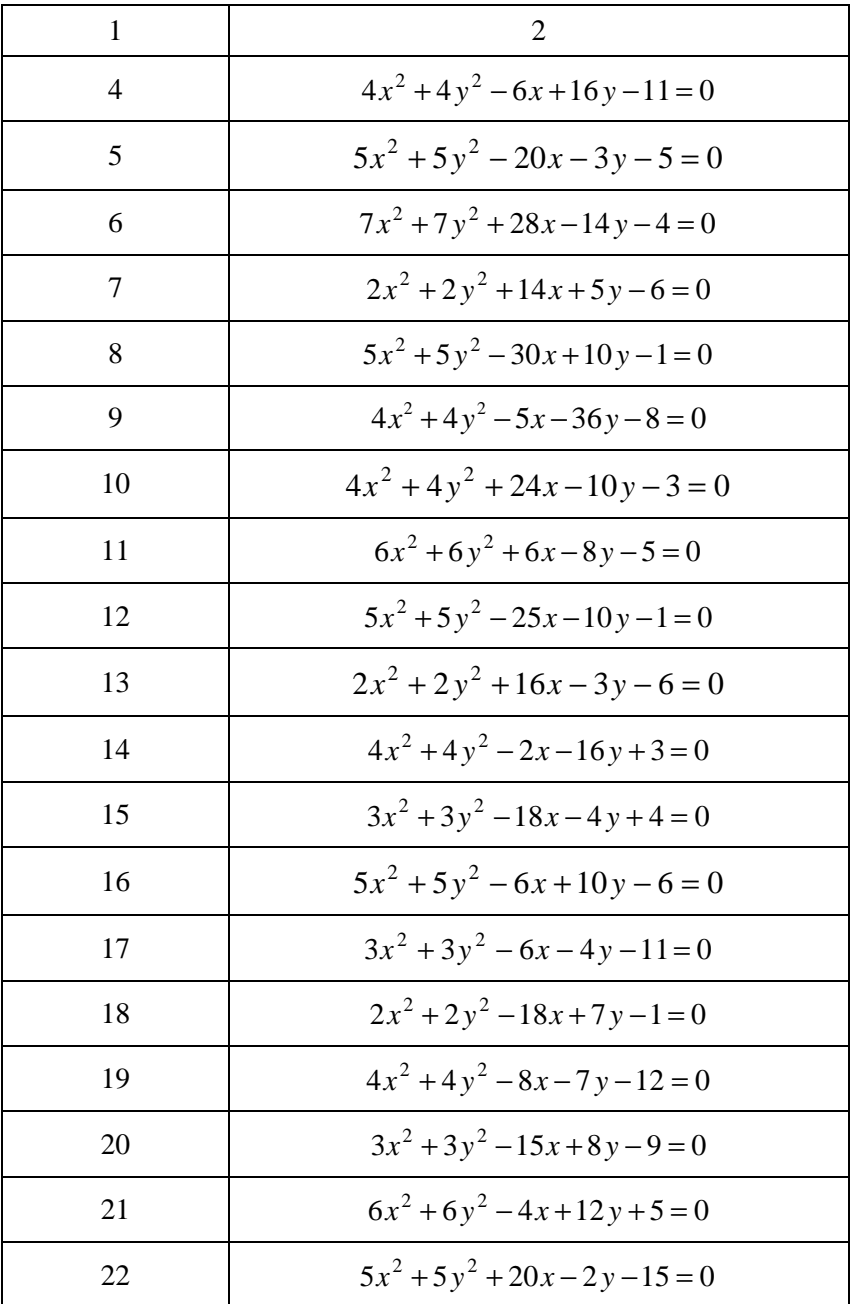

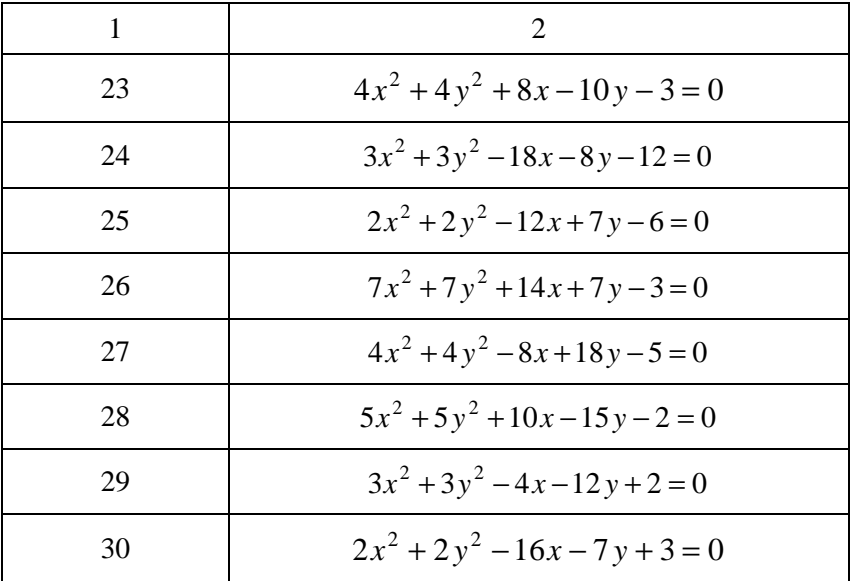

**Задача 4**. Лінія *l* задана в декартовій прямокутній системі координат *Oxy* параметричними рівняннями  $\mathfrak{l}$ ∤  $\int$ = =  $(t)$  $(t)$  $y = y(t)$  $x = x(t)$ . Знайти точки заданої лінії, що відповідають значенням параметра *t* , узятим через інтервал  $\pi$ /8, починаючи з  $t = 0$ , на проміжку  $0 \le t \le 2\pi$ . Заповнити таблицю:

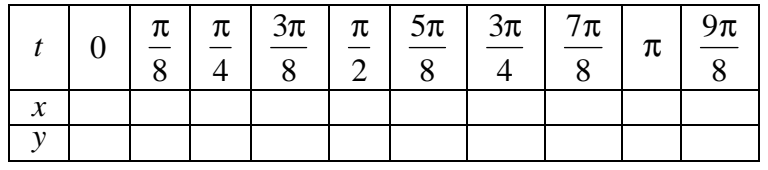

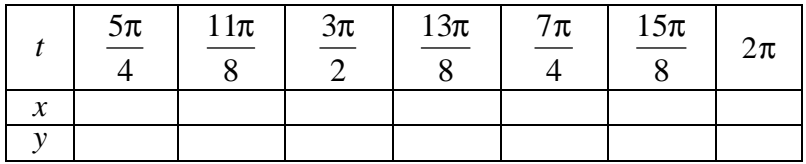

Побудувати знайдені точки в декартовій прямокутній системі координат  $Oxy$  і одержати зображення заданої кривої  $l$ , сполучивши отримані точки суцільною лінією.

Примітка. Результати розрахунків у таблицю записувати з точністю до двох значущих знаків після коми.

| Номер<br>в-та  | Рівняння лінії                                                           | Номер<br>в-та | Рівняння лінії                                                          |
|----------------|--------------------------------------------------------------------------|---------------|-------------------------------------------------------------------------|
| $\mathbf{1}$   | $\overline{2}$                                                           | 3             | 4                                                                       |
| $\mathbf{1}$   | $x = 3\cos^3 t$<br>$y = 2\sin^3 t$                                       | 16            | $x = 8\cos(t/2)$<br>$y = 6\sqrt[3]{\sin t}$                             |
| $\overline{2}$ | $x = 8\cos^5 t$<br>$y = 2\sin t$                                         | 17            | $x = 6\cos(t/2)$<br>$y = 2\sin^2 t$                                     |
| 3              | $x = 8\cos(t/2)$<br>$y = 3\sin^3 t$                                      | 18            | $x = 6\cos t$<br>$y = 2(1 - \sin t)$                                    |
| $\overline{4}$ | $x = 3\cos^3(t/2)$<br>$y = 6\sin(t/4)$                                   | 19            | $x = 3\cos t$<br>$y = 6\sin^5 t$                                        |
| 5              | $x = 8\cos(t/2)$<br>$y = 2\sin^5 t$                                      | 20            | $x = 2(t - \sin t)$<br>$y = 3(1 + \cos t)$                              |
| 6              | $x = \frac{8t}{s} \sin t$<br>π<br>$y = \frac{8t}{\sqrt{2}} \sqrt{cos t}$ | 21            | $x = \frac{4t}{\sqrt{2}} \sqrt[3]{\cos t}$<br>$y = \frac{8t}{s} \sin t$ |
| $\overline{7}$ | $x = 12 \cos(t/2)$<br>$y = 2\sin 2t$                                     | 22            | $x = 3\cos^3(t/2)$<br>$y = 4\sin(t/2)$                                  |
| 8              | $x = 4\sin t$<br>$y = 3(1 + \cos t)$                                     | 23            | $x=1+4\cos t$<br>$y = 4 \sin t$                                         |

| 1  |                                          | 3  |                                                                    |  |  |  |
|----|------------------------------------------|----|--------------------------------------------------------------------|--|--|--|
| 9  | $x = 8\cos^5 t$<br>$y = 6\sin^3 t$       | 24 | $x = 4\sin t$<br>$y = 2(1 - \cos t)$                               |  |  |  |
| 10 | $x = t - \sin t$<br>$y = 2(1 - \cos t)$  | 25 | $x = 8\cos^3(t/2)$<br>$y = 4\sin(t/2)$                             |  |  |  |
| 11 | $x = 3\cos^3 t$<br>$\vert v = 4 \sin t$  | 26 | $x = 8\cos^3(t/2)$<br>$v = 2\sin^3 t$                              |  |  |  |
| 12 | $x = 6\cos t$<br>$\vert v = 2\sin^3 t$   | 27 | $\begin{cases}\nx = 6\cos t \\ y = 2\sqrt[3]{\sin t}\n\end{cases}$ |  |  |  |
| 13 | $x = 4\cos^3(t/2)$<br>$y = 4\sin^3(t/2)$ | 28 | $x = 4\cos t$<br>$y = 2(1 + \sin t)$                               |  |  |  |
| 14 | $x = 6\cos(t/2)$<br>$y = 2\sin^3 t$      | 29 | $x = 4\sqrt[3]{\cos t}$<br>$v = 2 \sin t$                          |  |  |  |
| 15 | $x = 8\cos(t/2)$<br>$y = 6\sin^3(t/2)$   | 30 | $x = t + \sin t$<br>$y = 3(1 - \cos t)$                            |  |  |  |

Задача 5. Лінія *l* задана в полярній системі координат рівнянням у явній формі  $\rho = \rho(\phi)$ . Знайти точки заданої лінії, що відповідають значенням аргументу  $\varphi$ , узятим через інтервал  $\pi/8$ , починаючи з  $\varphi = 0$ , на проміжку  $0 \le \varphi \le 2\pi$  (головні значення полярних координат). Заповнити таблицю:

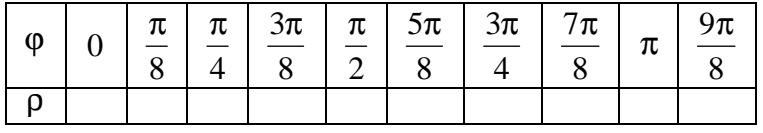

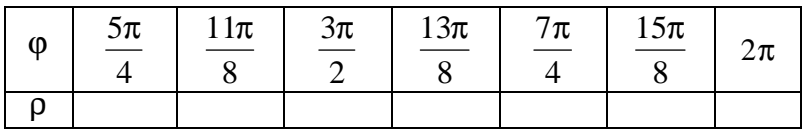

Побудувати знайдені точки в полярній системі координат і одержати зображення заданої кривої *l* , сполучивши послідовно ці точки суцільною лінією.

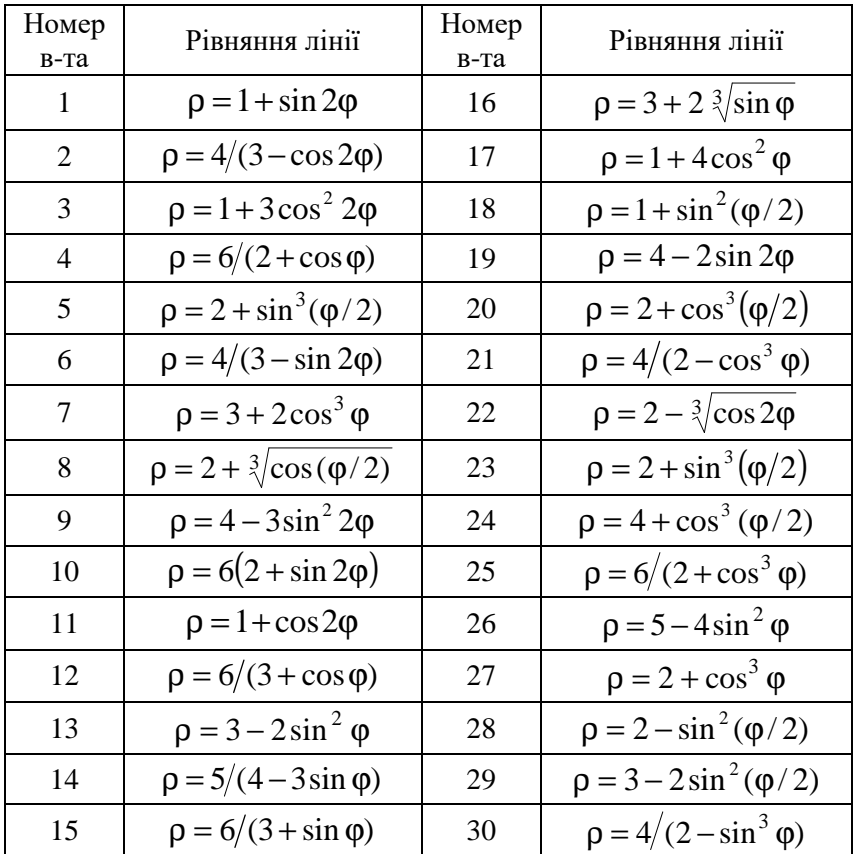

Примітка. Результати розрахунків у таблицю записувати з точністю до двох значущих знаків після коми.

### **Розв'язання типового варіанта № 0**

**Задача 1**. Трикутник *ABC* заданий координатами своїх вершин  $A(x_1; y_1)$ ,  $B(x_2; y_2)$ ,  $C(x_3; y_3)$ . Засобами аналітичної геометрії знайти:

1) рівняння сторони *AB* та її довжину | *AB* |;

2) рівняння висоти  $CN$  та її довжину  $|CN|$ ;

3) рівняння медіани *CM* ;

4) рівняння прямої *ET* , що проходить через точку перетину *E* медіан трикутника *ABC* паралельно стороні *AB* ;

5) тангенс кута ϕ між висотою *CN* і медіаною *CM* ;

6) точку перетину *S* висоти *CN* і прямої *ET* ;

7) рівняння прямої *AL* , що ділить сторону *BC* у заданому відношенні λ, починаючи від точки *B* .

Зобразити трикутник *ABC* , знайдені точки та прямі в прямокутній системі координат *Oxy* .

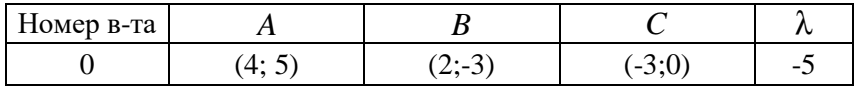

Розв'язання.

1) Знайдемо рівняння сторони *AB* як прямої, що проходить через дві точки:

$$
\frac{x - x_1}{x_2 - x_1} = \frac{y - y_1}{y_2 - y_1}.
$$

Підставляємо координати точок  $A(x_1; y_1)$  і  $B(x_2; y_2)$ :

$$
AB: \frac{x-4}{2-4} = \frac{y-5}{-3-5}; \frac{x-4}{-2} = \frac{y-5}{-8}; 4x - y - 16 + 5 = 0;
$$
  

$$
\frac{4x - y - 11 = 0}{-3}.
$$

Довжину | *AB* | сторони трикутника знайдемо як відстань між двома точками за формулою:

$$
M_1M_2 = \sqrt{(x_2 - x_1)^2 + (y_2 - y_1)^2}.
$$

Підставляємо координати точок  $A(x_1; y_1)$  і  $B(x_2; y_2)$ :

$$
|AB| = \sqrt{(2-4)^2 + (-3-5)^2} = \sqrt{68} = 2\sqrt{17} \approx 8,25 \text{ (oo.)}
$$

2) Оскільки висота СN перпендикулярна до протилежної сторони *AB*, то за умовою перпендикулярності  $k_1k_2 = -1$  або  $k_2 = -1/k_1$ , тобто кутові коефіцієнти прямих  $CN$  і  $AB$  обернені за абсолютною величиною та протилежні за знаком.

3 рівняння сторони  $AB: 4x - y - 11 = 0$  знайдемо її кутовий  $\alpha$ коефіцієнт:  $4x - y - 11 = 0 \implies y = 4x - 11 \implies k_{AB} = 4$ .

Togi  $k_{CN} = -1/k_{AB} = -1/4$ .

Рівняння висоти СN знайдемо як рівняння прямої, що проходить через задану точку  $C$  у заданому напрямку  $k_{CN}$ :

$$
y - y_0 = k(x - x_0); \ y - 0 = -\frac{1}{4} \cdot (x - (-3)); \ y = -\frac{1}{4} (x + 3);
$$
  
4y + x + 3 = 0.

Довжину  $|CN|$  висоти знайдемо як відстань від точки  $C$  до прямої  $AB$ :

$$
d = \frac{|Ax_0 + By_0 + C|}{\sqrt{A^2 + B^2}}; |CN| = \frac{|4 \cdot (-3) - 1 \cdot 0 - 11|}{\sqrt{4^2 + (-1)^2}} = \frac{23}{\sqrt{17}} \approx 5,58(\omega \lambda).
$$

3) Координати кінця  $M(x, y)$  медіани знаходимо за формулами поділу відрізка  $AB$  навпіл:

$$
\begin{cases}\nx = \frac{x_1 + x_2}{2} = \frac{4 + 2}{2} = 3 \\
y = \frac{y_1 + y_2}{2} = \frac{5 - 3}{2} = 1\n\end{cases} \Rightarrow M(3; 1).
$$

Рівняння медіани СМ дістанемо як рівняння прямої, що проходить через дві точки  $C$  і  $M$ :

$$
\frac{x - x_1}{x_2 - x_1} = \frac{y - y_1}{y_2 - y_1}; \frac{x - (-3)}{3 - (-3)} = \frac{y - 0}{1 - 0}; \frac{x + 3}{6} = y; \frac{y - \frac{1}{6}x + \frac{1}{2}}{6}.
$$

4) Знайдемо рівняння іншої медіани ВК, що ділить сторону  $AC$  навпіл:

$$
\begin{cases}\nx = \frac{x_1 + x_3}{2} = \frac{4 - 3}{2} = \frac{1}{2} \\
y = \frac{y_1 + y_3}{2} = \frac{5 + 0}{2} = \frac{5}{2}\n\end{cases}\n\Rightarrow K\left(\frac{1}{2}; \frac{5}{2}\right); \quad BK: \quad \frac{x - x_1}{x_2 - x_1} = \frac{y - y_1}{y_2 - y_1};
$$
\n
$$
\frac{x - 2}{1/2 - 2} = \frac{y - (-3)}{5/2 - (-3)}; \quad \frac{x - 2}{-3/2} = \frac{y + 3}{11/2}; \quad 11x + 3y - 13 = 0.
$$

Знайдемо точку  $E$  перетину медіан  $CM$  і  $BK$ , розв'язавши систему їх рівнянь:

$$
\begin{aligned}\n\begin{cases}\n11x + 3y - 13 &= 0 \\
y &= \frac{1}{6}x + \frac{1}{2}\n\end{cases} \implies\n\begin{cases}\n11x + 3\left(\frac{1}{6}x + \frac{1}{2}\right) - 13 &= 0 \\
y &= \frac{1}{6}x + \frac{1}{2}\n\end{cases} \implies\n\begin{cases}\n\frac{23}{2}x - \frac{23}{2} &= 0 \\
y &= \frac{1}{6}x + \frac{1}{2}\n\end{cases} \implies\n\begin{cases}\nx &= 1 \\
y &= \frac{2}{3} \implies E\left(1; \frac{2}{3}\right).\n\end{cases}\n\end{aligned}
$$

Якщо прямі  $ET$  і  $AB$  паралельні, то їх кутові коефіцієнти рівні між собою:  $k_1 = k_2$ . Отже,  $k_{ET} = k_{AB} = 4$ .

Рівняння прямої ET знайдемо як рівняння прямої, що проходить через задану точку  $E$  в заданому напрямку  $k_{ET}$ :

$$
y-y_0 = k(x-x_0);
$$
  $y-\frac{2}{3} = 4(x-1);$   

$$
\frac{4x-y-\frac{10}{3}=0 \text{ afo}}{12x-3y-10=0}.
$$

5) 3 рівняння медіани  $CM: y = \frac{1}{6}x + \frac{1}{2}$  маємо  $k_{CM} = 1/6$ .

Тангенс кута Ф між висотою СN і медіаною СM обчислимо за формулою *tg*  $\varphi = (k_2 - k_1)/(1 + k_2 \cdot k_1)$ . Тоді

$$
tg \varphi = \frac{1/6 - (-1/4)}{1 + (1/6) \cdot (-1/4)} = \frac{5/12}{23/24} = \frac{10}{23}.
$$

6) Знайдемо точку перетину S висоти СN і прямої ЕТ як розв'язок системи їх рівнянь:

$$
\begin{cases} 4y + x + 3 = 0 \\ 12x - 3y - 10 = 0 \end{cases} \Rightarrow \begin{cases} x = -4y - 3 \\ 12 \cdot (-4y - 3) - 3y - 10 = 0 \end{cases} \Rightarrow
$$

$$
\begin{cases} x = -4 \cdot \left( -\frac{46}{51} \right) - 3 \\ y = -\frac{46}{51} \end{cases} \Rightarrow \begin{cases} x = \frac{31}{51} \\ y = -\frac{46}{51} \end{cases} \Rightarrow S \left( \frac{31}{51}; -\frac{46}{51} \right).
$$

7) Координати точки L, що ділить сторону  $BC$  у заданому відношенні  $\lambda = -5$ , починаючи від точки  $B$ , обчислюються за формулами:

$$
x = \frac{x_1 + \lambda x_2}{1 + \lambda}; \quad y = \frac{y_1 + \lambda y_2}{1 + \lambda}
$$

Толі

$$
x = \frac{2 - 5 \cdot (-3)}{1 - 5} = -\frac{17}{4}; \quad y = \frac{-3 - 5 \cdot 0}{1 - 5} = \frac{3}{4}; \quad L\left(-\frac{17}{4}; \frac{3}{4}\right).
$$

Рівняння прямої AL отримаємо як рівняння прямої, що проходить через дві точки А і L:

$$
\frac{x - x_1}{x_2 - x_1} = \frac{y - y_1}{y_2 - y_1}; \quad \frac{x - 4}{-17 - 4} = \frac{y - 5}{\frac{3}{4} - 5}; \quad \frac{x - 4}{-33/4} = \frac{y - 5}{-17/4};
$$
  

$$
17x - 68 = 33y - 165; \quad 17x - 33y + 97 = 0.
$$

Для побудови зображення (рис. 1.1) трикутника АВС, знайдених точок і прямих у прямокутній системі координат Оху скористаємося програмою Microsoft Visio з пакету Microsoft Office.

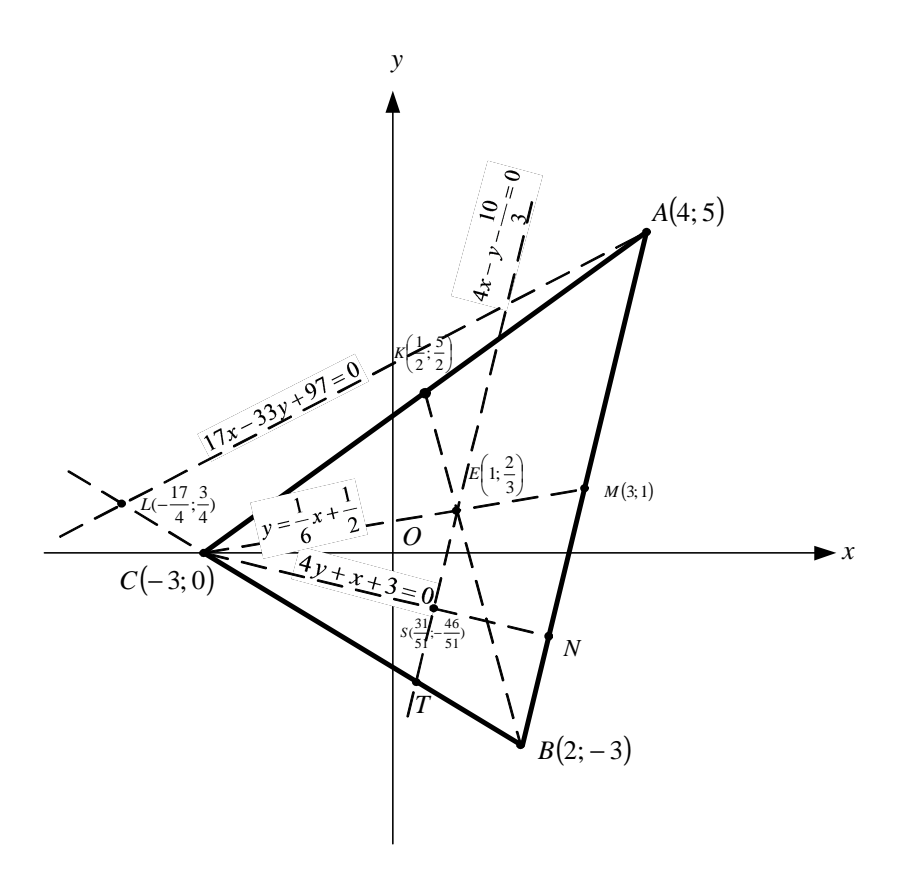

Рисунок 1.1

Задача 2. У прямокутній системі координат  $Oxy$  лінія другого порядку *l* визначається вказаною її характеристичною властивістю: для кожної точки  $M(x; y)$  лінії  $l$  відношення відстаней до заданої точки  $M_0(x_0; y_0)$  і до заданої прямої  $l_0$  дорівнює заданому числу е. Знайти загальне рівняння цієї лінії  $l$ :

$$
Ax^2 + By^2 + Cxy + Dx + Ey + F = 0.
$$

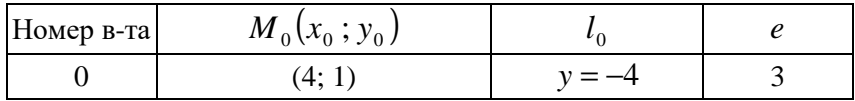

Розв'язання

Згідно з зазначеною характеристичною властивістю лінії другого порядку число е слугує її ексцентриситетом. Оскільки значення  $e = 3$  більше одиниці, то задана лінія – гіпербола. Для неї точка  $M_0(4,1)$  – фокус, а пряма  $y = -4$  – директриса.

Для змінної точки  $M(x; y)$  лінії  $l$  відношення відстані  $r = \sqrt{(x-4)^2 + (y-1)^2}$  до заданої точки  $M_0(4;1)$  (фокуса) і відстані  $d = |y - (-4)| = |y + 4|$  до заданої прямої  $y = -4$  (директриси) дорівнює заданому числу е (ексцентриситету). Складаємо рівняння лінії та перетворюємо його до загального вигляду:

$$
r/d = e; \sqrt{(x-4)^2 + (y-1)^2} / |y+4| = 3;
$$
  

$$
(x-4)^2 + (y-1)^2 = 9(y+4)^2; x^2 - 8x + 16 + y^2 - 2y + 1 - 9(y^2 + 8y + 16) = 0; \underline{x^2 - 8y^2 - 8x - 74y - 127} = 0.
$$

Задача 3. У прямокутній системі координат  $Oxy$  коло  $l$  задане своїм загальним рівнянням вигляду  $Ax^{2} + Ay^{2} + Dx + Ey + F = 0$ . де відсутній член з добутком ху координат. Необхідно привести задане рівняння кола до відповідного стандартного вигляду  $(x-a)^2 + (y-b)^2 = R^2$  і знайти координати центра  $C(a,b)$  і радіус  $R_{\perp}$ 

Зобразити задане коло  $l$  у прямокутній системі координат  $Oxy$ .

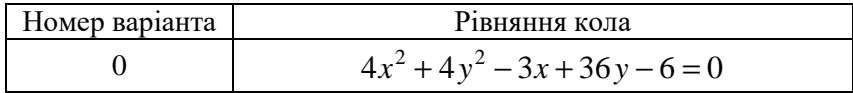

Розв'язання.

У загальному рівнянні кола згрупуємо члени відносно *x* і *y* , а тоді виділимо повні квадрати та зведемо до шуканого стандартного вигляду рівняння кола зі зміщеним центром:

$$
4x^{2} + 4y^{2} - 3x + 36y - 6 = 0; \quad (4x^{2} - 3x) + (4y^{2} + 36y) - 6 = 0;
$$
  
\n
$$
4 \cdot \left(x^{2} - \frac{3}{4}x\right) + 4 \cdot \left(y^{2} + 9y\right) - 6 = 0; \quad 4 \cdot \left(x^{2} - 2 \cdot \frac{3}{8}x + \frac{9}{64} - \frac{9}{64}\right) +
$$
  
\n
$$
+ 4 \cdot \left(y^{2} + 2 \cdot \frac{9}{2}y + \frac{81}{4} - \frac{81}{4}\right) - 6 = 0; \quad 4 \cdot \left(x - \frac{3}{8}\right)^{2} + 4 \cdot \left(y + \frac{9}{2}\right)^{2} =
$$
  
\n
$$
= 6 + \frac{9}{16} + 81; \quad 4 \cdot \left(x - \frac{3}{8}\right)^{2} + 4 \cdot \left(y - \frac{9}{2}\right)^{2} = \frac{1401}{16};
$$
  
\n
$$
\frac{(x - 3/8)^{2} + (y + 9/2)^{2} = 1401/64}{(x - \frac{3}{8})^{2}}
$$

Координати зміщеного центра  $C(3/8, -9/2)$ , радіус

$$
R = \sqrt{1401/64} = \sqrt{1401/8} \approx 4,68.
$$

Для побудови зображення (рис. 1.2) заданого кола у прямокутній системі координат *Oxy* скористаємося програмою Microsoft Visio з пакету Microsoft Office.

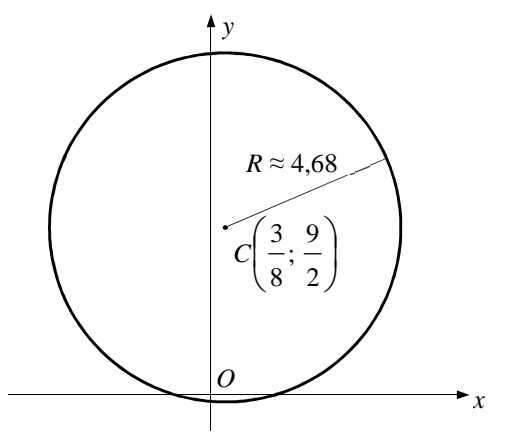

Рисунок 1.2

**Задача 4**. Лінія *l* задана в декартовій прямокутній системі координат *Oxy* параметричними рівняннями  $\overline{\mathfrak{l}}$ ∤  $\int$ = =  $(t)$  $(t)$  $y = y(t)$  $x = x(t)$ . Знайти точки заданої лінії, що відповідають значенням параметра *t* , узятим через інтервал  $\pi/8$ , починаючи з  $t = 0$ , на проміжку  $0 \le t \le 2\pi$ . Заповнити таблиню:

 $t \mid 0$  $\frac{1}{8}$ π 4 π 8 3π 2 π 8 5π 4  $3\pi$ 8 7π π 8 9π *x y*

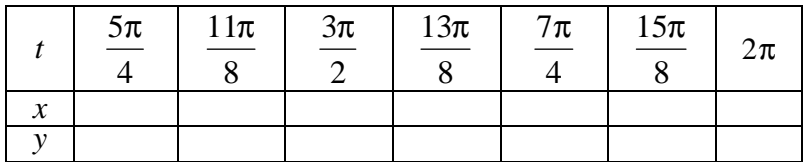

Побудувати знайдені точки в декартовій прямокутній системі координат *Oxy* і одержати зображення заданої кривої *l* , сполучивши отримані точки суцільною лінією.

Примітка. Результати розрахунків у таблицю записувати з точністю до двох значущих знаків після коми.

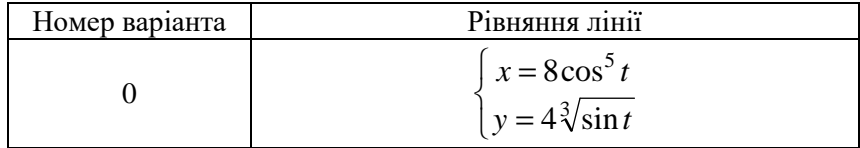

Розв'язання.

Користуючись рівняннями заданої лінії, проведемо обчислення за допомогою функцій програми Excel з пакету Microsoft Office, округлюючи результат до двох знаків після коми. Заповнимо таблиню<sup>.</sup>

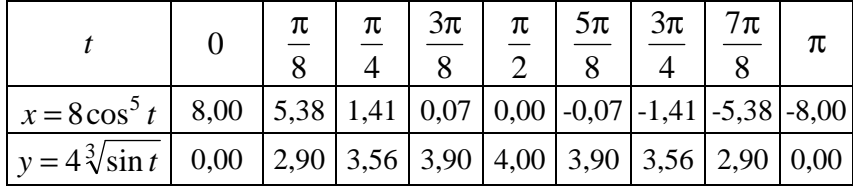

|                                                                                                    | 9π | $5\pi$ | $11\pi$ | $3\pi$ | $13\pi$ | $7\pi$ | $15\pi$ | 2π |
|----------------------------------------------------------------------------------------------------|----|--------|---------|--------|---------|--------|---------|----|
| $\mid x = 8\cos^5 t \mid -5.38 \mid -1.41 \mid -0.07 \mid 0.00 \mid 0.07 \mid 1.41 \mid 5.38 \mid 8.00$ |    |        |         |        |         |        |         |    |
| $\left[ \sqrt{v} = 4\sqrt[3]{\sin t} \right]$ -2,90 -3,56 -3,90 -4,00 -3,90 -3,56 -2,90 0,00            |    |        |         |        |         |        |         |    |

Для побудови зображення (рис. 1.3) заданої лінії використаємо процедуру «Діаграма» програми Excel.

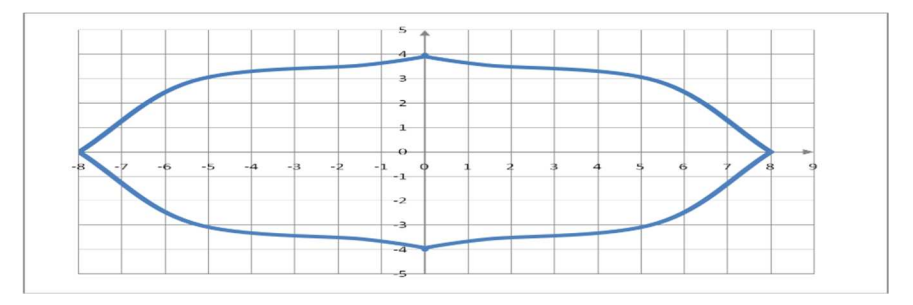

Рисунок 1.3

**Задача 5**. Лінія *l* задана в полярній системі координат рівнянням у явній формі  $\rho = \rho(\phi)$ . Знайти точки заданої лінії, що відповідають значенням аргументу  $\varphi$ , узятим через інтервал  $\pi/8$ , починаючи з  $\varphi = 0$ , на проміжку  $0 \le \varphi \le 2\pi$  (головні значення полярних координат). Заповнити таблицю:

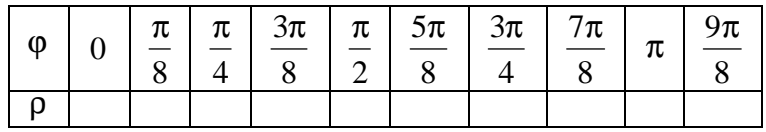

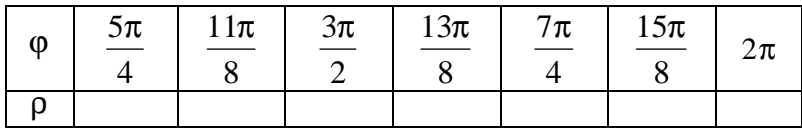

Побудувати знайдені точки в полярній системі координат і одержати зображення заданої кривої *l* , сполучивши послідовно ці точки суцільною лінією.

Примітка. Результати розрахунків у таблицю записувати з точністю до двох значущих знаків після коми.

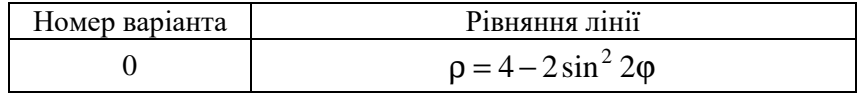

Розв'язання.

Користуючись рівняннями заданої лінії, проведемо обчислення за допомогою функцій програми Excel з пакету Microsoft Office, округлюючи результат до двох знаків після коми. Заповнимо таблицю:

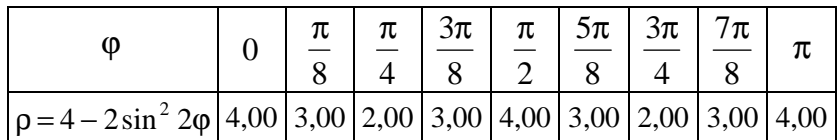

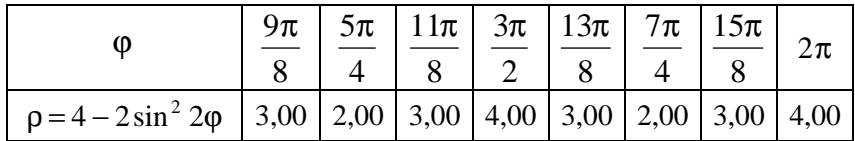

Для побудови зображення (рис. 1.4) заданої лінії використаємо процедуру «Діаграма» програми Excel. Для цього попередньо перейдемо до прямокутної системи координат за формулами

$$
x = \rho \cos \varphi
$$
;  $y = \rho \sin \varphi$ 

і заповнимо відповідну допоміжну таблицю:

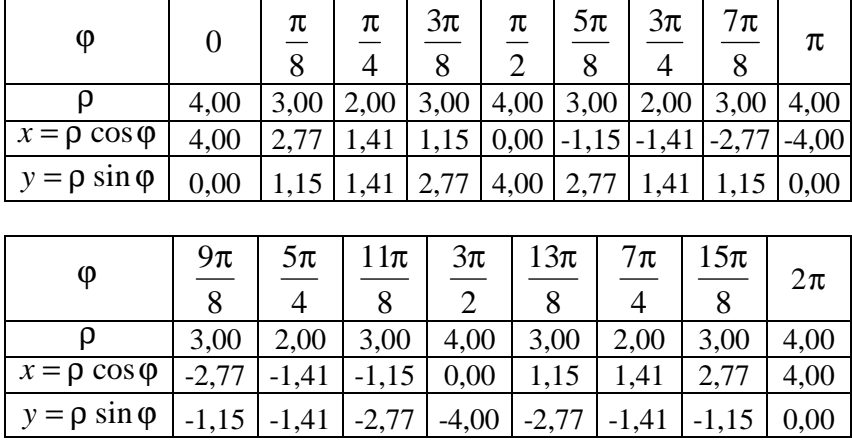

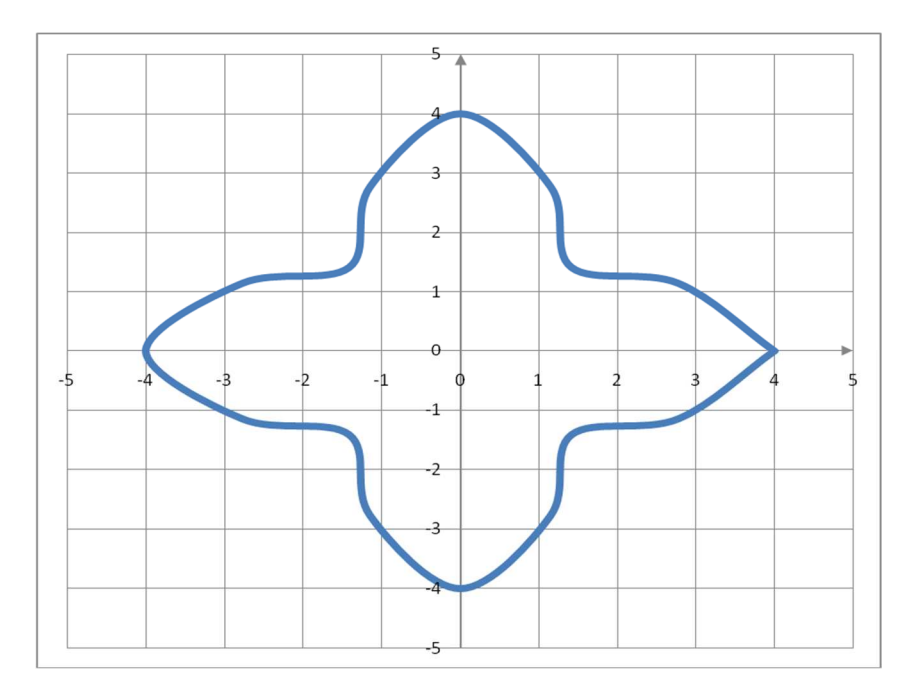

Рисунок 1.4

# **ЕЛЕМЕНТИ ТЕОРІЇ ГРАНИЦЬ**

#### **Теоретичні відомості**

#### *Нескінченно малі та нескінченно великі*

Якщо функції  $f_1(x)$  i $f_2(x)$  нескінченно малі, то їх сума, різниця та добуток є нескінченно малою.

Якщо при  $x \rightarrow x_0$  функція  $f(x)$  нескінченно мала, а функція  $φ(x)$  – обмежена, то їх добуток  $f(x)φ(x)$  нескінченно мала.

Якщо при  $x \to x_0$  функція  $f(x)$  має скінчену границю  $\lim_{x \to x_0} f(x) = b \neq \infty$  $x \rightarrow x_0$ lim  $f(x) = b \neq \infty$ , а функція  $\varphi(x)$  – нескінченно велика lim  $\varphi(x) = \infty$  $\mathbf{0}$  $\lim_{x \to x_0}$  φ $(x) = ∞$ , то сума їх – нескінченно велика, а границя відношення  $f(x)/\varphi(x)$  дорівнює нулю. Добуток двох нескінченно великих є функція нескінченно велика.

Якщо  $f(x)$  при  $x \rightarrow x_0$  – нескінченно велика функція, то функція  $1/f(x)$  – нескінченно мала. Навпаки, якщо при  $x \to x_0$  $\phi$ ункція  $\phi(x)$  нескінченно мала, то функція  $1/\phi(x)$  – нескінченно велика, при цьому вважаємо, що в деякому околі точки  $x_0$  функція φ(*x*) відмінна від нуля.

Нехай функції  $f(x)$  і  $\varphi(x)$  – нескінченно малі при  $x \to x_0$ , причому  $\varphi(x) \neq 0$ . Якщо  $\lim_{x \to x_0} \frac{f(x)}{\varphi(x)} = 1$ lim 0 *= x xf*  $\lim_{x\to x_0} \frac{f(x)}{\varphi(x)} = 1$ , to функції  $f(x)$  i  $\varphi(x)$ 

називаються еквівалентними нескінченно малими:  $f(x) \sim \varphi(x)$ .

Принцип заміни нескінченно малих: при розкритті невизначеності виду  $0/0$  можна чисельник і знаменник цієї невизначеності заміняти величинами, що їм еквівалентні:

$$
\lim_{x \to x_0} \frac{f(x)}{\varphi(x)} = \lim_{x \to x_0} \frac{f_*(x)}{\varphi(x)} = \lim_{x \to x_0} \frac{f(x)}{\varphi_*(x)} = \lim_{x \to x_0} \frac{f_*(x)}{\varphi_*(x)},
$$
  
 are  $f(x) \sim f_*(x)$  i  $\varphi(x) \sim \varphi_*(x)$ .

Основні еквівалентності при  $x \rightarrow 0$ :

 $\sin x \sim x$ ;  $\arctg x \sim x$ ;  $a^x - 1 \sim x \ln a$ ;  $tg x \sim x$ ;  $\ln(1+x) \sim x$ ;  $\arcsin x \sim x$ ;  $e^x - 1 \sim x$ ;  $(1+x)^{\alpha} - 1 \sim \alpha x$ .

## Правила граничного переходу

Якщо при  $x \to x_0$  функції  $f(x)$  і  $\varphi(x)$  мають скінчені границі, то їх алгебраїчна сума має границю, яка дорівнює такій самій сумі їх границь, тобто  $\lim_{x\to x_0} [f(x) \pm \varphi(x)] = \lim_{x\to x_0} f(x) \pm \lim_{x\to x_0} \varphi(x)$ .

Якщо при  $x \to x_0$  функції  $f(x)$  і  $\varphi(x)$  мають границі, то їх добуток також має границю, яка дорівнює добутку їх границь, тобто  $\lim_{x\to x_0} [f(x) \cdot \varphi(x)] = \lim_{x\to x_0} f(x) \cdot \lim_{x\to x_0} \varphi(x),$ 

зокрема, сталий множник можна виносити з-під знаку границі:

$$
\lim_{x\to x_0} C f(x) = C \lim_{x\to x_0} f(x),
$$

а також, границя натурального степеню функції  $f(x)$  дорівнює такому самому степеню границі цієї функції  $f(x)$ :

$$
\lim_{x \to x_0} (f(x))^n = \left( \lim_{x \to x_0} f(x) \right)^n
$$

## Методи обчислення границь

Обчислення границь спирається на неперервність функцій. Зазначимо основні моменти:

а) Знак границі  $\lim$  і знак неперервної функції  $f$  можна міняти MICLUSMUI:  $\lim_{x \to x_0} f(x) = f(\lim_{x \to x_0} x)$ .  $x \rightarrow x_0$ 

б) Заміна змінної:

$$
\lim_{x \to x_0} f(\varphi(x)) = \left| u_0 = \lim_{x \to x_0} \varphi(x) = \varphi(x_0) \right| = \lim_{u \to u_0} f(u).
$$

в) Якщо при  $x \to x_0$  функції  $f(x)$  і  $\varphi(x)$  мають границі та границя функції  $\varphi(x)$  не дорівнює нулю, то границя їх відношення існує й дорівнює відношенню їх границь, тобто

$$
\lim_{x\to x_0}\frac{f(x)}{\varphi(x)}=\lim_{x\to x_0}f(x)/\lim_{x\to x_0}\varphi(x), \ \lim_{x\to x_0}\varphi(x)\neq 0.
$$

г) Границя показниково-степеневої функції:

$$
\lim_{x \to x_0} (u(x))^{v(x)} = \left( \lim_{x \to x_0} u(x) \right)^{\lim_{x \to x_0} v(x)}
$$

д) Усі елементарні функції є неперервними у кожній точці своєї природної області визначення.

Границю при  $x \to x_0$  раціонального дробу  $P(x)/Q(x)$ , де  $P(x)$  і  $Q(x)$  – многочлени, можна обчислити шляхом прямої підстановки замість  $x$  його граничного значення  $x_0$ , якщо при цьому не порушуються відповідні умови, передбачені у властивостях границь. У разі невизначеності типу  $0/0$ , необхідно чисельник і знаменник дробу розділити на  $x - x_0$  і перейти до границі. Якщо й після цього чисельник і знаменник нового дробу мають границі рівні нулю при  $x \rightarrow x_0$ , то необхідно провести повторне ділення на  $x - x_0$ .

Для розкриття невизначеності виду ∞/∞ для многочленів  $P(x)/Q(x)$  потрібно чисельник  $P(x)$  і знаменник  $Q(x)$  поділити почленно на найвищий степінь  $x$ , що зустрічається у дробі, а потім перейти до границі.

Щоб знайти границю дробу, що містить ірраціональності з  $x$ , у випадку невизначеності типу  $0/0$  потрібно спочатку відповідним чином позбавитись ірраціональності, що дає нуль, помноживши чисельник і знаменник на відповідний спряжений вираз, а потім скоротити дріб, і нарешті перейти до границі.

Для розкриття невизначеності виду  $0 \cdot \infty$  чи  $\infty - \infty$  спочатку їх за допомогою тотожних перетворень зводять до виду  $0/0$  або  $\infty/\infty$ , а потім застосовують правило Лопіталя. Формальний запис:

$$
f \cdot \varphi = |0 \cdot \infty| = \frac{f}{1/\varphi} = \left| \frac{0}{0} \right| \text{ afo} \quad f \cdot \varphi = |0 \cdot \infty| = \frac{\varphi}{1/f} = \left| \frac{\infty}{\infty} \right|
$$

$$
f - \varphi = |\infty - \infty| = \frac{1/\varphi - 1/f}{(1/f) \cdot (1/\varphi)} = \left| \frac{0}{0} \right|.
$$

Для розкриття невизначеностей виду  $0^0$ ,  $1^\infty$  i  $\infty^0$  можна спочатку показниково-степеневий вираз  $f^{\varphi}$  (за основною логарифмічною тотожністю, припускаючи  $f > 0$ ) записати у вигляді  $f^{\varphi} = e^{\varphi \ln f}$ . У показнику маємо невизначеність виду  $0 \cdot \infty$ , яка зводиться (як показано вище) до невизначеності  $0/0$  або  $\infty/\infty$ .

обчисленні границь конкретних функцій часто При використовуються вже відомі результати - стандартні (важливі, чулові) границі:

– перша чудова границя  $\lim_{x\to 0} \frac{\sin x}{x} = \left| \frac{0}{0} \right| = 1$ , із якої випливають наслідки:  $\lim_{x\to 0} \frac{tg x}{x} = 1$ ,  $\lim_{x\to 0} \frac{\arcsin x}{x} = 1$ ,  $\lim_{x\to 0} \frac{\arctg x}{x} = 1$ ; – друга чудова границя  $\lim_{x\to\infty} \left(1+\frac{1}{x}\right)^{x} = |1^{\infty}| = e$  $\lim_{x \to 0} (1+x)^{1/x} = |1^{\infty}| = e$  та наслідки з неї:  $\lim_{x \to 0} \frac{\ln(1+x)}{x} = 1$ ,  $\lim_{x \to 0} \frac{a^x - 1}{x} = \ln a$ ,  $\lim_{x \to 0} \frac{(1 + x)^{\alpha} - 1}{x} = \alpha$ ,  $\lim_{x \to 0} e = 2.718... \approx 2.72$ число Ейлера.

### Дослідження функції на неперервність

Елементарна функція може мати розрив тільки в ізольованих точках, у яких вона невизначена. Неелементарна функція, крім того, може мати розриви у точках, де змінюється її аналітичне подання.

Кожна точка, що «підозріла» на розрив, досліджується на неперервність окремо, При цьому знаходять односторонні границі функції, коли аргумент прямує до точки можливого розриву зліва та справа.

# Рейтингове індивідуальне завдання № 2 «Елементи теорії границь»

Задача 1. Застосовуючи стандартні границі, еквівалентні нескінченно малі та інші прийоми (крім правила Лопіталя), знайти вказані границі.

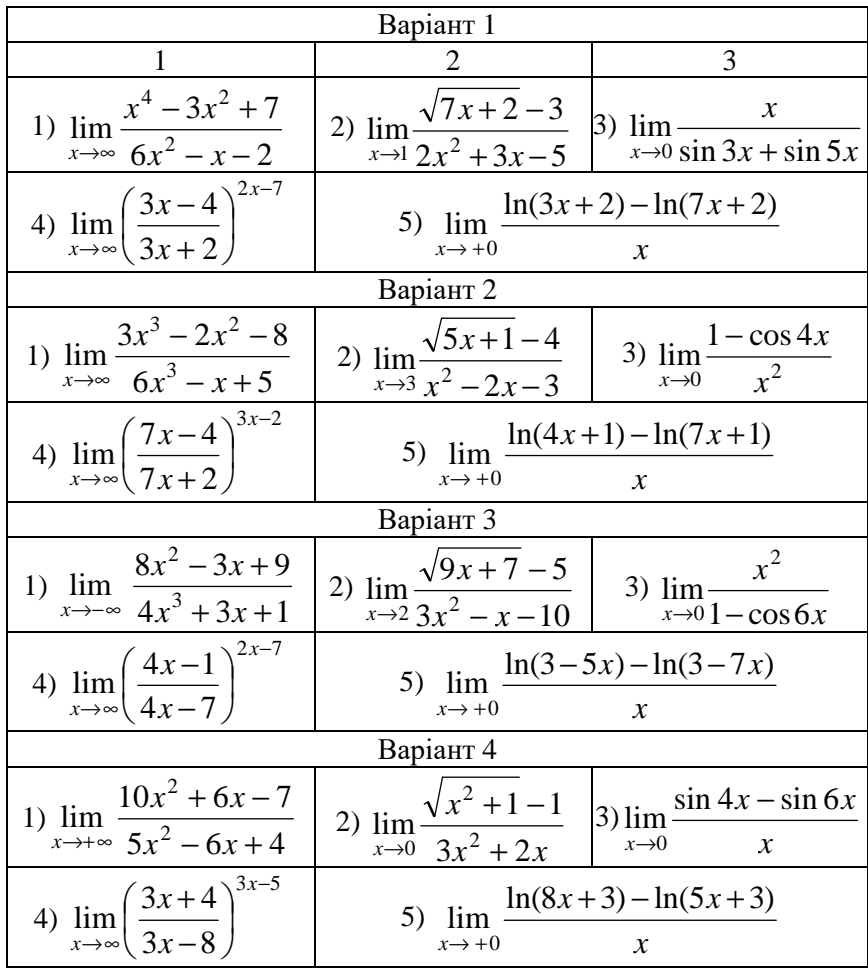

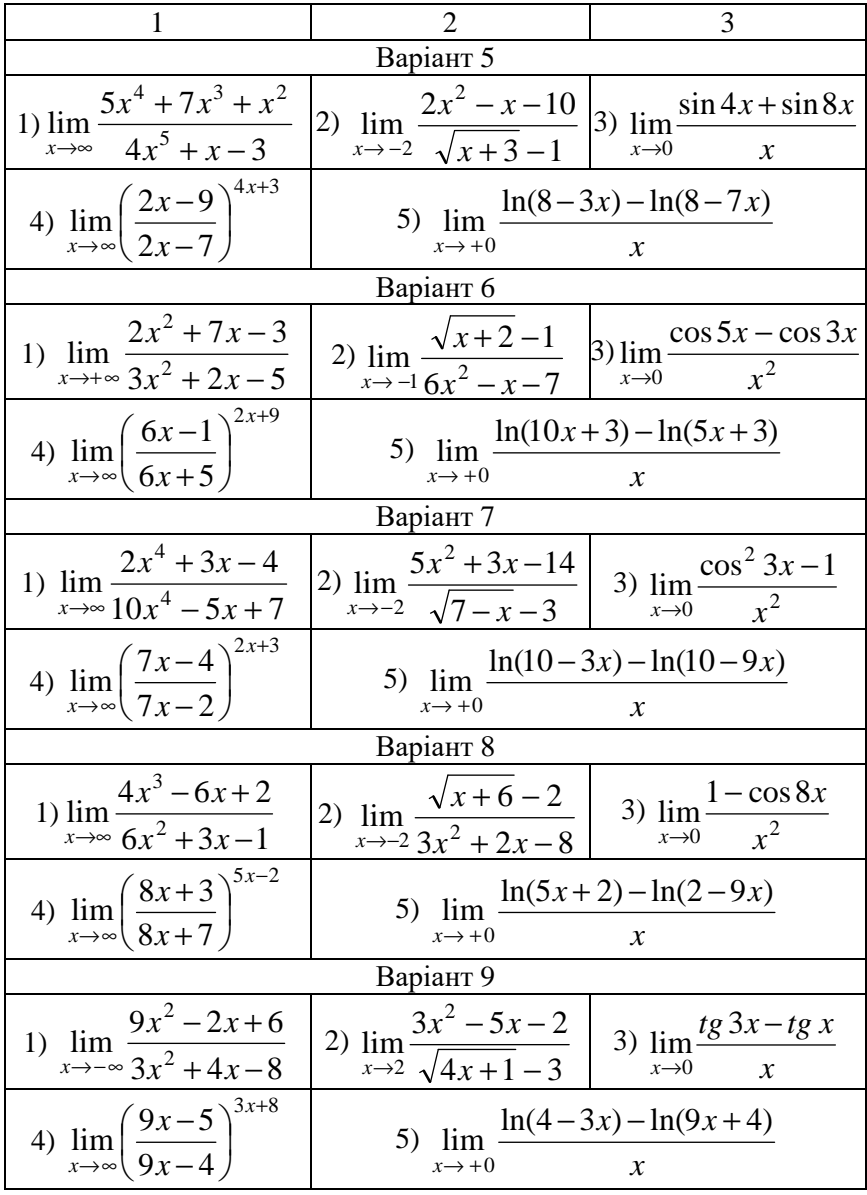

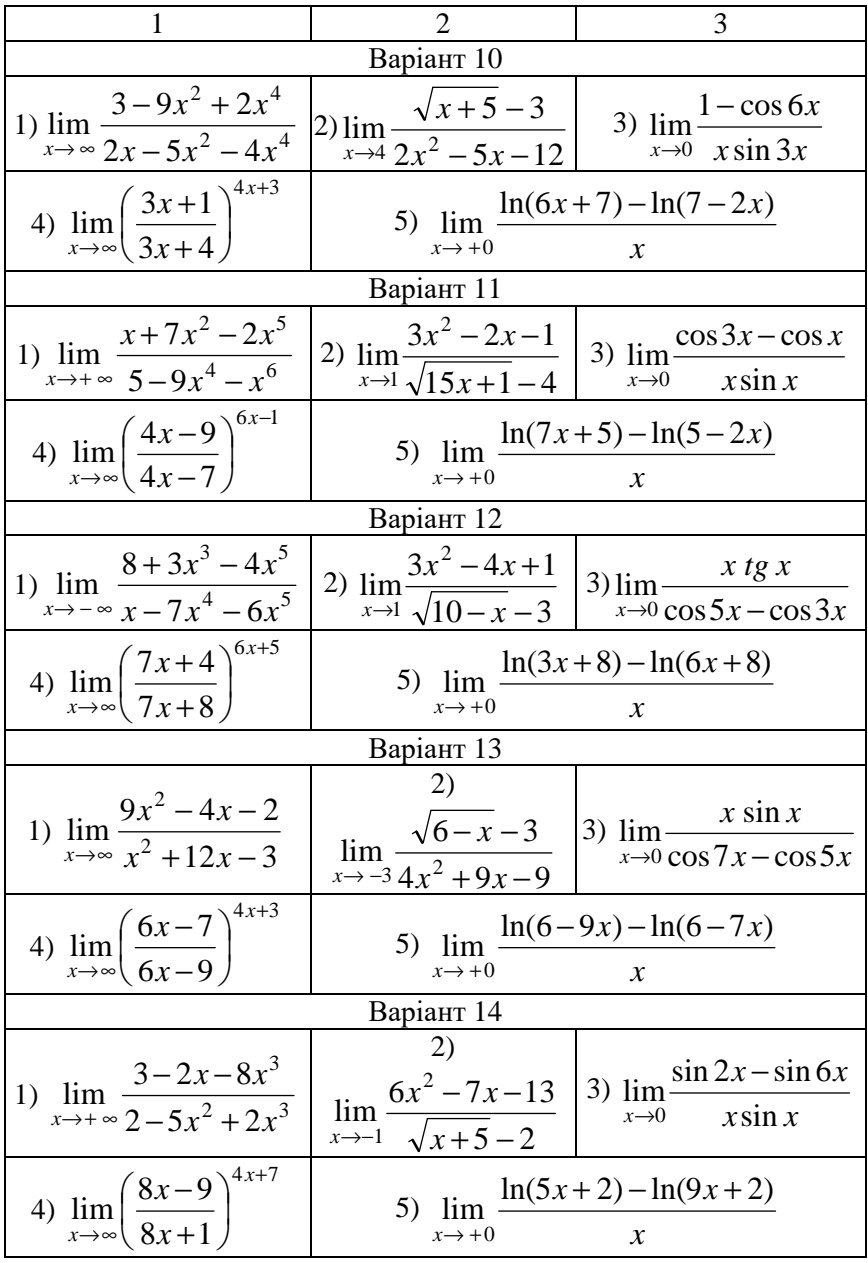

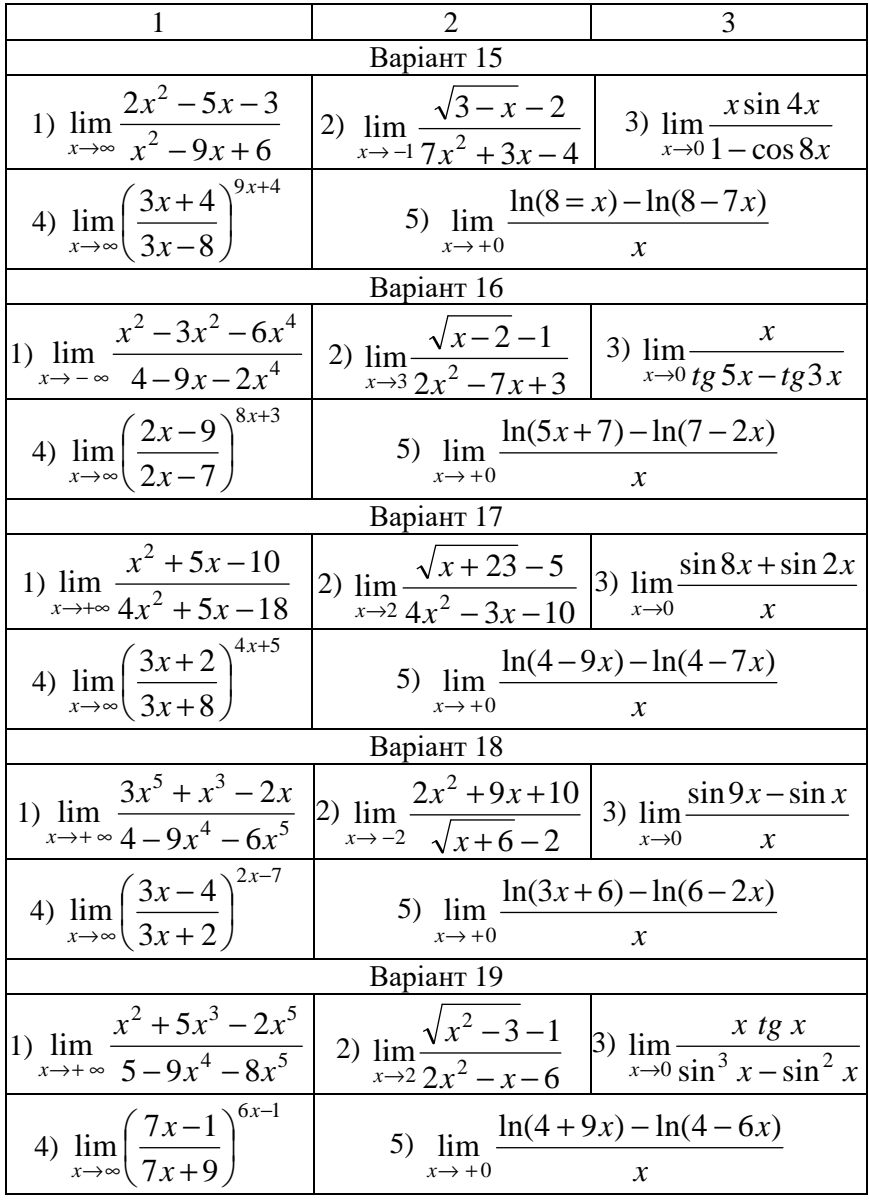

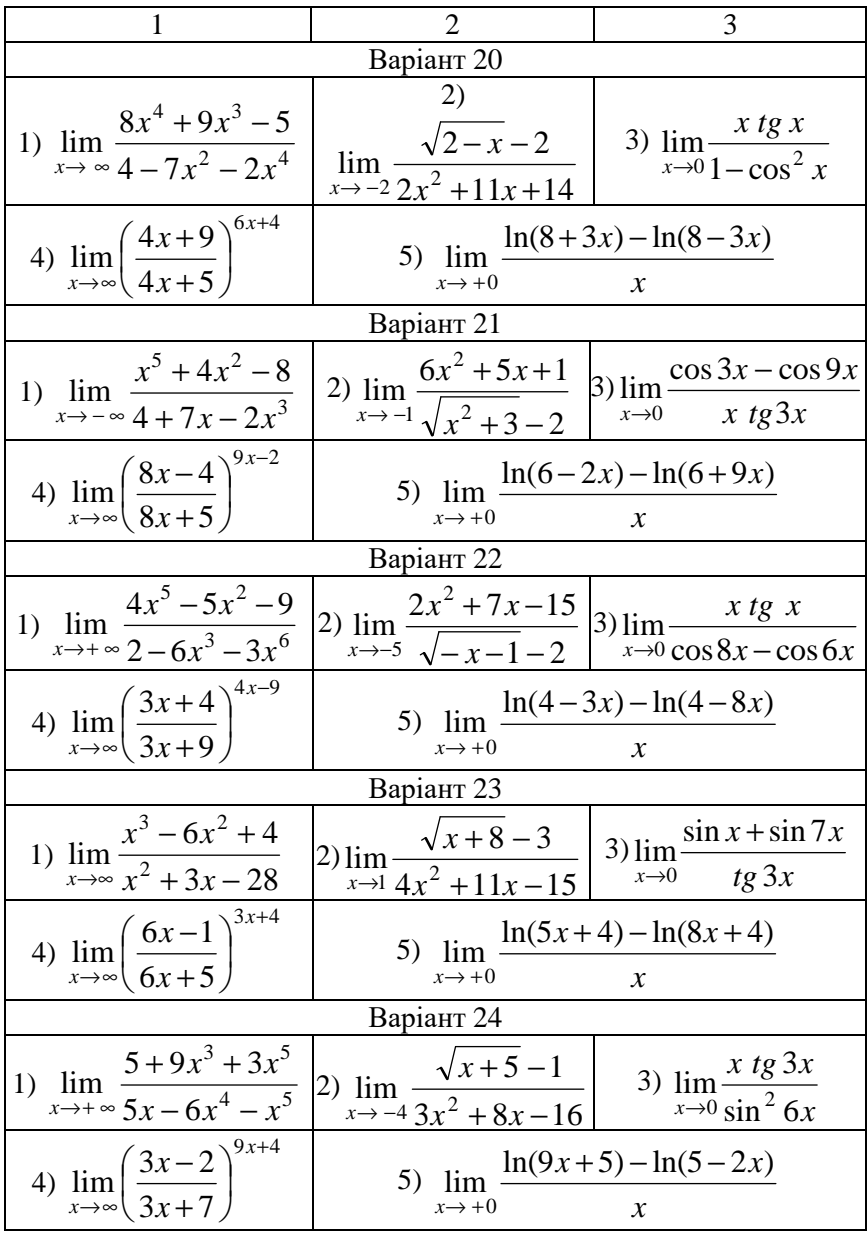
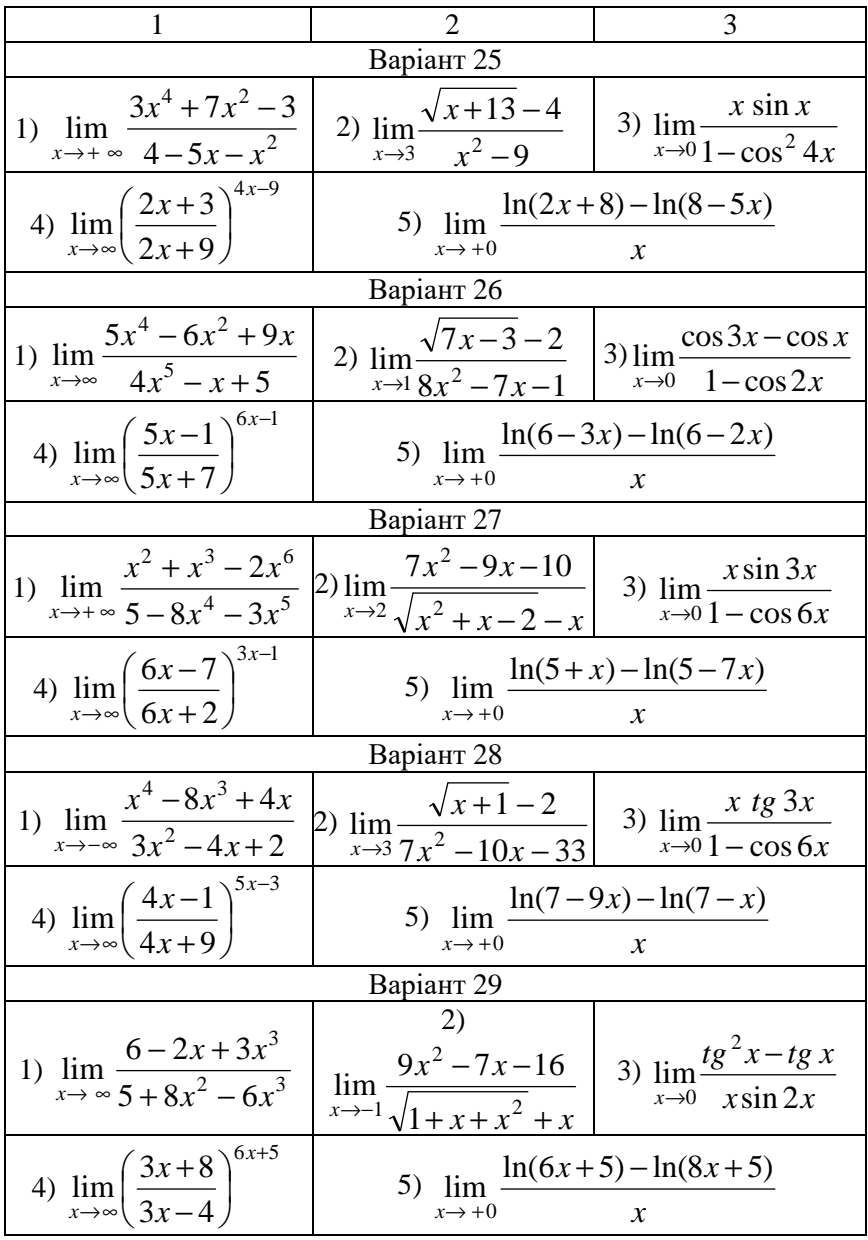

| Варіант 30                                                       |                                                                                                    |  |  |  |
|------------------------------------------------------------------|----------------------------------------------------------------------------------------------------|--|--|--|
|                                                                  | $\lim_{x \to +\infty} \frac{3x^2 - x^4 - 2x^6}{3 - 4x^4 + 2x^5} \left  2 \right  \lim_{x \to 5} \frac{3 - \sqrt{x+4}}{3x^2 - 10x - 25} \left  3 \right  \lim_{x \to 0} \frac{\cos x - \cos 5x}{x \sin 4x}$ |  |  |  |
| 4) $\lim_{x \to \infty} \left( \frac{7x-4}{7x+6} \right)^{5x-2}$ | 5) $\lim \frac{\ln(4-7x) - \ln(4-x)}{x}$<br>$x \rightarrow +0$                                                                                                    |  |  |  |

Задача 2. Дослідити на неперервність, визначити характер точок розриву та побудувати схематично графік функції.

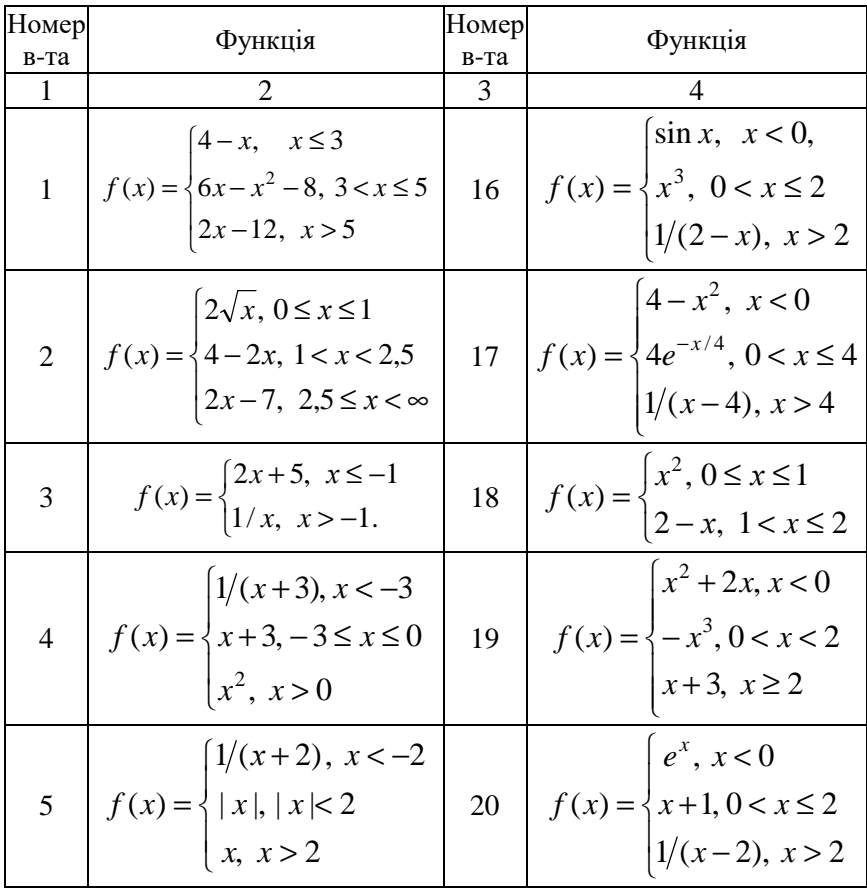

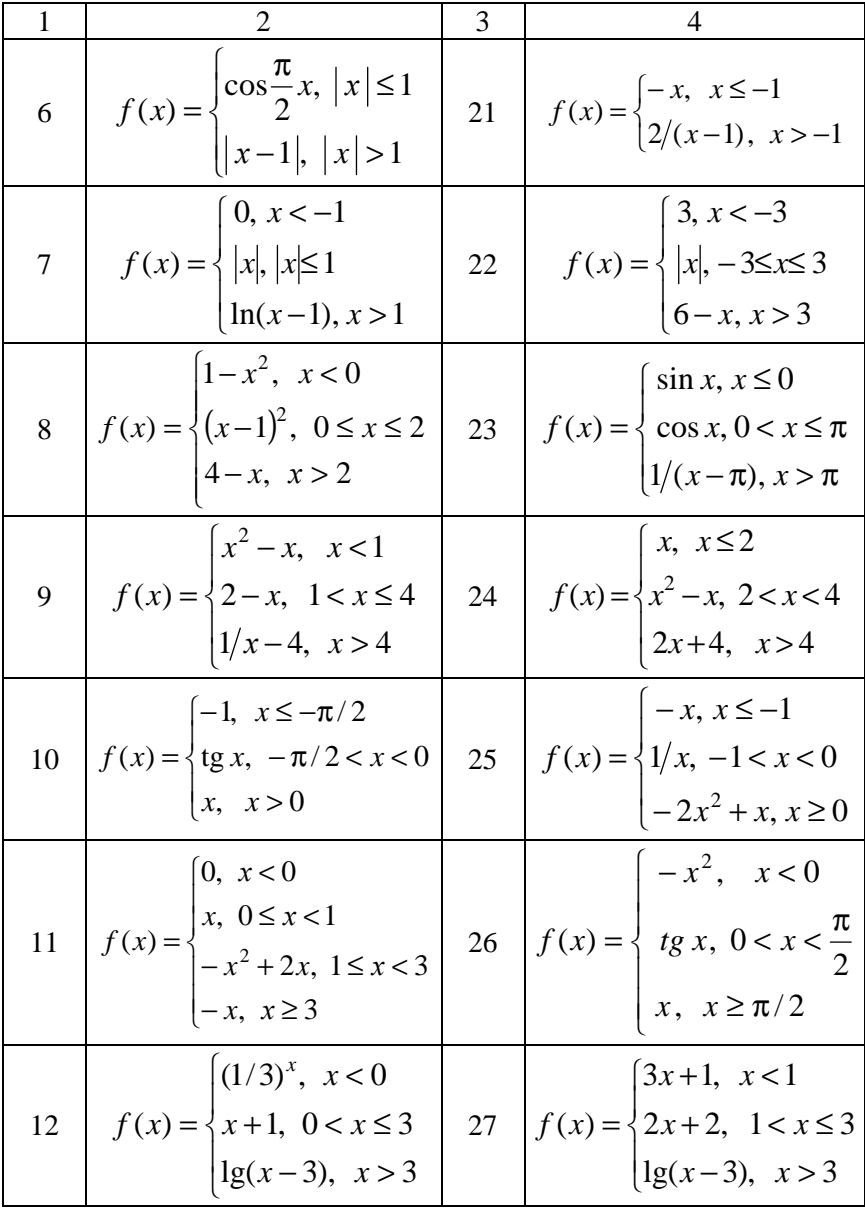

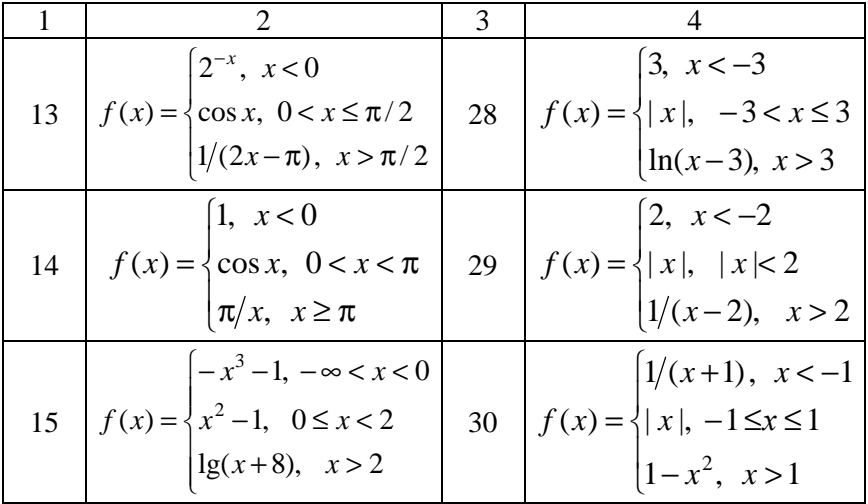

## **Розв'язання типового варіанта № 0**

**Задача 1**. Застосовуючи стандартні границі, еквівалентні нескінченно малі та інші прийоми (крім правила Лопіталя), знайти вказані границі.

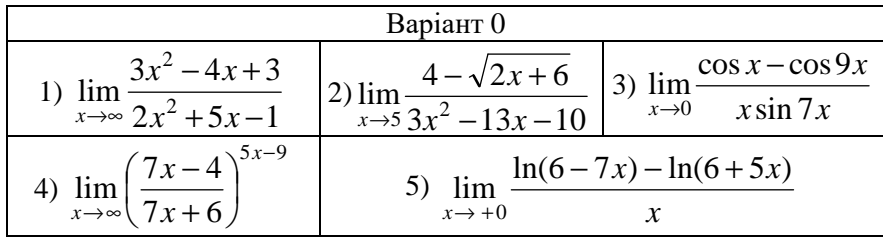

Розв'язання.

1) Границя  $2x^2 + 5x - 1$  $\lim_{x \to \infty} \frac{3x^2 - 4x + 3}{2x^2 + 5x - 1}$ 2  $+$  5x –  $-4x +$  $\rightarrow \infty 2x^2 + 5x$  $x^2 - 4x$  $\lim_{x\to\infty} \frac{x^2 + 3x + 3}{2x^2 + 5x - 1}$  є невизначеністю типу ∞/∞. При достатньо великих  $|x|$  величина чисельника визначається його старшим членом  $3x^2$  , а роль інших доданків тим менш важлива, чим більше  $|x|$ . Аналогічно, у знаменнику при достатньо великих  $|x|$ домінуючу роль відіграє старший член  $2x^2$ . Якщо чисельник і

знаменник розділити почленно на х у найвищому степені, у цьому разі на  $x^2$ , то невизначеність зникає:

$$
\lim_{x \to \infty} \frac{3x^2 - 4x + 3}{2x^2 + 5x - 1} = \left| \frac{\infty}{\infty} \right| = \lim_{x \to \infty} \frac{3 - 4 \cdot \frac{1}{x} + 3 \cdot \frac{1}{x^2}}{2 + 5 \cdot \frac{1}{x} - \frac{1}{x^2}} = \frac{3}{2}.
$$
  
2) 
$$
\lim_{x \to 5} \frac{4 - \sqrt{2x + 6}}{3x^2 - 13x - 10} = \left| \frac{0}{0} \right| = \lim_{x \to 5} \frac{\left(4 - \sqrt{2x + 6} \right)\left(4 + \sqrt{2x + 6} \right)}{\left(3x^2 - 13x - 10\right)\left(4 + \sqrt{2x + 6} \right)} =
$$

Оскільки спряженим до виразу  $4 - \sqrt{2x+6}$   $\epsilon$   $4 + \sqrt{2x+6}$ , тому використано множення чисельника та знаменника на цей вираз.

$$
= \lim_{x \to 5} \frac{1}{4 + \sqrt{2x + 6}} \cdot \lim_{x \to 5} \frac{16 - (2x + 6)}{3x^2 - 13x - 10} = \frac{1}{4 + \sqrt{2 \cdot 5 + 6}} \times
$$

Далі розкладемо многочлени в чисельнику та знаменнику на множники і скоротимо дріб, а потім перейдемо до границі:

$$
\times \lim_{x \to 5} \frac{10 - 2x}{3x^2 - 13x - 10} = \left| \frac{3x^2 - 13x - 10}{x_1 - 5} \right| = \frac{1}{8} \times
$$
  

$$
\times \lim_{x \to 5} \frac{-2(x - 5)}{3(x - 5)(x + 2/3)} = -\frac{1}{8} \cdot \frac{2}{3} \lim_{x \to 5} \frac{1}{x + 2/3} = -\frac{1}{12} \cdot \frac{1}{5 + 2/3} = -\frac{1}{68}.
$$

3) Скористаємося тригонометричними тотожностями й тричі виділимо першу чудову границю:

 $\alpha$  and  $\alpha$ 

$$
\lim_{x \to 0} \frac{\cos x - \cos 9x}{x \sin 7x} = \left| \frac{0}{0} \right| = \lim_{x \to 0} \frac{-2 \sin 5x \sin(-4x)}{x \sin 7x} =
$$

$$
= \lim_{x \to 0} \frac{2 \sin 5x \sin 4x}{x \sin 7x} = \lim_{x \to 0} \frac{2 \sin 5x \cdot \sin 4x \cdot 5x \cdot 4x}{x \cdot 5x \cdot 4x \cdot \frac{\sin 7x}{7x} \cdot 7x} =
$$

$$
= \frac{2 \cdot 5 \cdot 4}{7} \cdot \lim_{x \to 0} \frac{\sin 5x}{5x} \cdot \lim_{x \to 0} \frac{\sin 4x}{4x} : \lim_{x \to 0} \frac{\sin 7x}{7x} = \frac{40}{7} \cdot 1 \cdot 1 : 1 = \frac{40}{7}.
$$

4) До основи показниково-степеневої функції додамо та віднімемо олинино:

$$
\lim_{x \to \infty} \left( \frac{7x - 4}{7x + 6} \right)^{5x - 9} = \left| 1^{\infty} \right| = \lim_{x \to \infty} \left( 1 + \left( \frac{7x - 4}{7x + 6} - 1 \right) \right)^{5x - 9} =
$$

Приведемо до спільного знаменника другий та третій елементи основи (спростимо нескінченно малу величину):

$$
= \lim_{x \to \infty} \left( 1 + \frac{7x - 4 - 7x - 6}{7x + 6} \right)^{5x - 9} = \lim_{x \to \infty} \left( 1 + \frac{-10}{7x + 6} \right)^{2x + 1} =
$$

Помножимо показник степеня на величину, обернену до спрощеної нескінченно малої («перевернутий дріб»), що додається до одиниці в основі функції, а потім «для компенсації» на саму нескінченно малу, виділимо другу чудову границю та скористаємось її значенням<sup>.</sup>

$$
= \lim_{x \to \infty} \left( 1 + \frac{-10}{7x + 6} \right)^{\frac{7x + 6}{-10} \cdot \frac{-10}{7x + 6}(5x - 9)} = e^{\lim_{x \to \infty} \frac{-10(5x - 9)}{7x + 6}} = e^{-10 \lim_{x \to \infty} \frac{5 - 9/x}{7 + 6/x}} =
$$
  
=  $e^{-10 \cdot \frac{5 - 0}{7 + 0}} = e^{-50/7}$ .

5) Скористаємося властивостями логарифмічної та показникової функцій і, аналогічно попередньому прикладу, виділимо другу чудову границю:

$$
\lim_{x \to +0} \frac{\ln(6-7x) - \ln(6+5x)}{x} = \left| \frac{0}{0} \right| = \lim_{x \to +0} \frac{1}{x} \ln \frac{6-7x}{6+5x} = \left| \infty \cdot 0 \right| =
$$
\n
$$
= \lim_{x \to +0} \ln \left( \frac{6-7x}{6+5x} \right)^{1/x} = \ln \lim_{x \to +0} \left( \frac{6-7x}{6+5x} \right)^{1/x} = \left| 1^{\infty} \right| =
$$
\n
$$
= \ln \lim_{x \to +0} \left( 1 + \frac{6-7x}{6+5x} - 1 \right)^{1/x} = \ln \lim_{x \to +0} \left( 1 + \frac{-12x}{6+5x} \right)^{1/x} =
$$
\n
$$
= \ln \lim_{x \to +0} \left( 1 + \frac{-12x}{6+5x} \right)^{\frac{6+5x}{-12x} \cdot \frac{-12x}{6+5x} \cdot \frac{1}{x}} = \ln e^{\lim_{x \to +0} \frac{-12}{6+5x}} = \ln e^{-2} = -2.
$$

**Задача 2**. Дослідити на неперервність, визначити характер точок розриву та побудувати схематично графік функції.

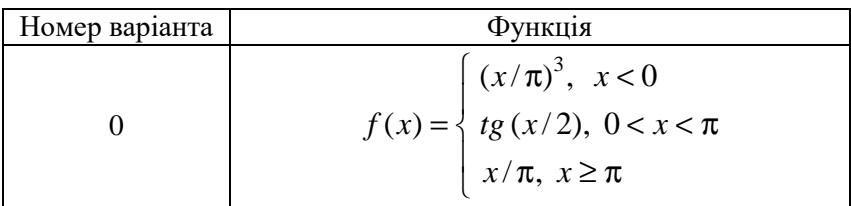

Розв'язання.

Задана функція не є елементарною, хоча на кожному проміжку визначення вона виражається елементарною функцією. Функції  $y = (x/\pi)^3$ ,  $x < 0$ ,  $y = tg(x/2)$ ,  $0 < x < \pi$  i  $y = x/\pi$ ,  $x \ge \pi$ неперервні на відповідних інтервалах. Можливими точками розриву є точки переходу від одного аналітичного виразу до іншого. Кожну точку, що «підозріла» на розрив, дослідимо за допомогою односторонніх границь.

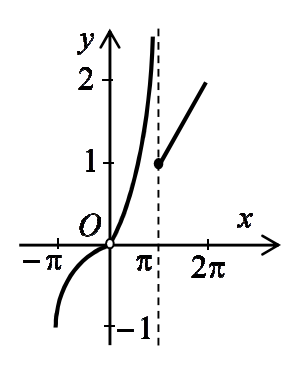

У точні  $x = 0$ :  $\lim f(x) = \lim (x/\pi)^3 = 0;$  $\lim_{x \to -0} f(x) = \lim_{x \to -0} (x/\pi)^3 =$  $\lim_{x \to +0} f(x) = \lim_{x \to +0} t g(x/2) = 0;$  $f(0)$  – не існує.

Оскільки ліва та права границі рівні між собою, проте функція в точці *x* = 0 невизначена, то у цій точці функція має усувний розрив («виколота» точка на рис. 2.1).

Рисунок 2.1

У точці *x* = π :  $\lim_{x \to \pi - 0} f(x) = \lim_{x \to \pi - 0} t g(x/2) = +\infty;$ 

$$
\lim_{x \to \pi + 0} f(x) = \lim_{x \to \pi + 0} (x/\pi) = 1; \ \ f(\pi) = \pi/\pi = 1.
$$

Оскільки обидві односторонні границі існують і серед них є нескінченна, то у точці *x* = π функція має нескінченний стрибок (рис. 2.1).

## 3 ПОХІДНА. ДИФЕРЕНЦІАЛ. ОСНОВНІ ТЕОРЕМИ ДИФЕРЕНЦІАЛЬНОГО ЧИСЛЕННЯ

#### Теоретичні відомості

#### Похідні та диферениіали функиії

Похідною функції  $y = f(x)$  у точці  $x = x_0$  називається швидкість змінювання функції у в цій точці відносно змінювання аргументу х. Вона дорівнює границі відношення приросту функції  $\Delta y$  до приросту аргументу  $\Delta x$ , коли останній прямує до нуля:

$$
y' = \lim_{\Delta x \to 0} \frac{\Delta y}{\Delta x}.
$$

Диференціалом незалежної змінної  $x \in \overline{\mathfrak{n}}$  приріст:  $dx = \Delta x$ . Головну частину  $dy = y'(x)dx$  приросту функції  $\Delta y$ , яка прямо пропорційна приросту аргументу  $\Delta x$ , називають її диференціалом.

Якщо для функції  $y = y(x)$  її похідна  $y = y'(x)$  також є диференційованою функцією, то похідну від похідної  $y'' = (y')$ називають похідною другого порядку (другою похідною) самої функції  $y = y(x)$ .

#### Правила диферениію вання

1. 
$$
(u + v - w)' = u' + v' - w'
$$
; 2.  $(uv)' = u'v + uv'$ ; 3.  $(Cu)' = Cu'$ ;  
\n4.  $\left(\frac{u}{v}\right)' = \frac{u'v - uv'}{v^2}$ ; 5.  $\left(\frac{u}{C}\right)' = \frac{1}{C}u'$ ; 6.  $y'_x = y'_u u'_x$ ,  $y = y(u(x))$ ;  
\n7.  $x'_y = \frac{1}{y'_x}$ ; 8.  $y'_x = \frac{y'_t}{x'_t}$ , ae  $y(x): \begin{cases} x = x(t); \\ y = y(t); \end{cases}$   
\n9. a)  $dy = y'dx$ ; 6)  $y' = \frac{dy}{dx}$ ; 10.  $dy = y'_u du$ , ae  $y = y(u(x))$ ;  
\n11. a)  $y'' = (y')'$ ; 6)  $y^{(n)} = (y^{(n-1)})'$ ; b)  $y''_{xx} = \frac{(y'_x)'_t}{x'_t}$ , ae  $\begin{cases} x = x(t); \\ y = y(t); \end{cases}$   
\n12. a)  $d^2y = d(dy)$ ; 6)  $d^ny = d(d^{n-1}y)$ ; b)  $d^ny = y^{(n)}(x) \cdot dx^n$ 

### Формули похідних

1. 
$$
C' = 0
$$
; 2. a)  $(u^a)' = au^{a-1} \cdot u'$ ; 6)  $x' = 1$ ; b)  $(\sqrt{u})' = \frac{1}{2\sqrt{u}} \cdot u'$ ;  
\n
$$
\Gamma\left(\frac{1}{u}\right)' = -\frac{1}{u^2} \cdot u'; 3. a) (a^u)' = a^u \ln a \cdot u'; 6) (e^u)' = e^u \cdot u';
$$
\n4. a)  $(\log_a u)' = \frac{1}{u \ln a} \cdot u'; 6) (\ln u)' = \frac{1}{u} \cdot u'; 5. ; (\sin u)' = \cos u \cdot u';$   
\n6.  $(\cos u)' = -\sin u \cdot u'; 7. (tg u)' = \frac{1}{\cos^2 u} \cdot u';$   
\n8.  $(ctg u)' = -\frac{1}{\sin^2 u} \cdot u'; 9. (\arcsin u)' = \frac{1}{\sqrt{1 - u^2}} \cdot u';$   
\n10)  $(\arccos u)' = -\frac{1}{\sqrt{1 - u^2}} \cdot u'; 11. (\arctg u)' = \frac{1}{1 + u^2} \cdot u';$   
\n12.  $(\arctg u)' = -\frac{1}{1 + u^2} \cdot u'; 13. (u^v)' = vu^{v-1} \cdot u' + u^v \ln u \cdot v'.$ 

## Дотична й нормаль до графіка функції

Рівняння дотичної до графіка функції  $y = f(x)$ , яка проходить через точку дотику  $M_0(x_0; y_0)$ , має вигляд

$$
y-y_0 = y'_0 \cdot (x-x_0)
$$
, ae  $y'_0 = f'(x_0)$ .

 $y - y_0 = (-1/y'_0) \cdot (x - x_0)$  — відповідна нормальна пряма.

## Правило Лопіталя. Розкриття невизначеностей

Правило Лоніталя. Нехай функції  $f(x)$  і  $g(x)$ диференційовані в деякому околі точки  $x = a$  і є нескінченно малими при  $x \rightarrow a$ . Тоді якщо існує скінченна або нескінченна границя відношення похідних  $f'(x)$  і  $g'(x)$  при  $x \rightarrow a$ , то відношення функцій також має, до того ж ту саму, границю:

$$
\lim_{x \to a} \frac{f(x)}{g(x)} = \left| \frac{0}{0} \right| = \lim_{x \to a} \frac{f'(x)}{g'(x)}.
$$

Лопіталя безпосередньо поширюється Правило на невизначеності типу  $\infty/\infty$ :

$$
\lim_{x \to a} \frac{f(x)}{g(x)} = \left| \frac{\infty}{\infty} \right| = \lim_{x \to a} \frac{f'(x)}{g'(x)}.
$$

Зауваження. Інші типи невизначеностей потрібно спочатку звести до виду  $0/0$  або  $\infty/\infty$ , щоб потім застосувати правило Попіталя

## Рейтингове індивідуальне завдання № 3 «Похідна. Диференціал. Основні теореми диференціального числення»

Задача 1. Знайти рівняння дотичної та нормалі до графіка  $l$ заданої функції у відповідній точці  $M_0$ . Зобразити дотичну та нормаль у декартовій прямокутній системі координат  $Oxy$ .

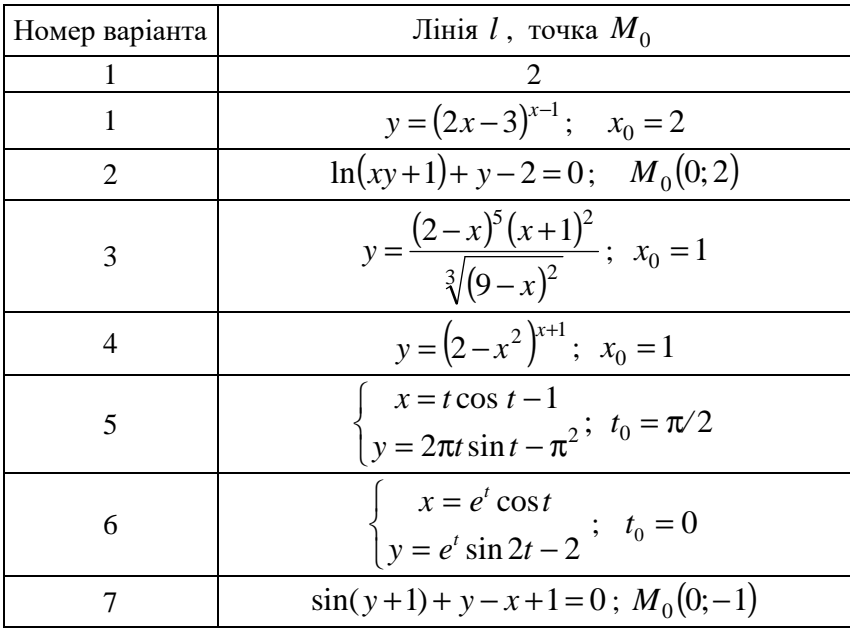

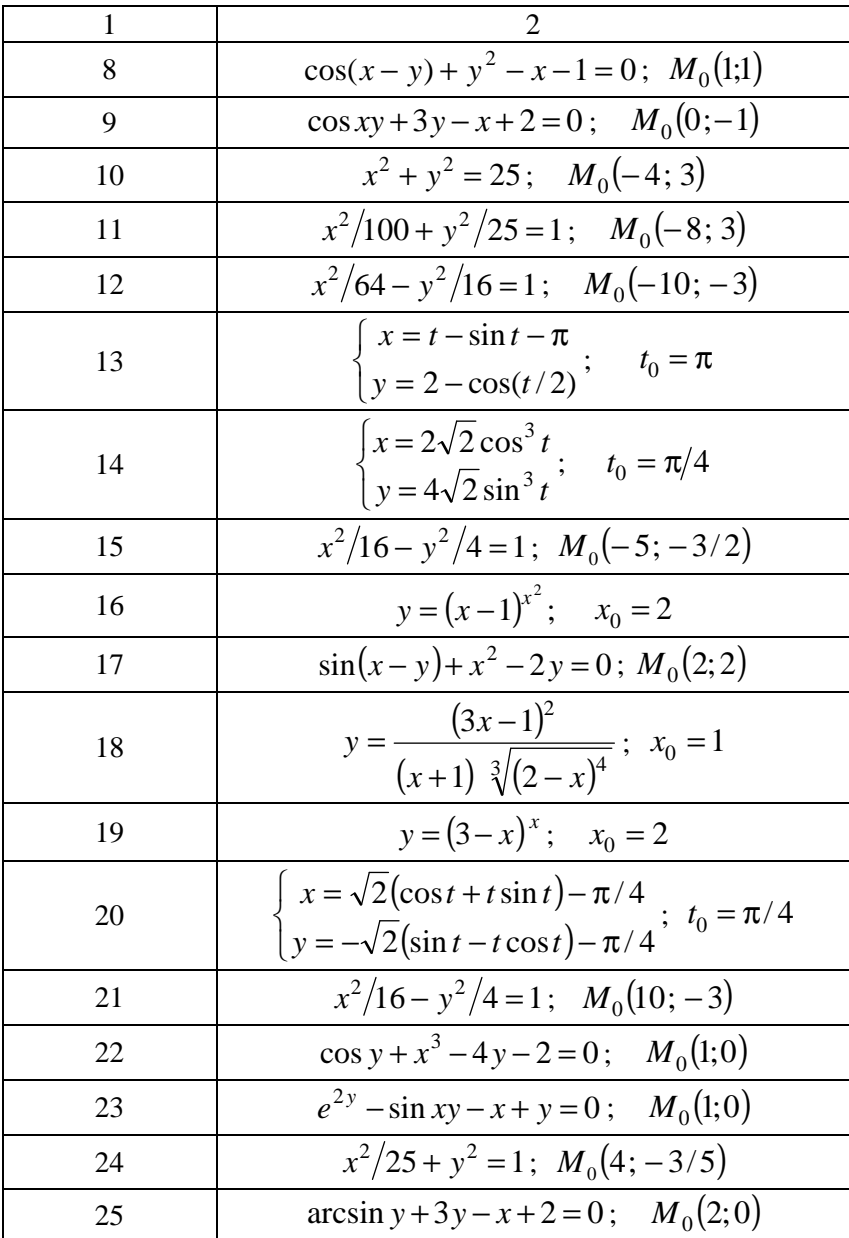

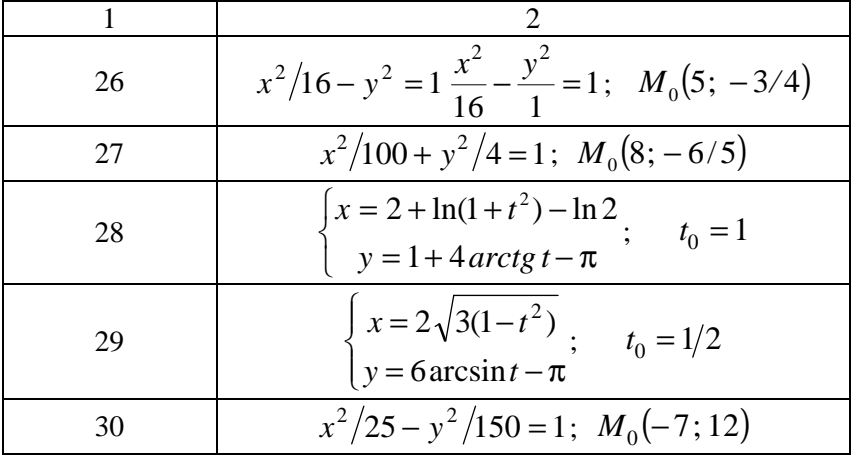

Задача 2. Перевірити, чи задовольняє задана функція вказаній умові.

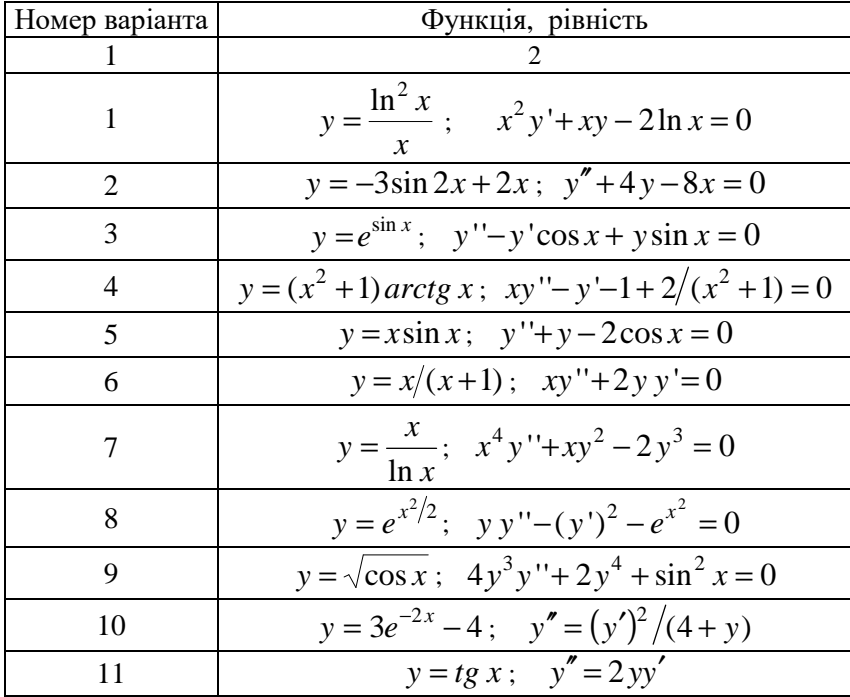

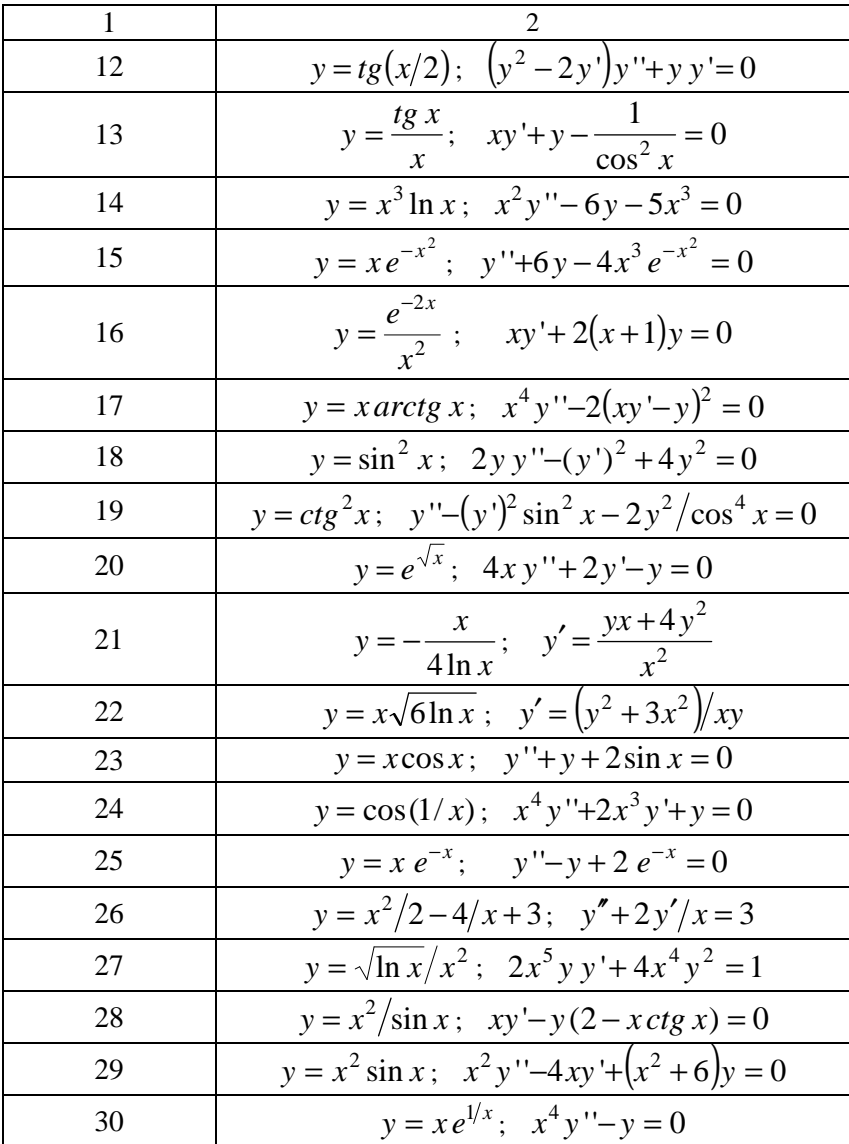

Задача 3. Застосовуючи правило Лопіталя та інші прийоми, знайти вказані границі

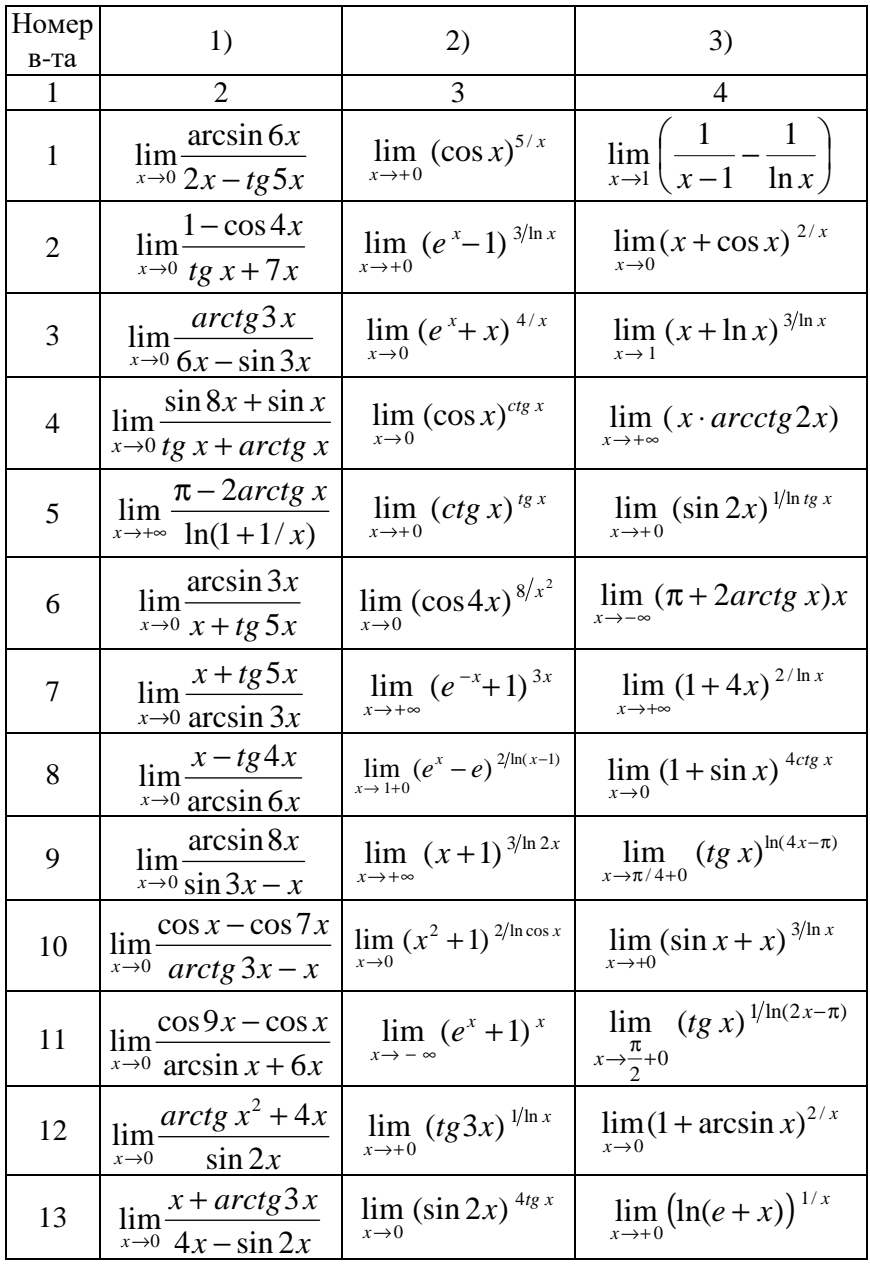

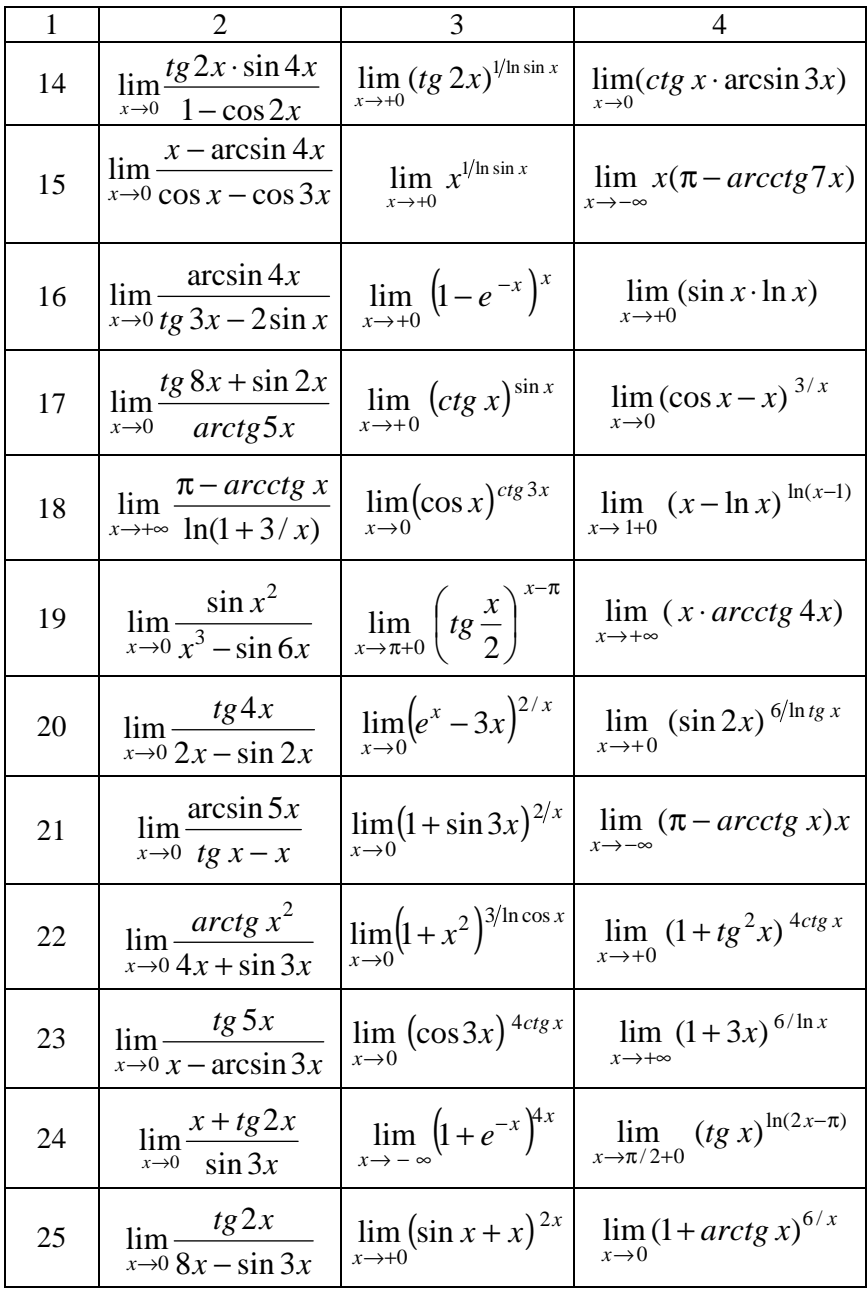

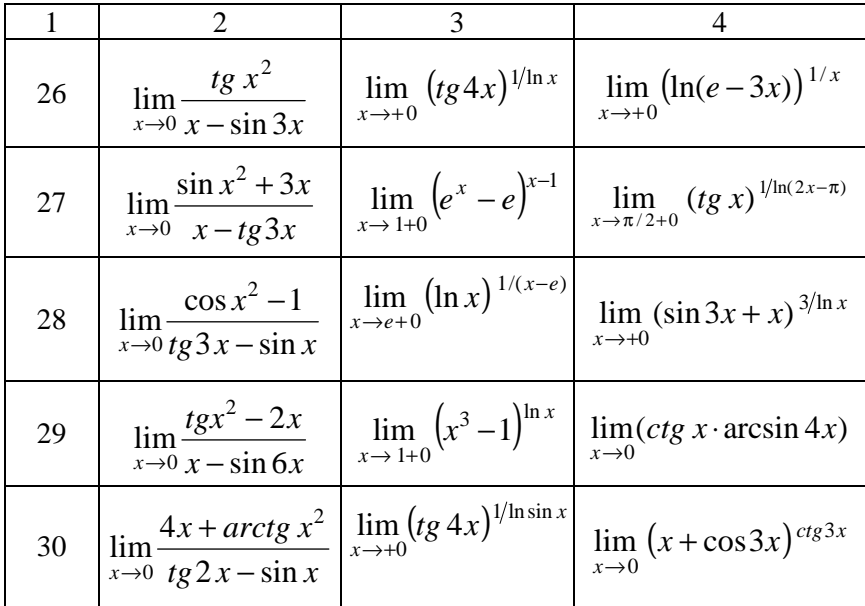

### **Розв'язання типового варіанта № 0**

**Задача 1**. Знайти рівняння дотичної та нормалі до графіка *l* заданої функції у відповідній точці  $M_{\rm 0}$ . Зобразити дотичну та нормаль у декартовій прямокутній системі координат *Oxy* .

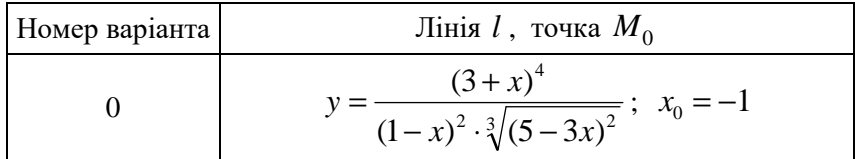

Розв'язання. Дотична та нормаль зображені на рисунку 3.1.

Функція задана явно, проте громіздким виразом, тому безпосереднє диференціювання нераціональне. Застосуємо правило логарифмічного диференціювання:

$$
\ln y = \ln \frac{(3+x)^4}{(1-x)^2 \cdot \sqrt[3]{(5-3x)^2}}; \quad \ln y = 4\ln(3+x) - 2\ln(1-x) -
$$

$$
-\frac{2}{3}\ln(5-3x); \quad (\ln y)' = \left(4\ln(3+x) - 2\ln(1-x) - \frac{2}{3}\ln(5-3x)\right);
$$
  

$$
\frac{1}{y}y' = 4 \cdot \frac{1}{3+x} - 2 \cdot \frac{1}{1-x} \cdot (-1) - \frac{2}{3} \cdot \frac{1}{5-3x} \cdot (-3);
$$
  

$$
y' = \left(\frac{4}{3+x} + \frac{2}{1-x} + \frac{2}{5-3x}\right)y;
$$
  

$$
y' = \left(\frac{4}{3+x} + \frac{2}{1-x} + \frac{2}{5-3x}\right) \cdot \frac{(3+x)^4}{(1-x)^2 \cdot \sqrt[3]{(5-3x)^2}}.
$$

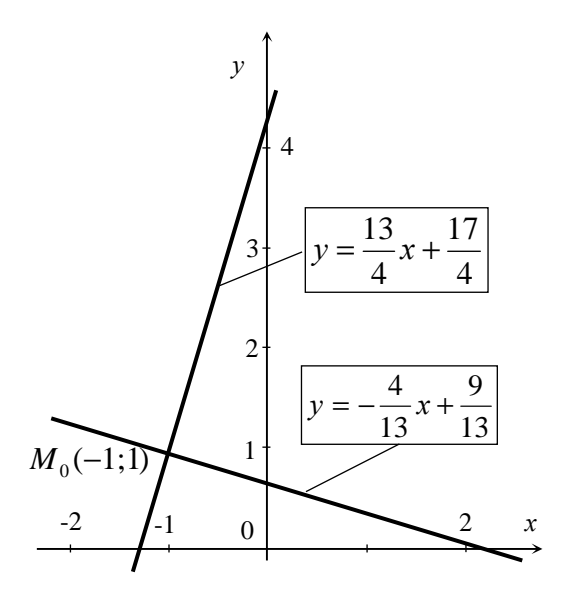

Рисунок 3.1

Проведемо обчислення:

$$
y_0 = \frac{(3-1)^4}{(1+1)^2 \cdot \sqrt[3]{(5-3\cdot(-1))^2}} = 1 \, ;
$$

$$
y'_0 = \left(\frac{4}{3-1} + \frac{2}{1+1} + \frac{2}{5-3\cdot(-1)}\right) \cdot 1 = \frac{13}{4}; \quad M_0(-1;1) \, .
$$

Тоді

$$
y-1 = \frac{13}{4}(x+1); \quad y = \frac{13}{4}x + \frac{17}{4} - \text{рівняння дотичної};
$$
  

$$
y-1 = -\frac{1}{13/4}(x+1); \quad y = -\frac{4}{13}x + \frac{9}{13} - \text{рівняння нормалі}.
$$

Задача 2. Перевірити, чи задовольняє задана функція вказаній vmo<sub>Bi</sub>.

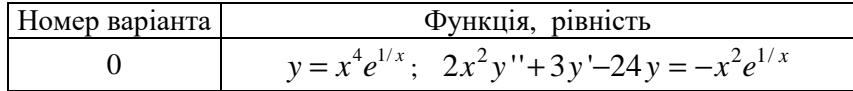

Розв'язання

Знайдемо похідні, що входять у рівність:

$$
y'=4x^3e^{1/x} + x^4e^{1/x} \cdot (-1/x^2) = 4x^3e^{1/x} - x^2e^{1/x};
$$
  
\n
$$
y''=4 \cdot (3x^2e^{1/x} + x^3e^{1/x} \cdot (-1/x^2)) - (2xe^{1/x} + x^2e^{1/x} \cdot (-1/x^2)) =
$$
  
\n
$$
= 12x^2e^{1/x} - 6xe^{1/x} + e^{1/x}.
$$

Підставимо в рівність і проведемо рівносильні перетворення:  
\n
$$
2x^2 \cdot (12x^2e^{1/x} - 6xe^{1/x} + e^{1/x}) + 3 \cdot (4x^3e^{1/x} - x^2e^{1/x}) - 24x^4e^{1/x} =
$$
\n
$$
= -x^2e^{1/x}; \quad 24x^4e^{1/x} - 12x^3e^{1/x} + 2x^2e^{1/x} + 12x^3e^{1/x} -
$$
\n
$$
-3x^2e^{1/x} - 24x^4e^{1/x} = -x^2e^{1/x}; \quad -x^2e^{1/x} = -x^2e^{1/x} - i\text{crutho.}
$$

Отже, задана функція задовольняє вказаній умові.

Зауваження. Такого змісту завдання зазвичай передбачає позитивну відповідь. Тому негативна відповідь має спонукати до прискіпливішої самоперевірки перебігу розв'язування.

Задача 3. Застосовуючи правило Лопіталя та інші прийоми, знайти вказані границі

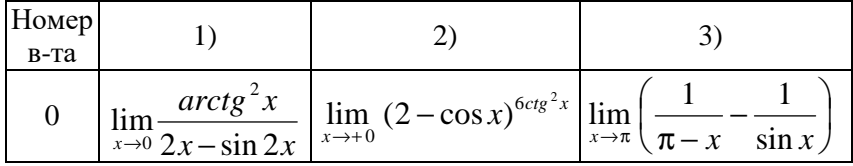

Розв'язання.

1) 
$$
\lim_{x \to 0} \frac{\arctg^{2}x}{2x - \sin 2x} = \left| \frac{0}{0} \right| = \lim_{x \to 0} \frac{\left( \arctg^{2}x \right)^{2}}{(2x - \sin 2x)^{2}} = \lim_{x \to 0} \frac{2\arctg x \cdot \frac{1}{1 + x^{2}}}{2 - \cos 2x \cdot 2} =
$$

$$
= \lim_{x \to 0} \frac{\arctg x}{(1 + x^{2})(1 - \cos 2x)} = \left| \frac{0}{0} \right| = \lim_{x \to 0} \frac{1}{1 + x^{2}} \cdot \lim_{x \to 0} \frac{\left( \arctg x \right)^{2}}{(1 - \cos 2x)^{2}} =
$$

$$
= 1 \cdot \lim_{x \to 0} \frac{1}{\sin 2x \cdot 2} = \frac{1}{2} \lim_{x \to 0} \frac{1}{(1 + x^{2}) \sin 2x} = \left| \frac{1}{0} \right| = \infty.
$$

2) Функція під знаком границі є показниково-степеневою, а границя є невизначеністю типу 1 °. Позначимо шукану границю через А, прологарифмуємо її та змінимо порядок виконання операцій граничного переходу й логарифмування. Здійснимо перетворення невизначеності до вигляду 0/0 або ∞/∞ і скористаємося правилом Лопіталя:

$$
\lim_{x \to +0} (2 - \cos x)^{6 \cos^2 x} = |1^{\infty}| = A; \quad \ln A = \ln \lim_{x \to +0} (2 - \cos x)^{6 \cos^2 x} =
$$
\n
$$
= \lim_{x \to +0} \ln (2 - \cos x)^{6 \cos^2 x} = 6 \lim_{x \to +0} (ctg^2 x \cdot \ln(2 - \cos x)) = |\infty \cdot 0| =
$$
\n
$$
= 6 \lim_{x \to +0} \frac{\ln(2 - \cos x)}{ctg^{-2} x} = 6 \lim_{x \to +0} \frac{\ln(2 - \cos x)}{tg^2 x} = \left| \frac{0}{0} \right| =
$$
\n
$$
= 6 \lim_{x \to +0} \frac{(\ln(2 - \cos x))'}{tg^2 x} = 6 \lim_{x \to +0} \frac{\frac{1}{2 - \cos x}}{2tg x \cdot \frac{1}{\cos^2 x}}
$$

$$
= 3 \lim_{x \to +0} \frac{\sin x \cos^2 x}{\lg x (2 - \cos x)} = 3 \lim_{x \to +0} \frac{\cos^3 x}{2 - \cos x} = 3 \cdot \frac{1}{2 - 1} = 3.
$$
  
\nOqepxanh \ln A = 3, roqi A =  $e^3$ .  
\n3) 
$$
\lim_{x \to \pi} \left( \frac{1}{\pi - x} - \frac{1}{\sin x} \right) = |\infty - \infty| = \lim_{x \to \pi} \frac{\sin x - \pi + x}{(\pi - x) \sin x} = \left| \frac{0}{0} \right| =
$$
  
\n
$$
= \lim_{x \to \pi} \frac{(\sin x - \pi + x)}{((\pi - x) \sin x)} = \lim_{x \to \pi} \frac{\cos x + 1}{-\sin x + (\pi - x) \cos x} = \left| \frac{0}{0} \right| =
$$
  
\n
$$
= \lim_{x \to \pi} \frac{-\sin x}{-\cos x - \cos x - (\pi - x) \sin x} = \lim_{x \to \pi} \frac{\sin x}{2 \cos x + (\pi - x) \sin x} = 0.
$$

Виконали перетворення невизначеності  $\infty - \infty$  до вигляду  $0/0$ і двічі застосували правило Лопіталя.

Далі наведено, опускаючи коментарі, знаходження границі 1) онлайн-калькулятором [36]:

$$
\lim_{x \to 0} \frac{(arctg(x))^2}{2 \cdot x - \sin(2 \cdot x)} = \frac{0}{0}; \ f(x) = (arctg(x))^2; \ g(x) = 2 \cdot x - \sin(2 \cdot x);
$$
\n
$$
f'(x) = 2 \cdot \frac{arctg(x)}{x^2 + 1}; \ g'(x) = -2 \cdot \cos(2 \cdot x) + 2;
$$
\n
$$
\lim_{x \to 0} \frac{2 \cdot \frac{arctg(x)}{x^2 + 1}}{-2 \cdot \cos(2 \cdot x) + 2} = \frac{0}{0}; \ \lim_{x \to 0} \frac{-arctg(x)}{(x^2 + 1) \cdot (\cos(2 \cdot x) - 1)};
$$
\n
$$
f(x) = -arctg(x); \ g(x) = (x^2 + 1) \cdot (\cos(2 \cdot x) - 1); \ f'(x) = -\frac{1}{x^2 + 1};
$$
\n
$$
g'(x) = 2 \cdot x \cdot (\cos(2 \cdot x) - 1) - 2 \cdot (x^2 + 1) \cdot \sin(2 \cdot x);
$$
\n
$$
\lim_{x \to 0} \frac{-\frac{1}{x^2 + 1}}{2 \cdot x \cdot (\cos(2 \cdot x) - 1) - 2 \cdot (x^2 + 1) \cdot \sin(2 \cdot x)} = \frac{-1}{0} = \infty.
$$

Можна звернути увагу на нераціональність поданого онлайнрозв'язання, що досить характерно та спонукає до творчості.

# **4 ЗАСТОСУВАННЯ ПОХІДНОЇ**

## **Теоретичні відомості**

*Зростання та спадання функції*

Правило дослідження функції  $y = f(x)$  на монотонність:

1. Знайти область визначення *D*( *f* ) функції.

2. Знайти похідну  $f'(x)$ .

3. Знайти критичні точки похідної  $f'(x)$ :

а) стаціонарні точки як корені рівняння  $f'(x) = 0$ , що належать області визначення *D*( *f* ) самої функції;

б) точки розриву похідної *f* ′ *x*)( , що належать області визначення *D*( *f* ) самої функції.

4. Позначити (штрихуванням) на координатній прямій *Ox* область визначення *D*( *f* ) функції та критичні точки похідної. Розбити область визначення функції на інтервали між сусідніми точками.

5. На кожному інтервалі довільно вибрати одну пробну внутрішню точку  $x$  і визначити знак похідної  $f'(x)$  у цій точці, а отже, і на заданому інтервалі.

6. Виходячи зі знака похідної  $f'(x)$ , зробити висновок про поведінку функції на кожному інтервалі:

якщо « + », то  $f(x)$  зростає; якщо « - », то  $f(x)$  спадає.

*Максимум і мінімум функції* 

Правило дослідження функції  $y = f(x)$  на екстремум за допомогою першої похідної аналогічне правилу дослідження на монотонність, тільки потрібно додатково здійснити таке:

1. Проаналізувати зміну знака похідної  $f'(x)$  при переході через кожну критичну точку  $x_{\rm 0}^{\phantom{\dag}}$  зліва направо й зробити висновок про наявність і характер екстремуму:

– якщо похідна  $f'(x)$  змінює знак із плюса на мінус, то  $x_0$  є точкою максимуму;

– якщо – з мінуса на плюс, то  $x_0$  є точкою мінімуму;

– якщо знак похідної зберігається, то в точці  $x_0$  екстремуму немає.

2. Обчислити екстремальні значення функції  $f(x)$  у знайдених точках екстремуму, якщо такі існують:

 $y_{\min} = f(x_{\min})$ ;  $y_{\max} = f(x_{\max})$ .

*Найменше та найбільше значення функції на відрізку* 

Правило знаходження найменшого та найбільшого значень неперервної функції  $y = f(x)$  на відрізку  $[a;b]$ :

1. Знайти всі критичні точки першої похідної  $f'(x)$ , що лежать на інтервалі  $(a,b)$  (усередині відрізка  $[a,b]$ ).

2. Обчислити значення функції  $f(x)$  у знайдених критичних точках і на кінцях відрізка.

3. З усіх отриманих значень функції вибрати найменше та найбільше.

*Опуклість і вгнутість графіка функції. Точки перегину* 

Правило дослідження функції  $y = f(x)$  на опуклість, угнутість і перегин:

1. Знайти область визначення *D*( *f* ) функції.

2. Знайти другу похідну  $f''(x)$ .

3. Знайти критичні точки другої похідної  $f''(x)$ :

а) корені рівняння  $f''(x) = 0$ , що належать області визначення  $D(f)$  самої функції;

б) точки розриву другої похідної  $f''(x)$ , що належать області визначення *D*( *f* ) самої функції.

4. Позначити (штрихуванням) на координатній прямій *Ox* область визначення  $D(f)$  функції та критичні точки другої похідної. Розбити область визначення функції на інтервали між сусідніми точками.

5. На кожному інтервалі довільно вибрати одну пробну внутрішню точку  $x$  і визначити знак другої похідної  $f''(x)$  у цій точці, а отже, і на заданому інтервалі.

6. Виходячи зі знака другої похідної  $f''(x)$ , зробити висновок про поведінку функції на кожному інтервалі:

якщо «+», то  $f(x)$  вгнута; якщо «-», то  $f(x)$  опукла.

7. Проаналізувати зміну знака другої похідної  $f''(x)$  при переході через кожну її критичну точку  $x_0$  і зробити висновок про наявність перегину:

– якщо друга похідна  $f''(x)$  змінює знак, то  $x_0$  є точкою перегину;

– якщо знак другої похідної зберігається, то в точці  $x_0$  перегину немає

8. Обчислити значення самої функції  $f(x)$  у знайдених точках перегину, якщо такі існують:  $y_{\text{nen}} = f(x_{\text{nen}})$ .

## Асимптоти графіка функиїї

Правило дослідження функції  $y = f(x)$  на асимптоти:

1. Знайти область визначення  $D(f)$  функції.

2. Дослідити на вертикальні асимптоти:

а) виділити точки, що «підозрілі» на вертикальні асимптоти, скінченні межові точки області визначення  $D(f)$  та точки розриву функції  $y = f(x)$ ;

б) у кожній «підозрілій» точці  $x = a$  знайти ліву  $\lim_{x \to a-0} f(x)$  та  $\lim_{x\to a+0} f(x)$  односторонні границі. Якщо хоча б одна з праву односторонніх границь нескінченна, маємо вертикальну асимптоту, рівняння якої  $x = a$ . Кожна нескінченна одностороння границя визначає свою нескінченну гілку графіка  $y = f(x)$ .

3. Дослідити на похилі (зокрема, горизонтальні) асимптоти. Для цього у кожній нескінченній межі  $x \rightarrow +\infty$  або  $x \rightarrow -\infty$  окремо:

а) знайти границю  $k = \lim_{x \to +\infty} \frac{f(x)}{x}$ . Якщо вона нескінченна або

взагалі не існує, то відповідної похилої асимптоти крива  $y = f(x)$ не має;

б) знайти границю  $b = \lim_{x \to \pm} (f(x) - kx)$ . Якщо вона нескінченна або взагалі не існує, то відповідної похилої асимптоти крива  $y = f(x)$  не має;

в) якщо існують обидві вказані границі для *k* і *b* , то пряма *y* = *kx* + *b* є відповідною (лівою або правою) похилою асимптотою графіка  $y = f(x)$ .

*Зауваження.* У деяких випадках, зокрема при дослідженні раціональних функцій, границі для *k* і *b* при *х* → +∞ і *х* → −∞ можна знаходити одночасно, оскільки вони співпадають.

*Загальна схема дослідження функції та побудови графіка* 

Нехай функція задана явно рівнянням  $y = f(x)$ . Повне дослідження цієї функції та побудову ескізу графіка можна здійснювати за такою схемою:

1 Попереднє дослідження.

1.1 Знаходження області визначення *D*( *f* ) функції.

1.2 Знаходження точок перетину графіка з осями координат.

1.3 Знаходження інтервалів знакосталості, де функція зберігає знак (додатна чи від'ємна).

1.4 Дослідження функції на парність і непарність.

1.5 Дослідження функції на періодичність.

2 Дослідження точок розриву функції та її поведінки на кінцях інтервалів області визначення. Знаходження області значень *E*( *f* ) функції. Знаходження асимптот.

2.1 Знаходження односторонніх границь функції в точках розриву та на скінченних кінцях інтервалів області визначення. Класифікація точок розриву. Знаходження вертикальних асимптот.

2.2 Дослідження поведінки функції «на нескінченності» (при *х* → −∞ і *x* → +∞ ). Знаходження похилих асимптот. Знаходження області значень *E*( *f* ) функції.

3 Дослідження функції за допомогою першої похідної.

3.1 Знаходження інтервалів зростання та спадання функції.

3.2 Знаходження точок екстремуму та відповідних екстремальних значень функції.

4 Дослідження функції за допомогою другої похідної.

4.1 Знаходження інтервалів опуклості та вгнутості функції.

4.2 Знаходження точок перегину.

5 Побудова графіка.

5.1 Побудова асимптот.

5.2 Побудова характерних точок, знайдених на попередніх етапах

5.3 Виділення штрихуванням вертикальних смуг (вище чи нижче осі  $Ox$  відповідно до знака функції), де лежать частини графіка.

5.4 При необхідності проведення додаткових обчислень значень функції в пробних точках з тих інтервалів, де потрібно уточнити розміщення графіка.

5.5 Побудова ескізу графіка.

Зауваження. Під час дослідження конкретної функції не обов'язково строго додержуватися зазначеної вище схеми. Можна навіть не з'ясовувати тих чи інших властивостей, якщо вони досить очевилні.

## Рейтингове індивідуальне завдання № 4 «Застосування похідної»

Задача 1. Для заданої функції визначити інтервали монотонності, знайти точки екстремуму та відповідні екстремальні значення функції.

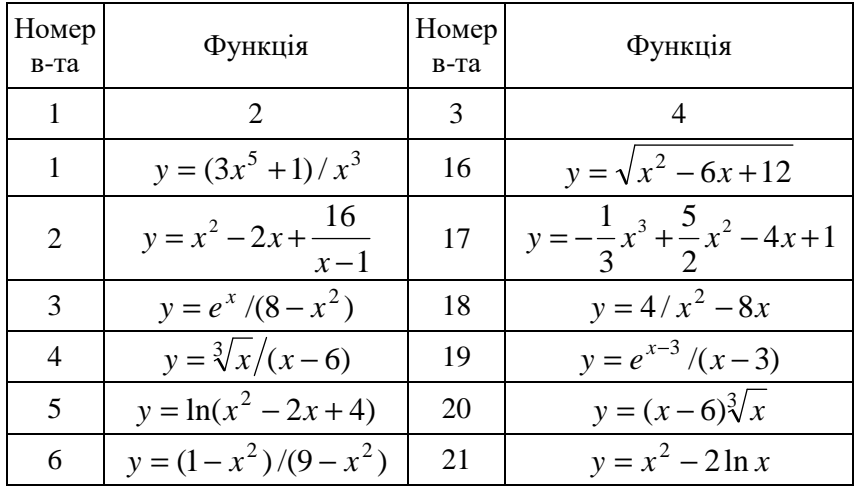

| 1  | $\mathcal{D}_{\mathcal{L}}$                   | 3  | 4                                            |
|----|-----------------------------------------------|----|----------------------------------------------|
| 7  | $y = \sqrt{x}/\ln x$                          | 22 | $y = (3-x)e^{x-2}$                           |
| 8  | $y = ln(x+1) - x$                             | 23 | $y = x^2 \ln x$ .                            |
| 9  | $y = \frac{\ln^4 x}{ }$                       | 24 | $y = \frac{x}{\ln x}$                        |
| 10 | $y = 4xe^{-x}$                                | 25 | $y = (x^2 + \ln x)/x^2$                      |
| 11 | $y = 3\sqrt[3]{(x-3)^2 - 2x}$                 | 26 | $y = 6x - 9\sqrt[3]{(x-1)^2}$                |
| 12 | $y = \frac{\sqrt[3]{(x+1)^2}}{x^2 + 6x + 17}$ | 27 | $y = \frac{\sqrt[3]{(x-1)^2}}{x^2 + 2x + 9}$ |
| 13 | $y = 3\sqrt[3]{(x+4)^2 - 2x}$                 | 28 | $y = \sqrt[3]{(x+2)^2 - 2\sqrt[3]{x}}$       |
| 14 | $y = \frac{2(x^2 + 3)}{x^2 - 2x + 5}$         | 29 | $y = \frac{x^2 - 7x + 7}{x^2 - 2x + 2}$      |
| 15 | $y = \sqrt[3]{x+8} - \sqrt[3]{x-8}$           | 30 | $y = x^3 e^{-x}$                             |

Задача 2. Для заданої функції знайти рівняння всіх її асимптот.

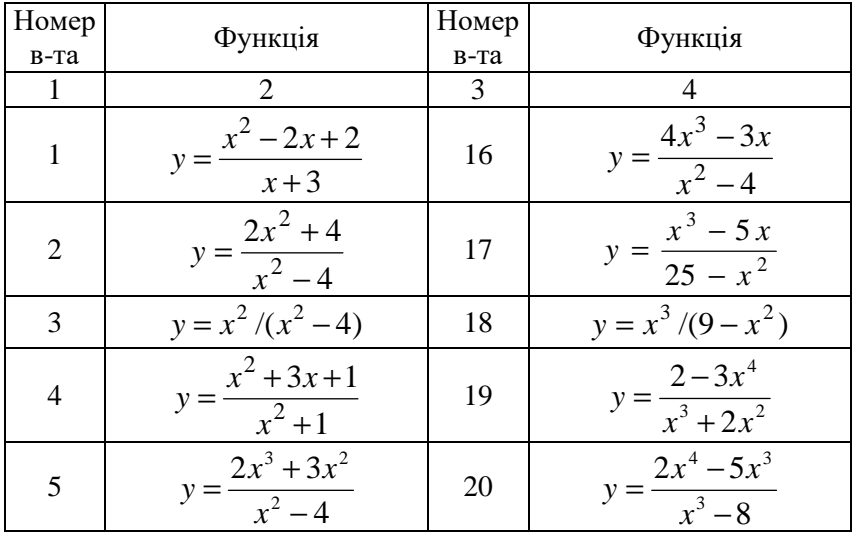

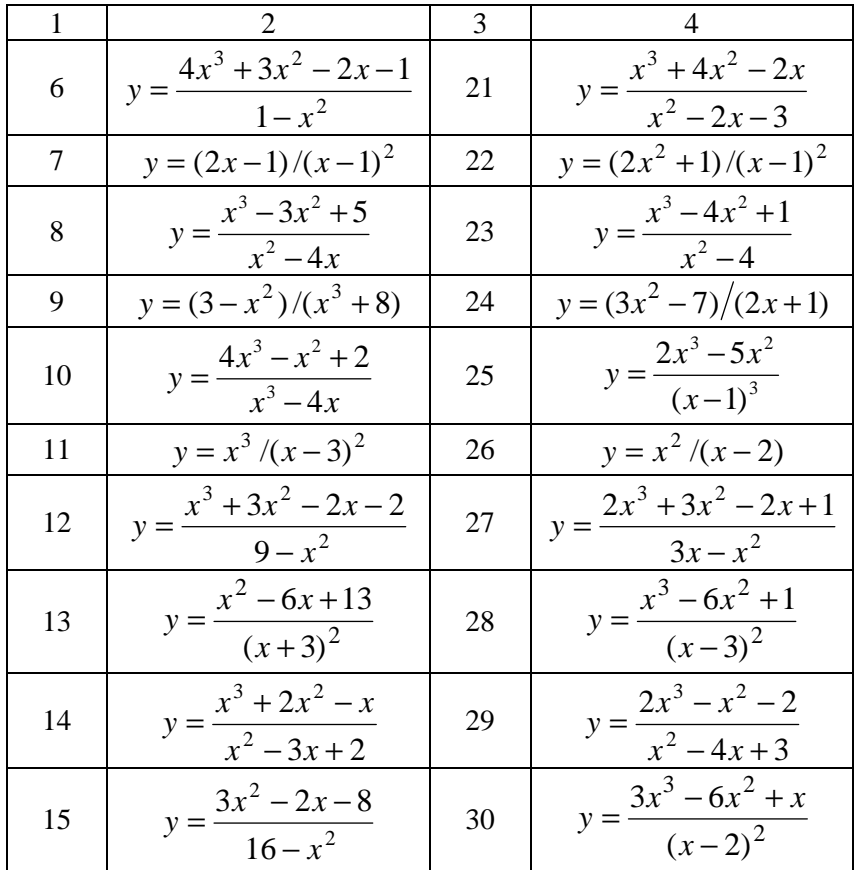

Задача 3. Знайти найменше та найбільше значення заданої функції на вказаному відрізку.<br>Примітка. Відповідь подати з точністю до двох значущих знаків.

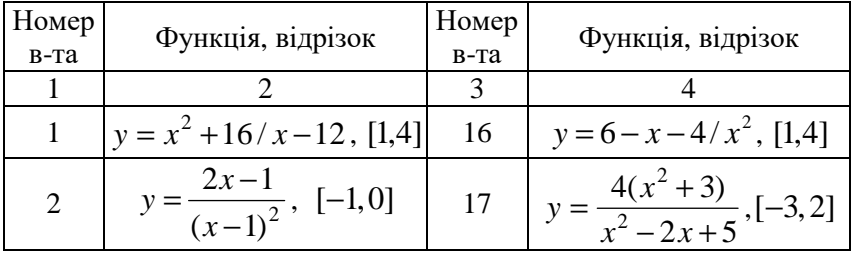

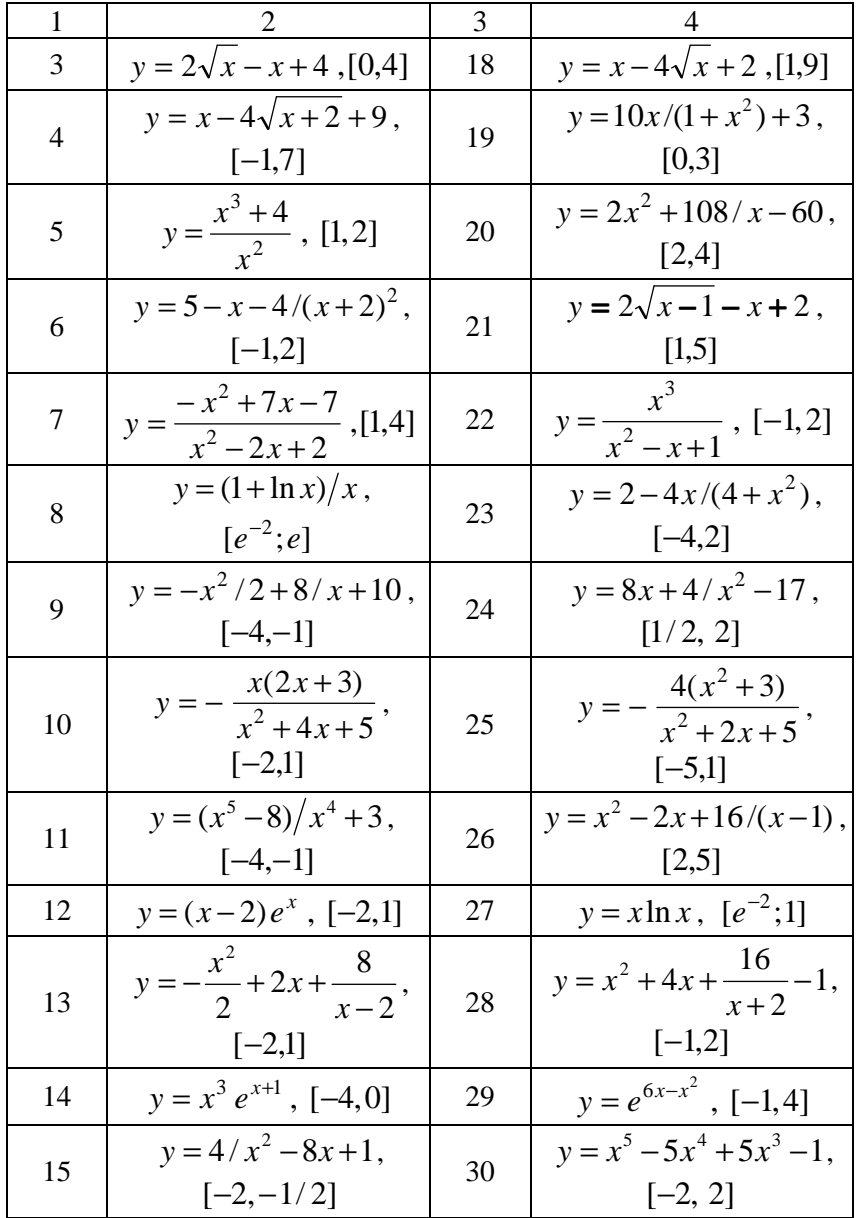

Задача 4. Дослідити задану функцію засобами диференціального числення, знайти асимптоти та побудувати графік.

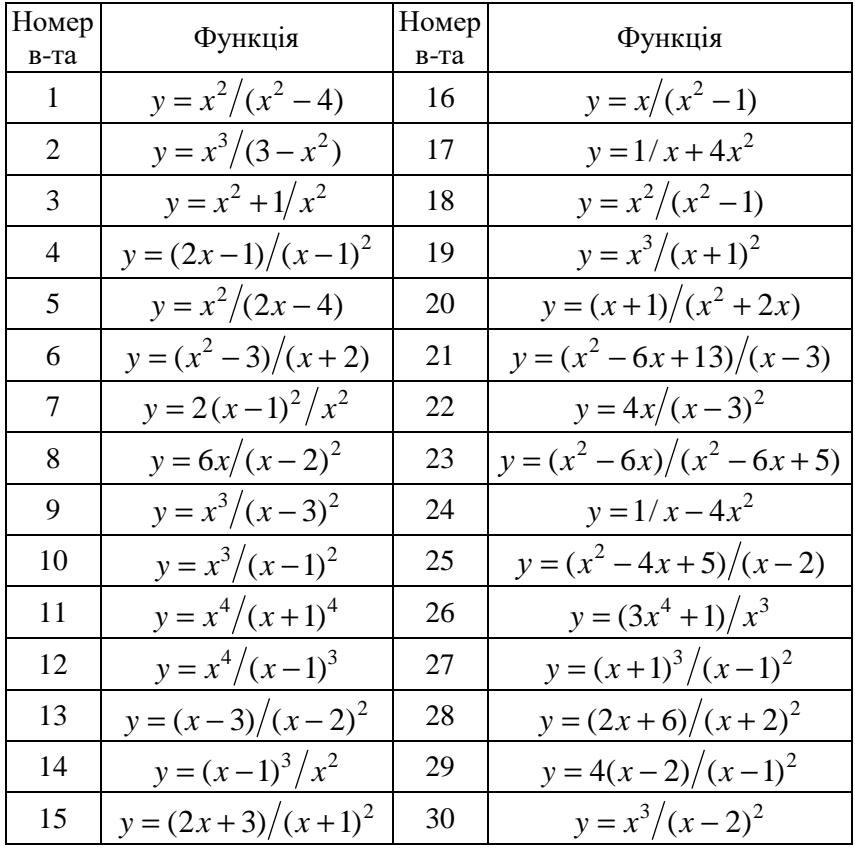

# **Розв'язання типового варіанта № 0**

**Задача 1**. Для заданої функції визначити інтервали монотонності, знайти точки екстремуму та відповідні екстремальні значення функції.

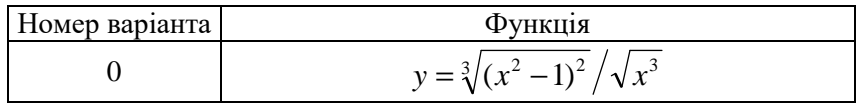

Розв'язання. Область визначення функції:  $D(y)$ :  $\overline{\mathcal{L}}$ ∤  $\int$ ≠ ≥ 0 0 3 3 *x*  $\frac{x^3 \geq 0}{\sqrt{2}}$ ;

$$
x>0\,;\ x\in(0;+\infty)\,.
$$

Похідна цієї функції

$$
y' = \frac{\frac{2}{3}(x^2 - 1)^{-1/3} \cdot 2x \cdot \sqrt{x^3} - \sqrt[3]{(x^2 - 1)^2} \cdot \frac{3}{2} x^{1/2}}{x^3} = \frac{9 - x^2}{6 x^{5/2} \sqrt[3]{x^2 - 1}}.
$$

Критичні точки:

a) crauio  
нарні точки: 
$$
y'=0
$$
;  $\frac{9-x^2}{6x^{5/2} \sqrt[3]{x^2-1}} = 0$ ;  $9-x^2 = 0$ ;  
\n $x = -3 \notin D(y)$ ;  $x = 3 \in D(y)$ ;  
\n6) точки розриву  $y'$ :  $6x^{5/2} \sqrt[3]{x^2-1} = 0$ ;  $x^{5/2} = 0$ ;  
\n $x = 0 \notin D(y)$ ;  $\sqrt[3]{x^2-1} = 0$ ;  $x^2 - 1 = 0$ ;  
\n $x = -1 \notin D(y)$ ;  $x = 1 \in D(y)$ .

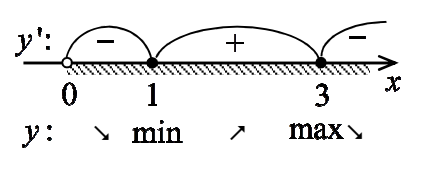

Рисунок 4.1

Область визначення функції розбивається на інтервали (рис. 4.1). На кожному інтервалі обираємо по одному пробному значенню аргументу  $x_1 = 1/2$ ,  $x_2 = 2$ ,  $x_3 = 4$  і визначаємо в них знак

похідної. Функція зростає при  $x \in (1,3)$ ; функція спадає при  $x \in (0;1) \cup (3; +\infty)$ .

Точка мінімуму  $x_{\min} = 1$ ; точка максимуму  $x_{\max} = 3$ . Відповідні екстремальні значення функції

$$
y_{\min} = y(1) = 0;
$$
  $y_{\max} = y(3) = 4\sqrt{3}/9.$ 

**Задача 2**. Для заданої функції знайти рівняння всіх її асимптот.

| $N_2$ варианта |                                       |
|----------------|---------------------------------------|
|                | $y = (2x^3 + 3x^2 - 5)/(x^2 - x - 6)$ |

Розв'язання. Область визначення функції:

$$
D(y): x^{2} - x - 6 \neq 0; \begin{cases} x \neq -2 \\ x \neq 3 \end{cases} x \in (-\infty; -2) \cup (-2; 3) \cup (3; +\infty).
$$

 $x_1 = -2$  i  $x_2 = 3$  – точки, що «підозрілі» на вертикальну асимптоту. Кожну точку досліджуємо окремо.

$$
x = -2: \lim_{x \to -2-0} \frac{2x^3 + 3x^2 - 5}{x^2 - x - 6} = \left| \frac{-9}{+0} \right| = -\infty;
$$
  

$$
\lim_{x \to -2+0} \frac{2x^3 + 3x^2 - 5}{x^2 - x - 6} = \left| \frac{-9}{-0} \right| = +\infty.
$$

Отже, *x* = −2 – вертикальна асимптота. До того ж зліва до цієї асимптоти наближається нескінченна гілка графіка, що опускається круто вниз, а справа до неї наближається нескінченна гілка, що підіймається круто вгору.

$$
x = 3:
$$
  

$$
\lim_{x \to 3-0} \frac{2x^3 + 3x^2 - 5}{x^2 - x - 6} = \left| \frac{76}{-0} \right| = -\infty; \quad \lim_{x \to 32+0} \frac{2x^3 + 3x^2 - 5}{x^2 - x - 6} = \left| \frac{76}{+0} \right| = +\infty.
$$

Отже, *x* = 3 – вертикальна асимптота. До того ж зліва до неї наближається нескінченна гілка графіка, що опускається круто вниз, а справа – нескінченна гілка, що підіймається круто вгору.

Оскільки область визначення функції містить нескінченні проміжки, то у функції можливі відповідні похилі (або горизонтальні) асимптоти  $y = kx + b$ . Ця функція – раціональна, тому ліву та праву асимптоти можна шукати одночасно:

$$
k = \lim_{x \to \pm \infty} \frac{f(x)}{x} = \lim_{x \to \pm \infty} \frac{2x^3 + 3x^2 - 5}{(x^2 - x - 6)x} = \left| \frac{\infty}{\infty} \right| = \lim_{x \to \pm \infty} \frac{2 + 3/x - 5/x^3}{1 - 1/x - 6/x^2} = 2;
$$

$$
b = \lim_{x \to \pm \infty} (f(x) - kx) = \lim_{x \to \pm \infty} \left( \frac{2x^3 + 3x^2 - 5}{x^2 - x - 6} - 2x \right) =
$$
  
= 
$$
\lim_{x \to \pm \infty} \frac{2x^3 + 3x^2 - 5 - 2x^2 + 2x + 12x}{x^2 - x - 6} = \lim_{x \to \pm \infty} \frac{5x^2 + 12x - 5}{x^2 - x - 6} = \left| \frac{\infty}{\infty} \right| =
$$
  
= 
$$
\lim_{x \to \pm \infty} \frac{5 + 12/x - 5/x^2}{1 - 1/x - 6/x^2} = 5.
$$

Отже, *y* = 2*x* + 5– похила (ліва та права одночасно) асимптота.

**Задача 3**. Знайти найменше та найбільше значення заданої функції на вказаному відрізку.

Примітка. Відповідь подати з точністю до двох значущих знаків.

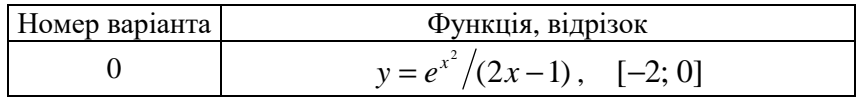

Розв'язання. Перевіримо, чи належить відрізок області визначення функції:  $\hat{D}(y)$ : 2*x*−1≠0; *x* ≠ 1/2;

$$
x \in (-\infty; 1/2) \cup (1/2; +\infty); \ \ [-2; 0] \subset D(y).
$$

Похідна цієї функції

$$
y' = \frac{e^{x^2} \cdot 2x \cdot (2x-1) - e^{x^2} \cdot 2}{(2x-1)^2} = \frac{2e^{x^2} (2x^2 - x - 1)}{(2x-1)^2}.
$$

Критичні точки:

a) crauio  
нарні точки: 
$$
y'=0;
$$
 
$$
\frac{2e^{x^2}(2x^2-x-1)}{(2x-1)^2}=0;
$$

$$
2e^{x^2}(2x^2 - x - 1) = 0; \begin{bmatrix} e^{x^2} = 0; \\ 2x^2 - x - 1 = 0; \end{bmatrix} \begin{bmatrix} x \in \varnothing; \\ x = 1; \ x = -1/2; \\ x = 1 \notin (-2; 0); \ x = -1/2 \in (-2; 0); \end{bmatrix}
$$

б) точки розриву *y* ':  $(2x-1)^2 = 0$ ;  $x = 1/2 \notin (-2, 0)$ .

Обчислимо значення функції в знайдених точках і на кінцях Bigpiska:  $y(-1/2) = -(1/2)e^{1/4}$ ;  $y(-2) = -(1/5)e^4$ ;  $y(0) = -1$ .

Отже, найбільше та найменше значення вілповілно:

$$
\max_{x \in [-2;0]} y = y(-1/2) = -(1/2)e^{1/4} \approx -0.64
$$
  
 
$$
\min_{x \in [-2;0]} y = y(-2) = -(1/5)e^4 \approx -11.
$$

Залача 4. Дослідити задану функцію засобами лиференціального числення, знайти асимптоти та побудувати графік.

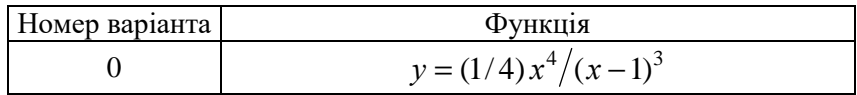

Розв'язання Область визначення

$$
(x-1)^3 \neq 0; \ x \neq 1; \ D(y) = (-\infty; 1) \cup (1; +\infty).
$$
  
Obruchimo  $y(-x) = \frac{(-x)^4}{4(-x-1)^3} = -\frac{x^4}{4(x+1)^3} \neq \begin{cases} y(x) \\ -y(x) \end{cases}.$ 

Отже, функція ні парна, ні непарна.

Точка перетину з віссю  $Qv: x=0; v(0)=0$ .

Точки перетину з віссю  $Qx$ :  $(1/4)x^4/(x-1)^3 = 0$ ;  $x=0$ .

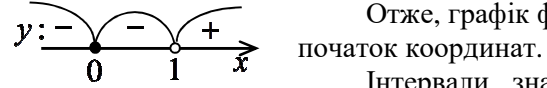

Отже, графік функції проходить через

Рисунок 4.2

Інтервали знакосталості (рис. 4.2): функція від'ємна при  $x \in (-\infty, 0) \cup (0, 1)$ ; функція додатна при  $x \in (1; +\infty)$ .

Інтервали монотонності та екстремуми:

$$
y' = \frac{1}{4} \cdot \frac{4x^3(x-1)^3 - x^4 \cdot 3(x-1)^2}{(x-1)^6} = \frac{x^3(x-4)}{4(x-1)^4}; \ \ y' = 0:
$$

 $\frac{x^3(x-4)}{4(x-1)^4} = 0$ ;  $x^3(x-4) = 0$ ;  $x_1 = 0 \in D(y)$ ;  $x_2 = 4 \in D(y)$ .

Похідна *y* ' має розрив (не існує), якщо *x* =1∉ *D y*)( . Отже, маємо дві критичні точки похідної  $x_1 = 0$  і  $x_2 = 4$ , які обидві – стаціонарні.

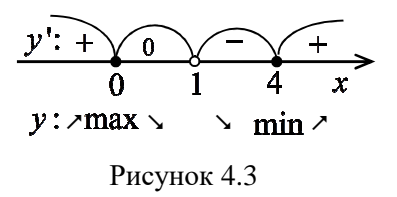

Поведінку функції на інтервалах монотонності згідно зі знаком похідної показано на рисунку 4.3. Функція зростає при  $x \in (-\infty; 0) \cup (4; +\infty);$  функція спадає при *x*∈ (0; 1)∪(1; 4).

Зміна знака похідної при переході через точки  $x_1 = 0$  i  $x_2 = 4$ указує на те, що ці точки – екстремальні. За характером зміни знака визначаємо, що  $x_{\text{max}} = 0$  – точка максимуму, а  $x_{\text{min}} = 4$  – точка мінімуму. Відповідні екстремальні значення функції:

$$
y_{\text{max}} = y(0) = 0;
$$
  $y_{\text{min}} = y(4) = 32/27 \approx 2.4.$ 

Інтервали опуклості й угнутості та точки перегину графіка функції:

$$
y'' = \frac{1}{4} \cdot \frac{\left(3x^2(x-4) + x^3\right)(x-1)^4 - x^3(x-4) \cdot 4(x-1)^3}{(x-1)^8} = \frac{3x^2}{(x-1)^5}.
$$

 $y$ ''=0: 3 $x^2/(x-1)^5 = 0$ ;  $x = 0$ ∈  $D(y)$ . Точки розриву другої похідної  $y''$ :  $x=1 \notin D(y)$ .

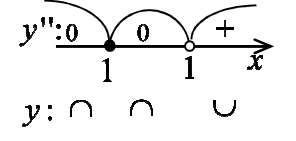

Рисунок 4.4

Знак другої похідної та характер опуклості графіка функції на відповідних інтервалах наведені на рисунку 4.4.

Оскільки при переході через критичну точку *x* = 0 друга похідна зберігає знак, то в цій точці перегин відсутній.

Функція опукла при *x*∈(−∞ )1; ; функція вгнута при  $x \in (1; +\infty)$ . Точок перегину немає.

Оскільки

$$
\lim_{x \to 1-0} \frac{x^4}{4(x-1)^3} = \left| \frac{1}{-0} \right| = -\infty \quad \text{i} \quad \lim_{x \to 1+0} \frac{x^4}{4(x-1)^3} = \left| \frac{1}{+0} \right| = +\infty,
$$

то пряма  $x = 1$  слугує вертикальною асимптотою. До того ж зліва до асимптоти наближається нескінченна гілка графіка, що опускається круто вниз, а справа до неї наближається нескінченна гілка, що підіймається круто вгору.

Знайдемо невертикальні асимптоти  $y = kx + b$ :

$$
k = \lim_{x \to \pm \infty} \frac{y(x)}{x} = \lim_{x \to \pm \infty} \frac{x^4}{4(x-1)^3 x} = \frac{1}{4} \lim_{x \to \pm \infty} \frac{1}{(1-1/x)^3} = \frac{1}{4};
$$
  
\n
$$
b = \lim_{x \to \pm \infty} (y(x) - kx) = \lim_{x \to \pm \infty} \left( (1/4) x^4 / (x-1)^3 - (1/4) x \right) =
$$
  
\n
$$
= \frac{1}{4} \lim_{x \to \pm \infty} \frac{3x^3 - 3x^2 + x}{(x-1)^3} = \left| \frac{\infty}{\infty} \right| = \frac{1}{4} \lim_{x \to \pm \infty} \frac{3 - 3/x + 1/x^2}{(1-1/x)^3} = \frac{3}{4}.
$$

Отже, маємо похилу асимптоту  $y = (1/4)x + 3/4$ .

Для уточнення розміщення графіка функції проведемо лодаткові обчислення її значень:

$$
y(-8) \approx -1.4
$$
;  $y(0.5) \approx -0.13$ ;  $y(2) = 4$ ;  $y(8) \approx 3.0$ .

Побудуємо ескіз графіка функції, використовуючи отриману вище інформацію (рис. 4.5).

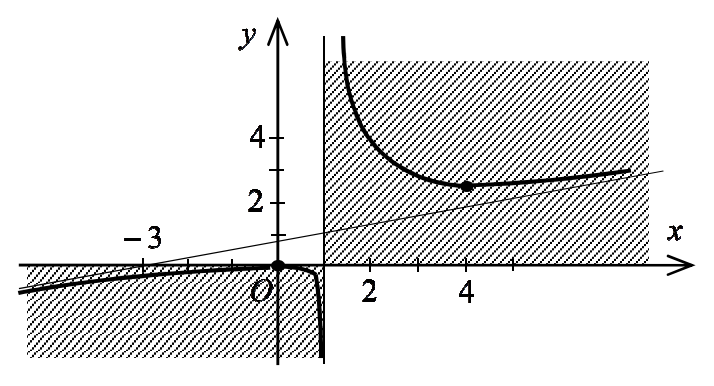

Рисунок 4.5

# 5 ЕЛЕМЕНТИ ЛІНІЙНОЇ АЛГЕБРИ

#### Теоретичні відомості

Визначники

Загальне правило обчислення визначника:

а) Визначник першого порядку  $\Delta_1$   $(n=1)$  дорівнює самому enemently  $a_{11}$ :  $\Delta_1 = a_{11}$ .

б) Визначник *n* -го порядку  $\Delta_n$   $(n \ge 2)$  дорівнює сумі добутків елементів довільного *і*-го рядка або довільного  $j$ -го стовпця на їх алгебраїчні доповнення:

- розклад визначника за  $i$ -м рядком:

$$
\Delta_n = \sum_{k=1}^n a_{ik} A_{ik} = a_{i1} A_{i1} + a_{i2} A_{i2} + \dots + a_{in} A_{in};
$$

- розклад визначника за  $j$  -м стовпцем:

$$
\Delta_n = \sum_{k=1}^n a_{kj} A_{kj} = a_{1j} A_{1j} + a_{2j} A_{2j} + \dots + a_{nj} A_{nj}.
$$

Із загального правила можна одержати спрощені співвідношення для визначників другого та третього порядків:

1) визначник другого порядку  $\Delta_2$  обчислюється за формулою:

$$
\Delta_2 = \begin{vmatrix} a_{11} & a_{12} \\ a_{21} & a_{22} \end{vmatrix} = a_{11} a_{22} - a_{12} a_{21}
$$

(правило «хреста» - схема на рис. 5.1);

2) визначник третього порядку  $\Delta_3$  обчислюється за формулою:

$$
\Delta_3 = \begin{vmatrix} a_{11} & a_{12} & a_{13} \\ a_{21} & a_{22} & a_{23} \\ a_{31} & a_{32} & a_{33} \end{vmatrix} = a_{11}a_{22}a_{33} + a_{12}a_{23}a_{31} + a_{21}a_{32}a_{13} -
$$

$$
-a_{13}a_{22}a_{31}-a_{12}a_{21}a_{33}-a_{23}a_{32}a_{11}
$$

(правило «трикутників» - схема на рис. 5.2).
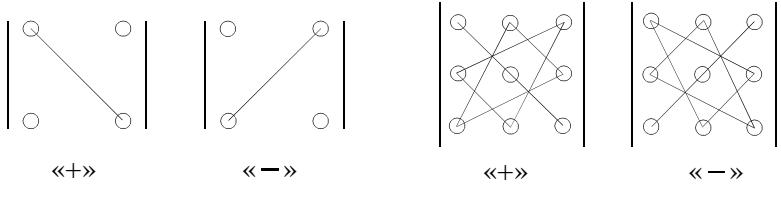

Рисунок 5.1 Рисунок 5.2

Основні властивості визначника:

1) Значення визначника не зміниться при транспонуванні.

2) Якщо поміняти місцями два паралельні ряди, то визначник тільки змінить знак.

3) Спільний множник елементів будь-якого ряду можна виносити за знак визначника.

4) Визначник, у якого елементи двох паралельних рядів відповідно пропорційні, дорівнює нулю.

5) Значення визначника не зміниться, якщо до всіх елементів якого-небудь ряду додати відповідні елементи іншого паралельного йому ряду, помножені на одне і те саме число.

Для економного обчислення визначника вищого *п* -го порядку з числовими елементами, потрібно, використовуючи властивості визначників, перетворити його так, щоб обернулися на нуль усі, крім одного, елементи деякого рядка чи стовпця. Розкладаючи потім визначник за елементами цього рядка чи стовпця, зводимо задачу обчислення визначника *п*-го порядку до знаходження одного визначника (*п –* 1)-го порядку.

## *Матриці. Обернена матриця*

Матриця, на відміну від визначника, – це прямокутна таблиця чисел певного розміру. При множенні матриці на число потрібно помножити на це число кожен її елемент. Додавання (віднімання) визначено тільки для матриць однакового розміру, їх сумою (різницею) є матриця, елементи якої є сумами (різницями) відповідних елементів матриць, що додаються (віднімаються).

Дія множення *AB* двох матриць *A* і *B* у зазначеному порядку визначена тільки в тому випадку, коли кількість стовпців першого співмножника *A* дорівнює кількості рядків другого співмножника

*B* . Добутком матриці *A* розміру *m*× *p* на матрицю *B* розміру  $p \times n$  називається така матриця  $C = AB$  розміру  $m \times n$ , кожний елемент якої  $c_{ii}$  дорівнює сумі добутків відповідних елементів *i*-го рядка першого співмножника *A* та *j* -го стовпця другого

співмножника 
$$
B: c_{ij} = \sum_{k=1}^{p} a_{ik} b_{kj}, i = \overline{1, m}; j = \overline{1, n}
$$
.

Зрозуміло, що в загальному випадку дія множення матриць некомутативна, тобто *A*⋅ *B* ≠ *B*⋅ *A*.

Обернену матрицю  $A^{-1}$  має тільки квадратна невироджена матриця *A* ( $\det A \neq 0$ ) і вона така, що справджуються рівності:  $A^{-1}A = A \cdot A^{-1} = E$  . Для будь-якої невиродженої квадратної матриці  $A$  *n* -го порядку існує єдина обернена  $A^{-1}$ , яка знаходиться за формулою  $A^{-1} = \frac{1}{\cdot} A$ *A A*  $|A|$  $A^{-1} = \frac{1}{\sqrt{A}}$ . Тут  $\overline{A}$  – так звана приєднана матриця з елементами  $\overline{a}_{ij} = A_{ij}^T$ , де  $A_{ij}^T$  – алгебраїчне доповнення елемента  $a_{ij}^T$ транспонованої матриці  $A^T.$ 

До елементарних перетворень матриці належать такі операції:

1) Переставлення місцями будь-яких двох паралельних рядів.

2) Множення елементів будь-якого ряду на довільне ненульове число.

3) Додавання до всіх елементів будь-якого ряду відповідних елементів будь-якого іншого паралельного йому ряду, помножених на одне і те саме довільне число.

Матриці *A* і *B* – еквівалентні та мають один і той же ранг, якщо одну з них можна одержати зіншої за допомогою елементарних перетворень:  $A \sim B \implies rank A = rank B$ .

# *Системи лінійних алгебраїчних рівнянь. Теорема Кронекера – Капеллі*

Якщо система лінійних рівнянь *AX* = *B* є квадратною (має стільки само рівнянь, скільки невідомих) і матриця *A* невироджена, то система має єдиний розв'язок  $\mathit{X}=\mathit{A}^{-1} \mathit{B}$  (*матричний метод*).

Розв'язок квадратної системи з невиродженою матрицею *A* можна знайти також *за правилом Крамера*:  $x_i = \Delta_i/\Delta$ ,  $j = \overline{1, n}$ , де  $\Delta$  =  $\mid$  *A*  $\mid$  – визначник системи, а  $\Delta$ <sub>j</sub> – допоміжний визначник, який отримується з визначника Δ заміною в ньому *j* -го стовпця стовпцем вільних членів *B* .

*Теорема Кронекера – Капеллі.* Для сумісності системи лінійних рівнянь *AX* = *B* необхідно та достатньо, щоб ранг матриці *A* системи дорівнював рангу розширеної матриці *C* = (*A*| *B*). Коли спільний ранг *r* дорівнює числу невідомих *n* , то система має єдиний розв'язок, інакше – безліч розв'язків, які залежать від *n* − *r* довільних сталих.

Розв'язування довільної прямокутної системи *AX* = *B* можна здійснити *методом Гауса* (*методом послідовного вилучення невідомих*), що полягає в перетворенні системи рівнянь до трикутного вигляду відносно вибраних базисних змінних (прямий хід «зверху – вниз»). Для цього використовуються елементарні перетворення рядків розширеної матриці та, за необхідності, переставлення стовпців лише основної матриці (перейменування змінних). Одержану трикутну систему рівнянь розв'язують, починаючи з останнього рівняння (зворотній хід «знизу – вгору»).

*Умова наявності ненульових розв'язків однорідної квадратної системи*. Однорідна квадратна система *AX* = 0 має ненульовий розв'язок (має безліч розв'язків) тоді та тільки тоді, коли визначник системи дорівнює нулю:  $\Delta = |A| = 0$ .

## **Рейтингове індивідуальне завдання № 5 «Визначники. Матриці. Системи лінійних рівнянь»**

**Задача 1**. Для заданого визначника третього порядку  $\Delta_3^-$  і вказаних чисел *i* та *j* знайти мінори *Mij* , *M ji* і алгебраїчні доповнення  $A_{ij}$ ,  $A_{ji}$  відповідно елементів  $a_{ij}$  і  $a_{ji}$ . Обчислити визначник  $\Delta_3$  трьома способами:

а) розкладаючи його за елементами *i* -го рядка;

б) розкладаючи його за елементами *j* -го стовпця;

в) за правилом «трикутників».

Примітка. Проміжні визначники другого порядку обчислювати за правилом «хреста».

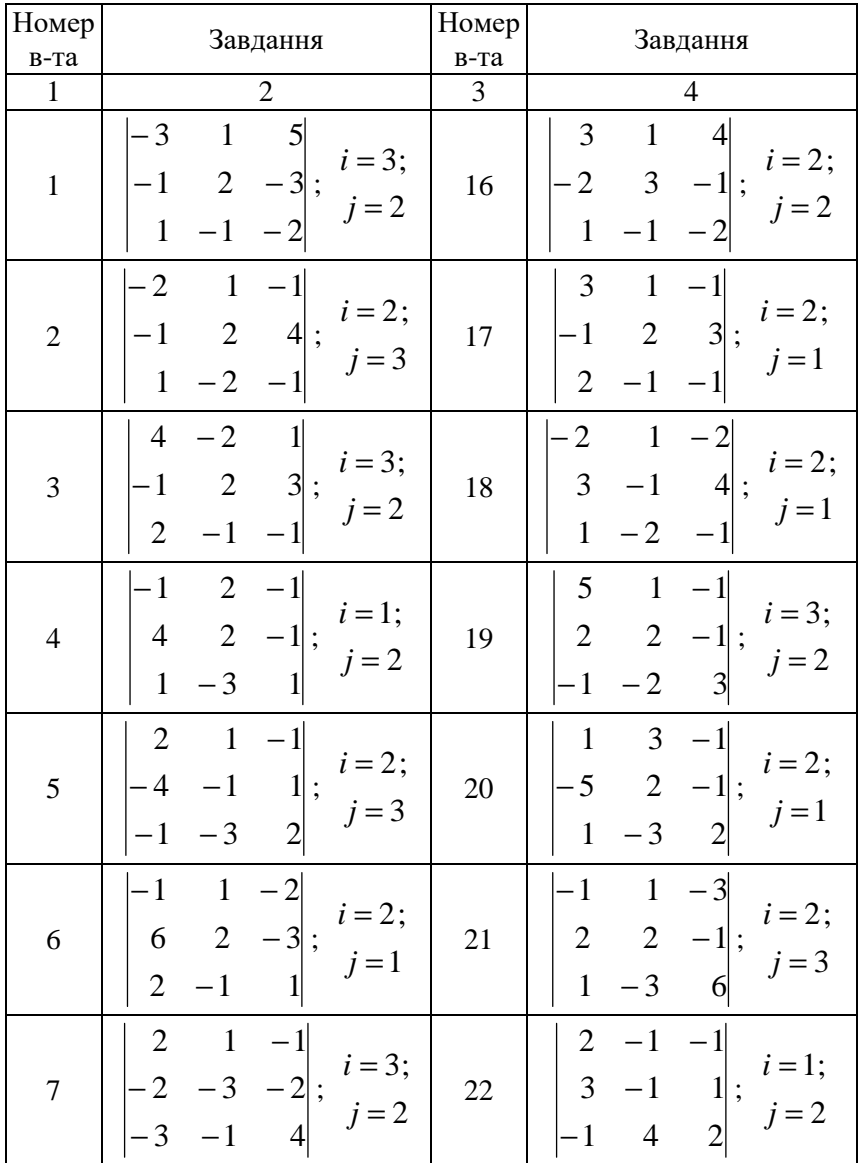

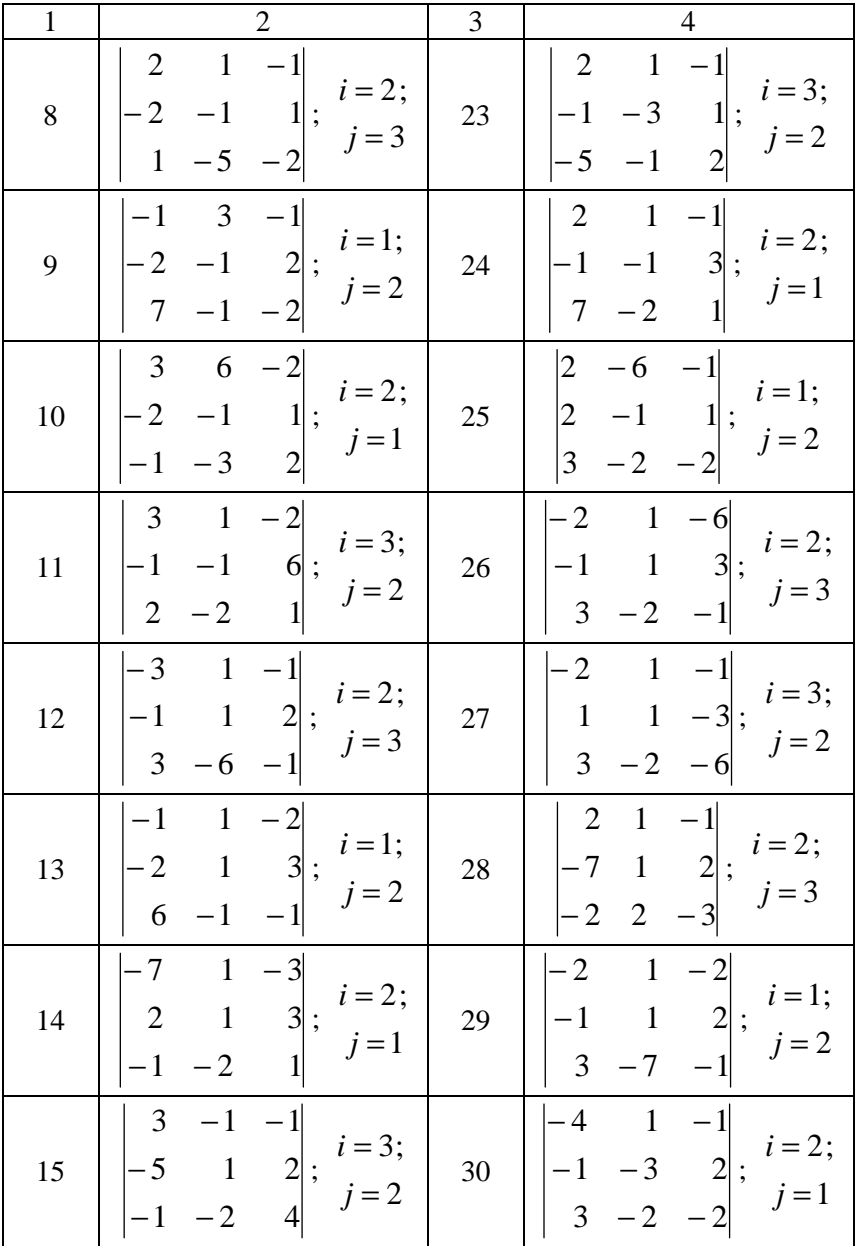

**Задача 2**. Для заданого визначника четвертого порядку  $\Delta_4$  i вказаних чисел *i* та *j* знайти мінори *Mij* , *M ji* і алгебраїчні доповнення  $A_{ij}$ ,  $A_{ji}$  відповідно елементів  $a_{ij}$  і  $a_{ji}$ . Обчислити визначник  $\Delta_4$  трьома способами:

а) розкладаючи його за елементами *i* -го рядка;

б) розкладаючи його за елементами *j* -го стовпця;

в) попередньо отримавши нулі в *j* -му стовпці у всіх чарунках, окрім довільно обраної однієї, а потім розкладаючи його за елементами *j* -го стовпця.

Примітка. Проміжні визначники третього порядку обчислювати за правилом «трикутників».

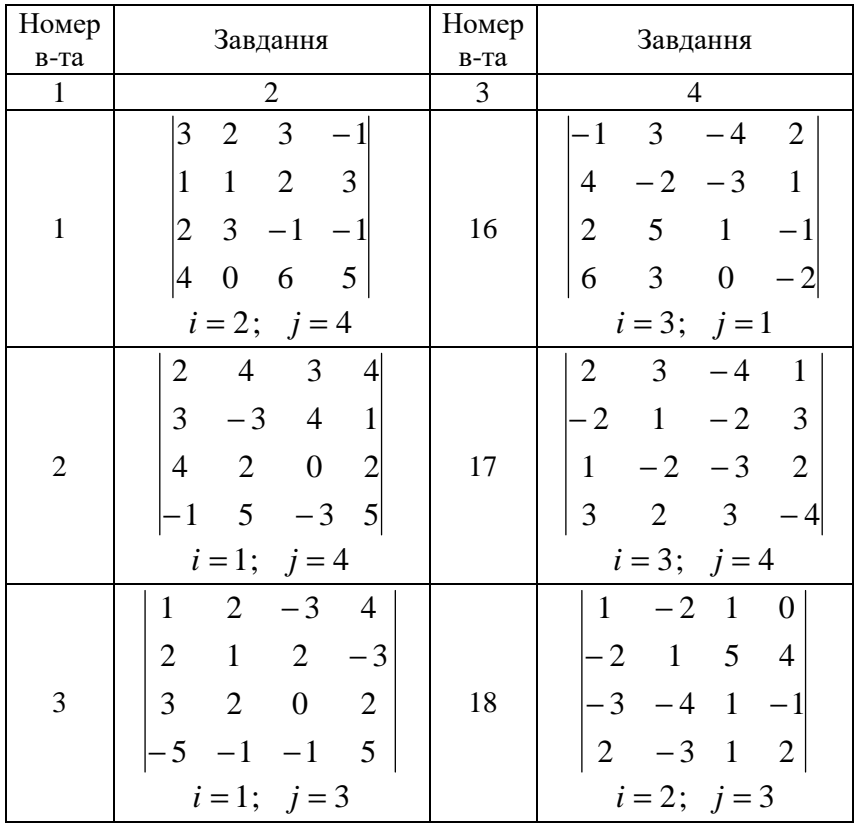

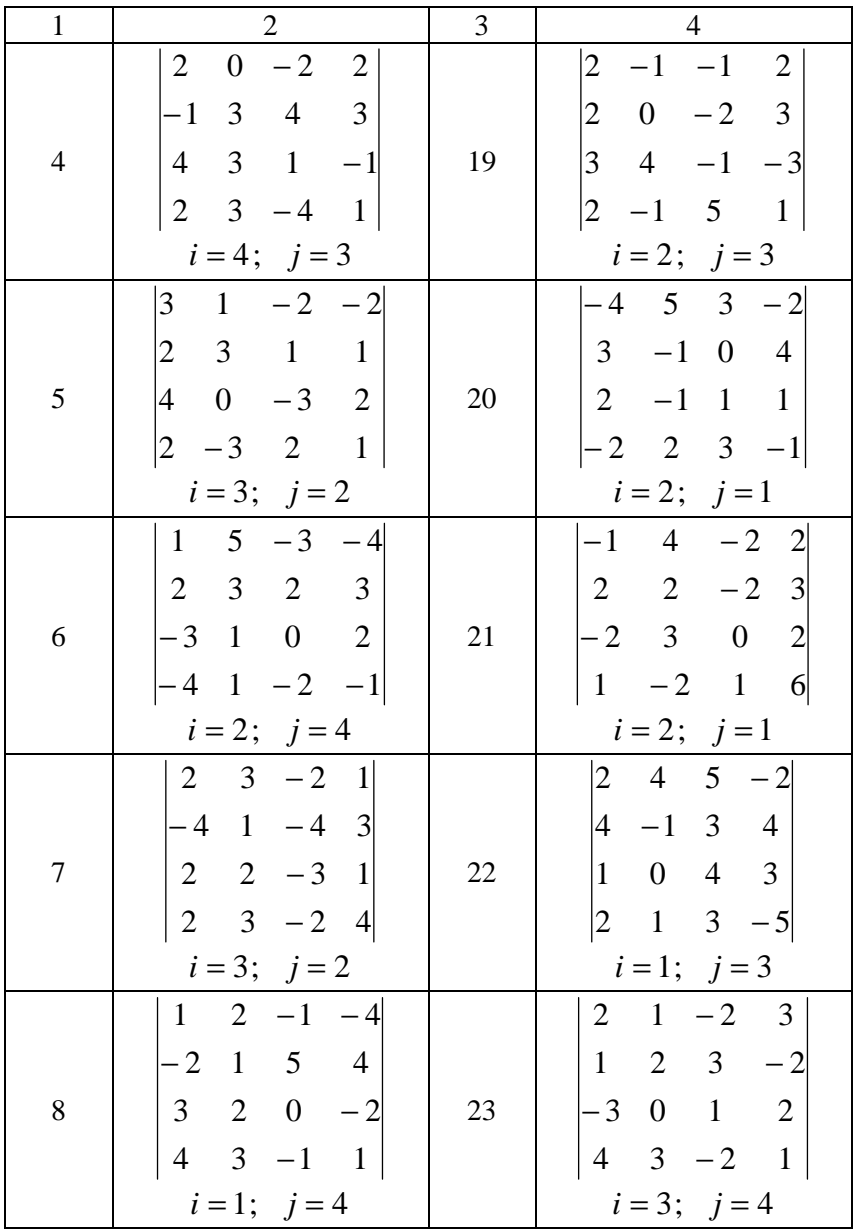

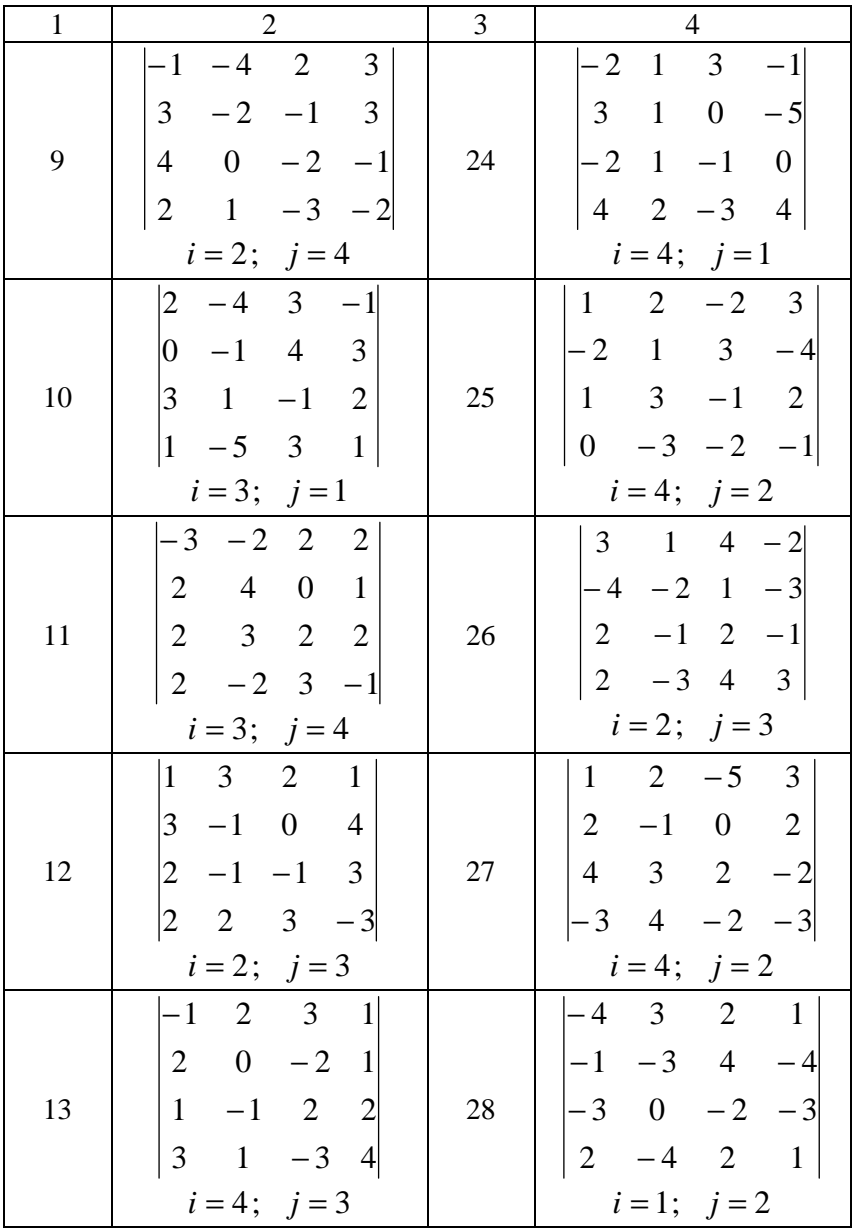

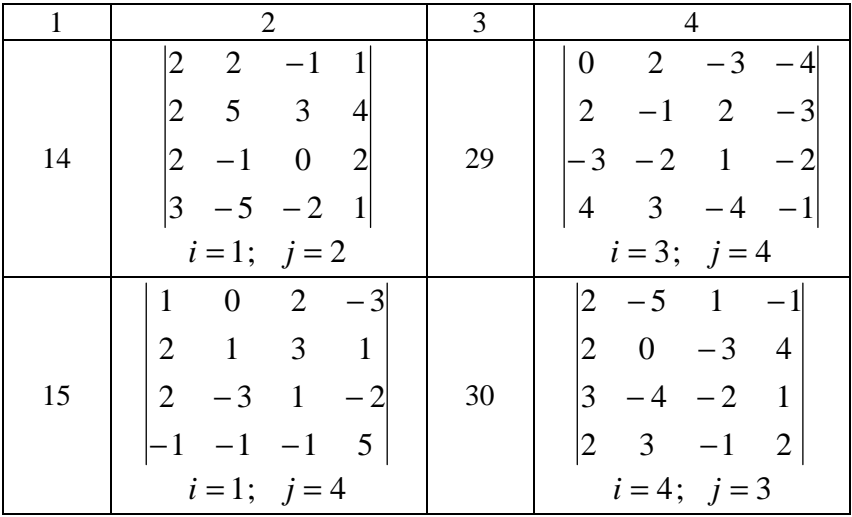

**Задача 3**. Задано матриці *A* , *B* і *C* . Необхідно:

а) Знайти матриці  $D = BC$ ,  $F = CB$ ,  $G = A^2$ ,  $H = 2A^T + 3D - G$ .

б) Переконатися, що матриця *F* невироджена ( det*F* ≠ 0 ) і знайти обернену матрицю  $F^{-1}$ . Перевірити, що  $FF^{-1} = E$  і  $F^{-1}F = E$ .

в) Переконатися, що матриця  $A$  невироджена ( $\det A \neq 0$ ) і знайти обернену матрицю  $A^{-1}$ . Перевірити, що  $AA^{-1} = E$  і  $A^{-1}A = E$ .

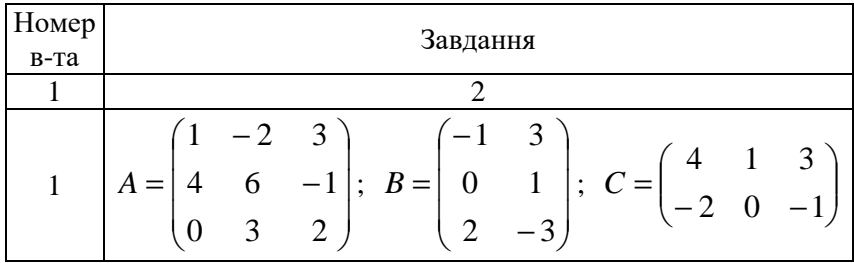

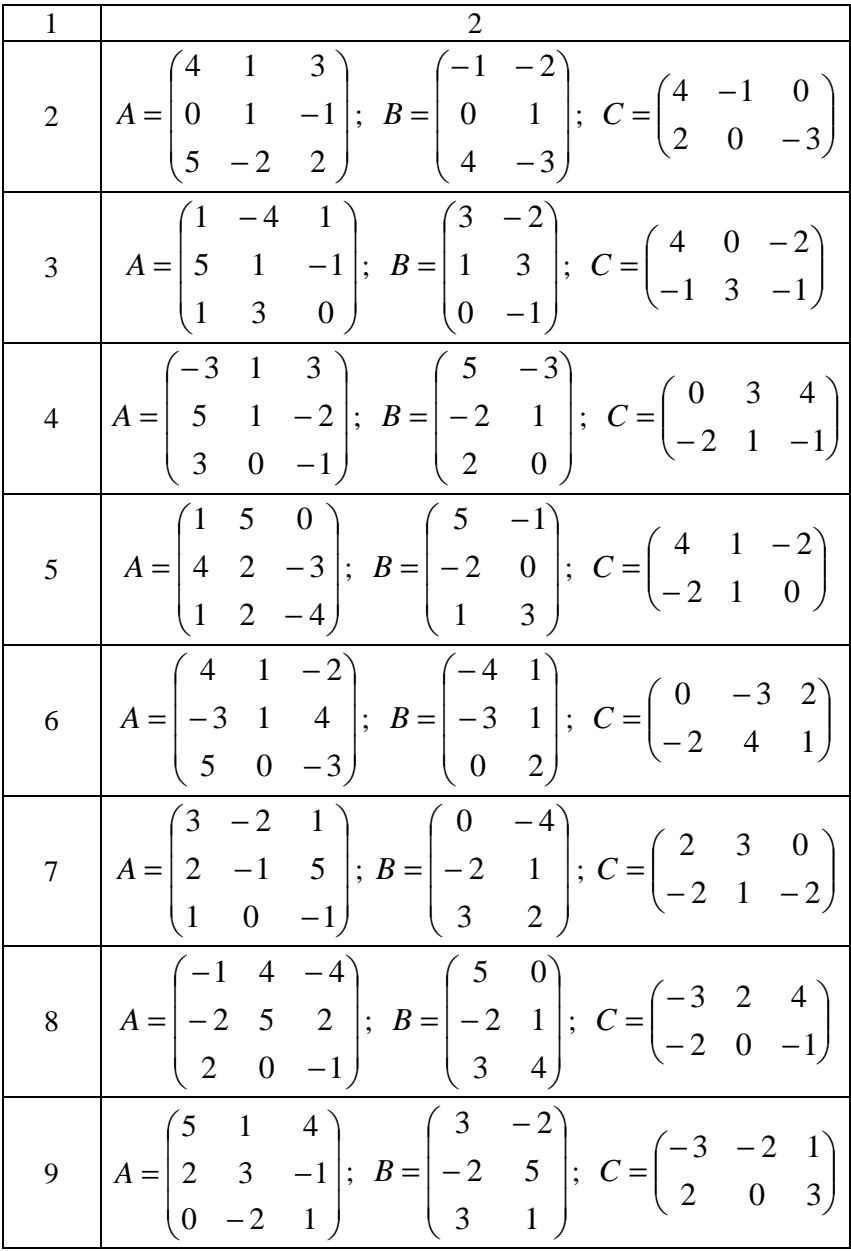

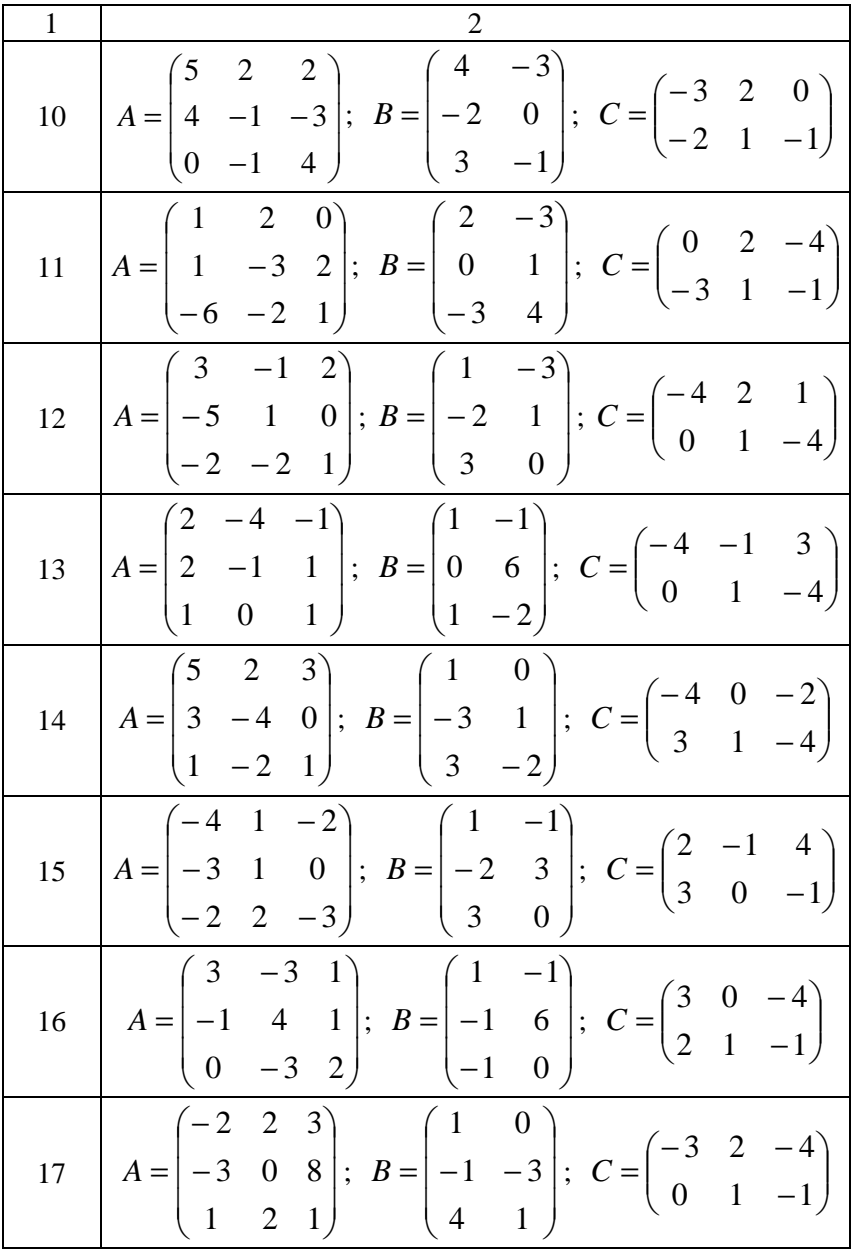

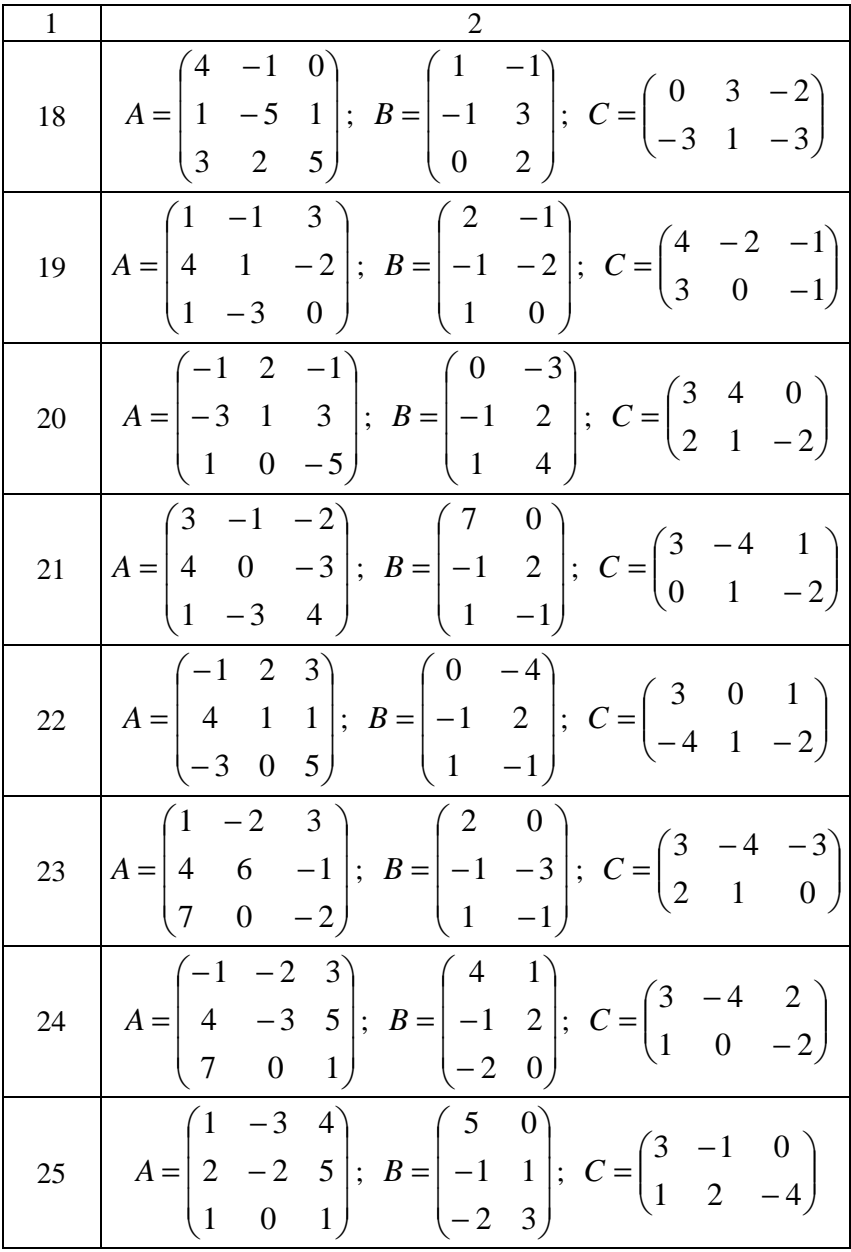

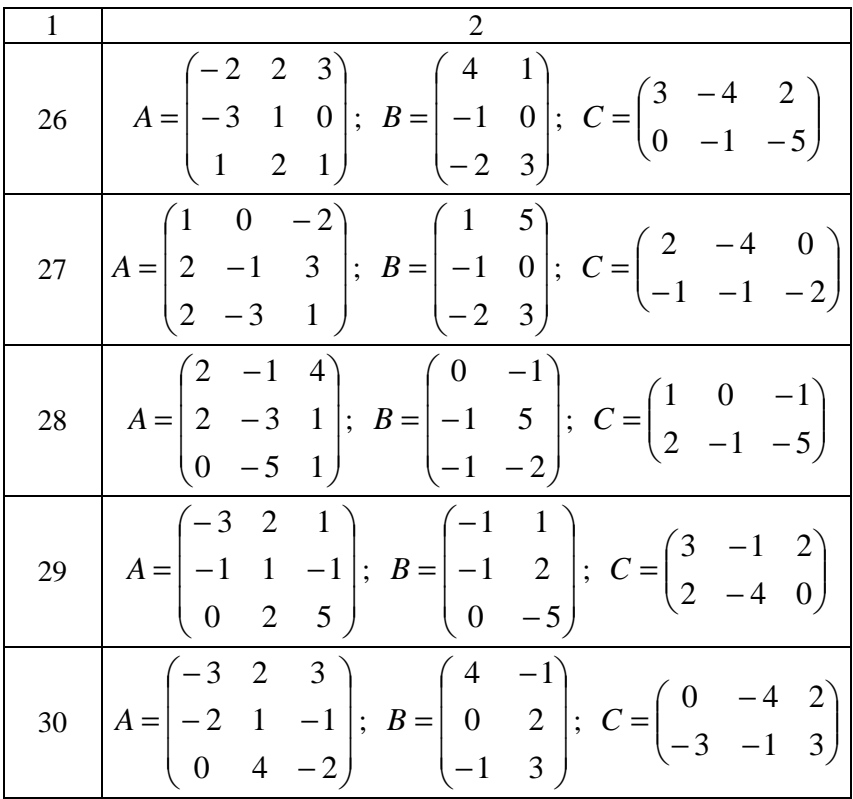

**Задача 4**. Розв'язати систему лінійних алгебраїчних рівнянь трьома способами:

а) за допомогою оберненої матриці (матричним методом);

б) методом Крамера (безпосередньо через визначники);

в) методом Гауса (методом вилучення).

Зробити перевірку, підставляючи розв'язок у систему.

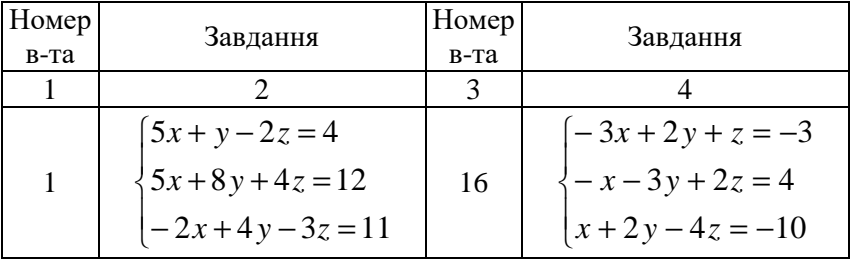

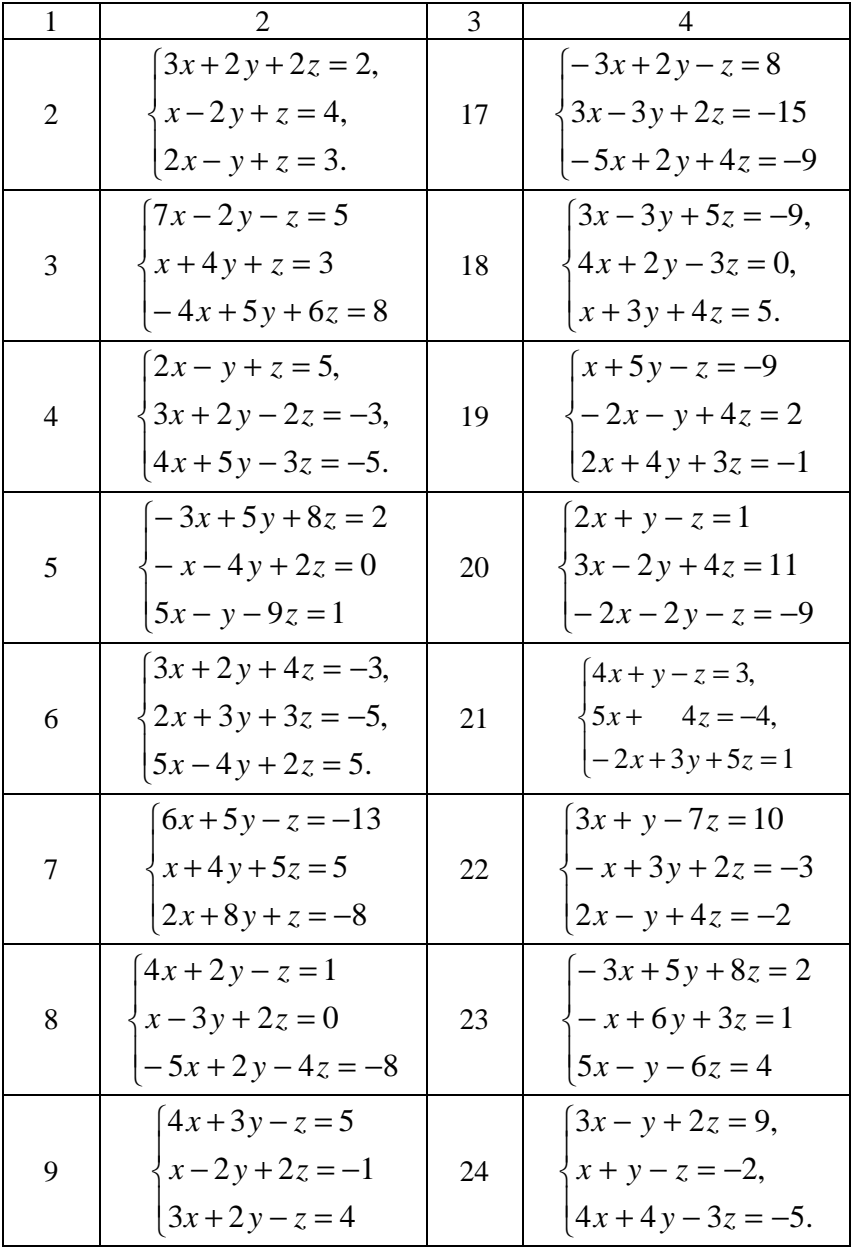

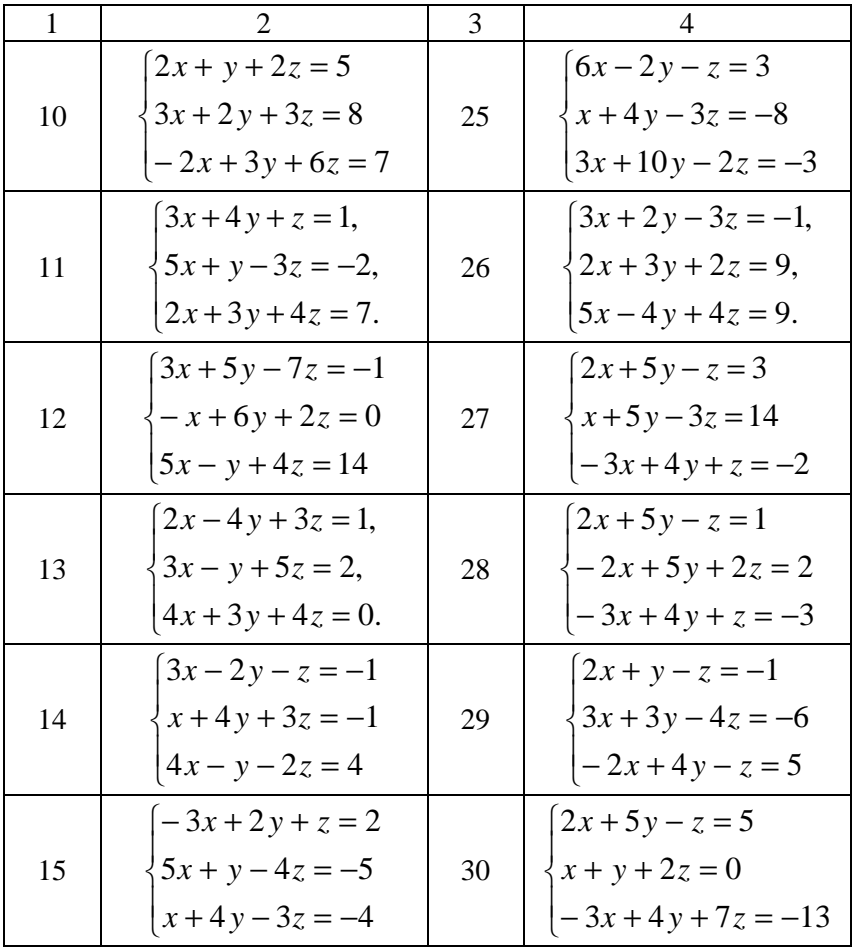

**Задача 5**. Перевірити, що задана квадратна однорідна система  $AX = 0$  має безліч розв'язків ( $\det A = 0$ ). Знайти ці розв'язки (загальний розв'язок). Навести будь-який ненульовий частинний розв'язок.

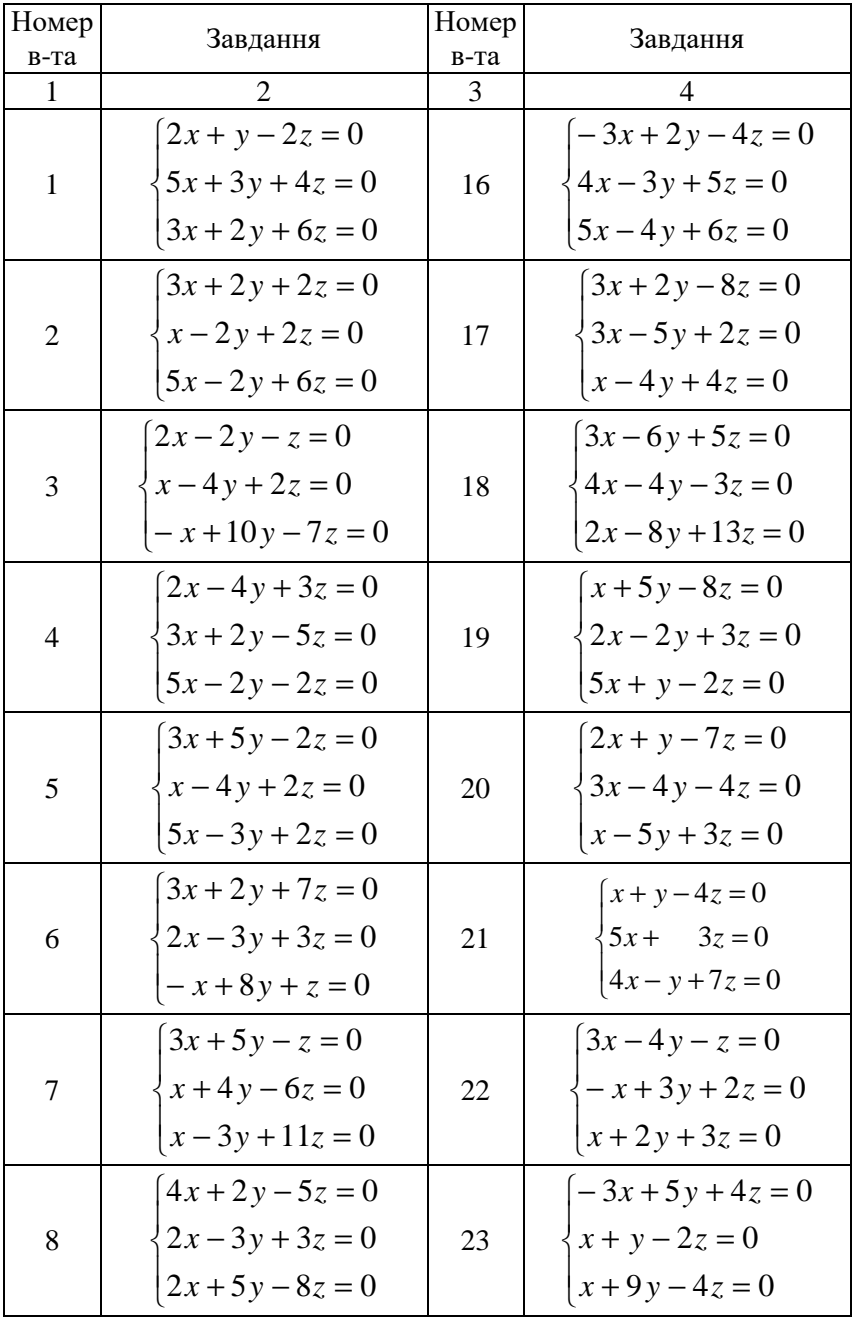

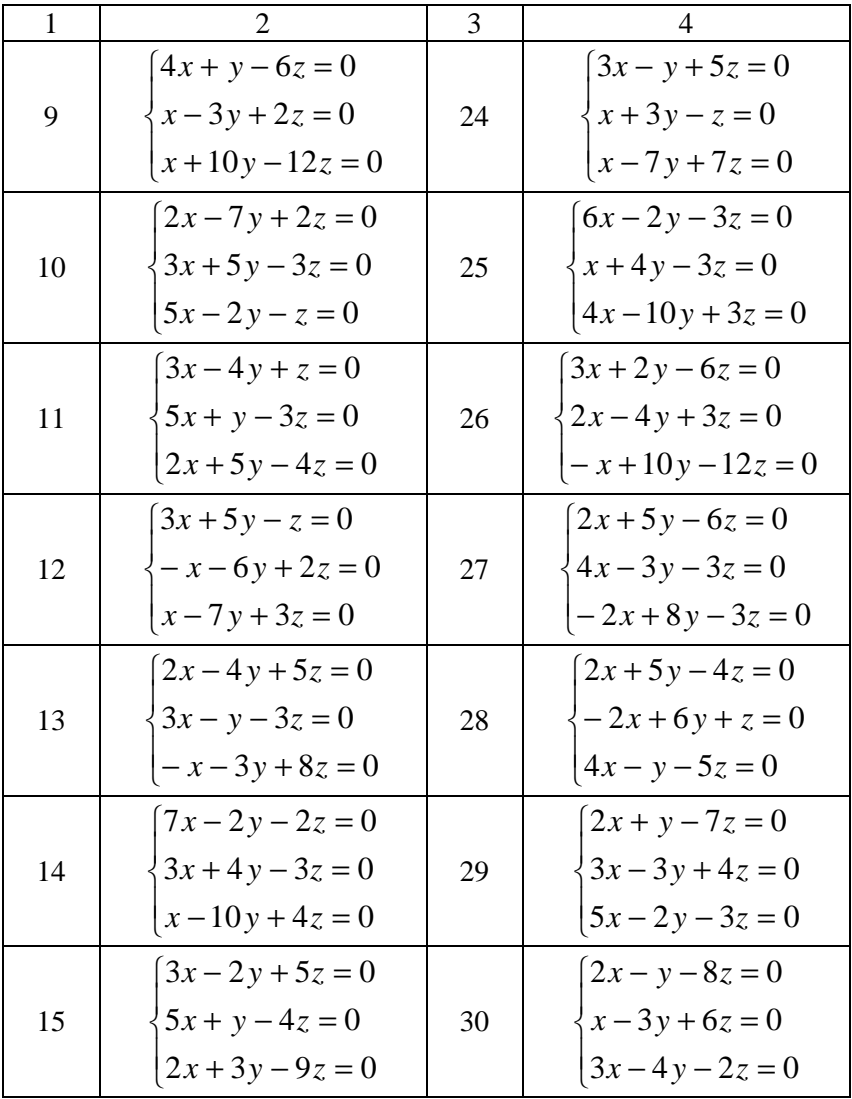

## **Розв'язання типового варіанта № 0**

**Задача 1**. Для заданого визначника третього порядку  $\Delta_3^-$  і вказаних чисел *i* та *j* знайти мінори *Mij* , *M ji* і алгебраїчні доповнення  $A_{ij}$ ,  $A_{ji}$  відповідно елементів  $a_{ij}$  і  $a_{ji}$ . Обчислити визначник  $\Delta^{}_3$  трьома способами:

а) розкладаючи його за елементами *i* -го рядка;

б) розкладаючи його за елементами *j* -го стовпця;

в) за правилом «трикутників».

Примітка. Проміжні визначники другого порядку обчислювати за правилом «хреста».

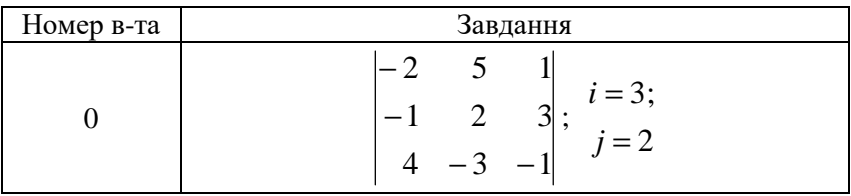

Розв'язання.

$$
M_{32} = \begin{vmatrix} -2 & 1 \ -1 & 3 \end{vmatrix} = -6 + 1 = -5; \quad A_{32} = (-1)^{3+2} M_{32} = 5;
$$
  
\n
$$
M_{23} = \begin{vmatrix} -2 & 5 \ 4 & -3 \end{vmatrix} = 6 - 20 = -14; \quad A_{23} = (-1)^{2+3} M_{23} = 14;
$$
  
\na) 
$$
\Delta_3 = \begin{vmatrix} -2 & 5 & 1 \ -1 & 2 & 3 \ 4 & -3 & -1 \end{vmatrix} = 4 \cdot (-1)^{3+1} \cdot \begin{vmatrix} 5 & 1 \ 2 & 3 \end{vmatrix} +
$$
  
\n
$$
+ (-3) \cdot (-1)^{3+2} \cdot \begin{vmatrix} -2 & 1 \ -1 & 3 \end{vmatrix} + (-1) \cdot (-1)^{3+3} \cdot \begin{vmatrix} -2 & 5 \ -1 & 2 \end{vmatrix} =
$$
  
\n
$$
= 4 \cdot (15 - 2) + 3 \cdot (-6 + 1) - (-4 + 5) = 36;
$$

6) 
$$
\Delta_3 = \begin{vmatrix} -2 & 5 & 1 \\ -1 & 2 & 3 \\ 4 & -3 & -1 \end{vmatrix} = 5 \cdot (-1)^{1+2} \cdot \begin{vmatrix} -1 & 3 \\ 4 & -1 \end{vmatrix} +
$$
  
\n $+ 2 \cdot (-1)^{2+2} \cdot \begin{vmatrix} -2 & 1 \\ 4 & -1 \end{vmatrix} + (-3) \cdot (-1)^{3+2} \cdot \begin{vmatrix} -2 & 1 \\ -1 & 3 \end{vmatrix} =$   
\n $= -5 \cdot (1-12) + 2 \cdot (2-4) + 3 \cdot (-6+1) = 36;$   
\nB)  $\Delta_3 = \begin{vmatrix} -2 & 5 & 1 \\ -1 & 2 & 3 \\ 4 & -3 & -1 \end{vmatrix} = (-2) \cdot 2 \cdot (-1) + (-1) \cdot (-3) \cdot 1 +$   
\n $+ 5 \cdot 3 \cdot 4 - 1 \cdot 2 \cdot 4 - (-1) \cdot 5 \cdot (-1) - (-3) \cdot 3 \cdot (-2) =$   
\n $= 4 + 3 - 60 - 8 - 5 - 18 = 72 - 26 = 36.$ 

 $\bf{3}$ адача 2. Для заданого визначника четвертого порядку  $\Delta_4^+$  i вказаних чисел *i* та *j* знайти мінори *Mij* , *M ji* і алгебраїчні доповнення  $A_{ij}$ ,  $A_{ji}$  відповідно елементів  $a_{ij}$  і  $a_{ji}$ . Обчислити визначник  $\Delta_4$  трьома способами:

а) розкладаючи його за елементами *i* -го рядка;

б) розкладаючи його за елементами *j* -го стовпця;

в) попередньо отримавши нулі в *j* -му стовпці у всіх чарунках, окрім довільно обраної однієї, а потім розкладаючи його за елементами *j* -го стовпця.

Примітка. Проміжні визначники третього порядку обчислювати за правилом «трикутників».

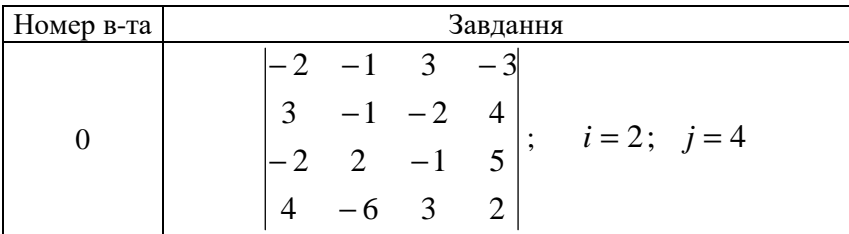

Розв'язання.

$$
M_{24} = \begin{vmatrix} -2 & -1 & 3 \\ -2 & 2 & -1 \\ 4 & -6 & 3 \end{vmatrix} = (-2) \cdot 2 \cdot 3 + (-2) \cdot (-6) \cdot 3 +
$$
  
+(-1) \cdot (-1) \cdot 4 - 3 \cdot 2 \cdot 4 - (-1) \cdot (-2) \cdot 3 - (-6) \cdot (-1) \cdot (-2) =  
= -12 + 36 + 4 - 24 - 6 + 12 = 52 - 42 = 10; A<sub>24</sub> = (-1)<sup>2+4</sup> M<sub>24</sub> = 10;  

$$
\begin{vmatrix} -2 & 3 & -3 \\ 3 & -2 & 4 \\ -2 & -1 & 5 \end{vmatrix} = (-2) \cdot (-2) \cdot 5 + 3 \cdot (-1) \cdot (-3) +
$$
  
+3 \cdot 4 \cdot (-2) - (-3) \cdot (-2) \cdot (-2) - 3 \cdot 3 \cdot 5 - (-1) \cdot 4 \cdot (-2) = 20 + 9 -  
-24 + 12 - 45 - 8 = 41 - 77 = -36; A<sub>42</sub> = (-1)<sup>4+2</sup> M<sub>42</sub> = -36.  
a)  $\Delta_4 = \begin{vmatrix} -2 & -1 & 3 & -3 \\ 3 & -1 & -2 & 4 \\ -2 & 2 & -1 & 5 \\ 4 & -6 & 3 & 2 \end{vmatrix} = 3 \cdot (-1)^{2+1} \begin{vmatrix} -1 & 3 & -3 \\ 2 & -1 & 5 \\ -6 & 3 & 2 \end{vmatrix} + (-1) \cdot (-1)^{2+2} \begin{vmatrix} -2 & 3 & -3 \\ 4 & 3 & 2 \\ 4 & 3 & 2 \end{vmatrix} + (-2) \cdot (-1)^{2+3} \begin{vmatrix} -2 & -1 & -3 \\ -2 & 2 & 5 \\ 4 & -6 & 2 \end{vmatrix} +$   
+4 \cdot (-1)<sup>2+4</sup>  $\begin{vmatrix} -2 & -1 & 3 \\ -2 & 2 & -1 \\ 4 & -6 & 3 \end{vmatrix} = -3 \cdot (2 - 18 - 90 + 18 - 12 + 15) -$   
- (4 + 18 + 60 - 12 + 12 + 30) + 2 \cdot (-8 - 36 - 20 + 24 - 4 -

$$
6) \Delta_4 = \begin{vmatrix} -2 & -1 & 3 & -3 \\ 3 & -1 & -2 & 4 \\ -2 & 2 & -1 & 5 \\ 4 & -6 & 3 & 2 \end{vmatrix} = -3 \cdot (-1)^{1+4} \begin{vmatrix} 3 & -1 & -2 \\ -2 & 2 & -1 \\ 4 & -6 & 3 \end{vmatrix} + 4 \cdot (-1)^{2+4} \begin{vmatrix} -2 & -1 & 3 \\ -2 & 2 & -1 \\ 4 & -6 & 3 \end{vmatrix} + 5 \cdot (-1)^{3+4} \begin{vmatrix} -2 & -1 & 3 \\ 3 & -1 & -2 \\ 4 & -6 & 3 \end{vmatrix} + 2 \cdot (-1)^{4+4} \begin{vmatrix} -2 & -1 & 3 \\ 3 & -1 & -2 \\ -2 & 2 & -1 \end{vmatrix} + 3 \cdot (18 - 24 + 4 + 16 - 6 - 18) + 4 \cdot 2 \cdot (-1)^{3+4} + 2 \cdot (-1)^{4+4} \begin{vmatrix} -2 & -1 & 3 \\ 3 & -1 & -2 \\ -2 & 2 & -1 \end{vmatrix} = 3 \cdot (18 - 24 + 4 + 16 - 6 - 18) + 4 \cdot 2 \cdot (-2) = 3 \cdot 2 \cdot 2 \cdot (-2) = 3 \cdot 2 \cdot 2 \cdot 2 = -1
$$

 $+4.10 - 5.6(-54 + 8 + 12 + 9 + 24) + 2.(-2 + 18 - 4 - 6 - 3 - 8) =$  $= 3 \cdot (-10) + 40 - 5 \cdot 5 + 2 \cdot (-5) = -25.$ 

в) У *j* -му стовпці, *j* = 4 , довільно оберемо ненульовий елемент, наприклад  $a_{14} = -3$ . Використовуючи властивості визначника та працюючи з його рядками, зведемо визначник до вигляду, в якому в *j* -му стовпці у всіх чарунках, окрім обраної однієї, де для спрощення обчислень елемент набуває одиничного значення, розміщені нулі. А потім обчислимо визначник, розкладаючи його за елементами *j* -го стовпця. Будемо позначати *i* -й рядок символом *R<sup>i</sup>* .

$$
\Delta_4 = \begin{vmatrix} -2 & -1 & 3 & -3 \\ 3 & -1 & -2 & 4 \\ -2 & 2 & -1 & 5 \\ 4 & -6 & 3 & 2 \end{vmatrix} = |R_1 := R_1 + R_2| = \begin{vmatrix} 1 & -2 & 1 & 1 \\ 3 & -1 & -2 & 4 \\ -2 & 2 & -1 & 5 \\ 4 & -6 & 3 & 2 \end{vmatrix} =
$$

$$
= \begin{vmatrix} R_2 &:= R_2 - 4R_1 \\ R_3 &:= R_3 - 5R_1 \\ R_4 &:= R_4 - 2R_1 \end{vmatrix} = \begin{vmatrix} 1 & -2 & 1 & 1 \\ -1 & 7 & -6 & 0 \\ -7 & 12 & -6 & 0 \\ 2 & -2 & 1 & 0 \end{vmatrix} = 1 \cdot (-1)^{1+4} \begin{vmatrix} -1 & 7 & -6 \\ -7 & 12 & -6 \\ 2 & -2 & 1 \end{vmatrix} =
$$
\n
$$
= -(-12 - 84 - 84 + 144 + 49 + 12) = -25.
$$

**Задача 3**. Задано матриці *A* , *B* і *C* . Необхідно:

а) Знайти матриці  $D = BC$ ,  $F = CB$ ,  $G = A^2$ ,  $H = 2A^T + 3D - G$ .

б) Переконатися, що матриця *F* невироджена ( det*F* ≠ 0 ) і знайти обернену матрицю  $F^{-1}$ . Перевірити, що  $FF^{-1} = E$  і  $F^{-1}F = E$ .

в) Переконатися, що матриця  $A$  невироджена ( $\det A \neq 0$ ) і знайти обернену матрицю  $A^{-1}$ . Перевірити, що  $AA^{-1} = E$  і  $A^{-1}A = E$ .

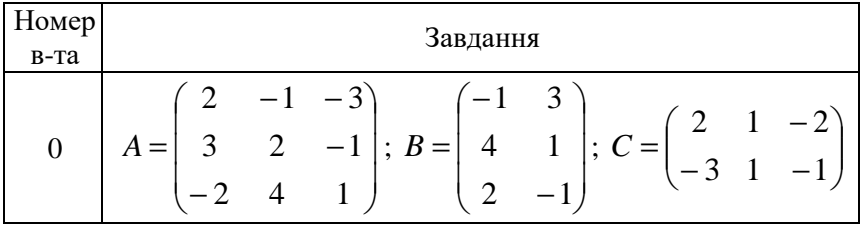

Розв'язання.

а) Знайдемо матриці  $D = BC$ ,  $F = CB$ ,  $G = A^2$ ,  $H = 2A^T + 3D - G$ :

$$
D = BC = \begin{pmatrix} -1 & 3 \\ 4 & 1 \\ 2 & -1 \end{pmatrix} \begin{pmatrix} 2 & 1 & -2 \\ -3 & 1 & -1 \end{pmatrix} =
$$

$$
\begin{bmatrix}\n-1 \cdot 2 + 3 \cdot (-3) & -1 \cdot 1 + 3 \cdot 1 & -1 \cdot (-2) + 3 \cdot (-1) \\
4 \cdot 2 + 1 \cdot (-3) & 4 \cdot 1 + 1 \cdot 1 & 4 \cdot (-2) + 1 \cdot (-1) \\
2 \cdot 2 + (-1) \cdot (-3) & 2 \cdot 1 + (-1) \cdot 1 & 2 \cdot (-2) + (-1) \cdot (-1)\n\end{bmatrix} = \\
= \begin{bmatrix}\n-11 & 2 & -1 \\
5 & 5 & -9 \\
7 & 1 & -3\n\end{bmatrix}; \quad F = CB = \begin{pmatrix}\n2 & 1 & -2 \\
-3 & 1 & -1\n\end{pmatrix} \begin{bmatrix}\n-1 & 3 \\
4 & 1 \\
2 & -1\n\end{bmatrix} = \\
= \begin{bmatrix}\n2 \cdot (-1) + 1 \cdot 4 + (-2) \cdot 2 & 2 \cdot 3 + 1 \cdot 1 + (-2) \cdot (-1) \\
-3 \cdot (-1) + 1 \cdot 4 + (-1) \cdot 2 & -3 \cdot 3 + 1 \cdot 1 + (-1) \cdot (-1)\n\end{bmatrix} = \begin{bmatrix}\n-2 & 9 \\
5 & -7\n\end{bmatrix}; \\
G = A^2 = \begin{bmatrix}\n2 & -1 & -3 \\
3 & 2 & -1 \\
-2 & 4 & 1\n\end{bmatrix} = \\
= \begin{bmatrix}\n4 + (-3) + 6 & -2 + (-2) + (-12) & -6 + 1 + (-3) \\
6 + 6 + 2 & -3 + 4 + (-4) & -9 + (-2) + (-1) \\
-4 + 12 + (-2) & 2 + 8 + 4 & 6 + (-4) + 1\n\end{bmatrix} = \begin{bmatrix}\n7 & -16 & -8 \\
14 & -3 & -12 \\
6 & 14 & 3\n\end{bmatrix}; 2A^T = 2 \begin{bmatrix}\n2 & 3 & -2 \\
-1 & 2 & 4 \\
-3 & -1 & 1\n\end{bmatrix} = \begin{bmatrix}\n4 & 6 & -4 \\
-2 & 4 & 8 \\
-6 & -2 & 2\n\end{bmatrix}; \\
3D = \begin{bmatrix}\n-33 & 6 & -3 \\
15 & 15 & -27 \\
21 & 3 & -9\n\end{bmatrix}; H = 2A^T + 3D - G = \begin{bmatrix}\n4 & 6 & -4 \\
-2 & 4 & 8 \\
-6 & -2 &
$$

$$
= \begin{pmatrix} 4 + (-33) - 7 & 6 + 6 - (-16) & -4 + (-3) - (-8) \\ -2 + 15 - 14 & 4 + 15 - (-3) & 8 + (-27) - (-12) \\ -6 + 21 - 6 & -2 + 3 - 14 & 2 + (-9) - 3 \end{pmatrix} = \begin{pmatrix} -36 & 28 & 1 \\ -1 & 22 & -7 \\ 9 & -13 & -10 \end{pmatrix}.
$$

6) det  $F = \begin{vmatrix} 1 & 1 & 0 \\ 0 & 1 & 0 \\ 0 & 0 & 0 \end{vmatrix} = 14 - 45 = -31 \neq 0$  $5 - 7$ 2 9 det  $F = \begin{bmatrix} 7 & 7 \\ 7 & -1 \end{bmatrix} = 14 - 45 = -31 \neq$ − −  $F = \begin{bmatrix} 7 & 7 \\ 7 & -1 \end{bmatrix} = 14 - 45 = -31 \neq 0$ . Отже, матриця *F* 

невироджена та має обернену.

$$
F^{T} = \begin{pmatrix} -2 & 5 \\ 9 & -7 \end{pmatrix}; \quad \bar{f}_{11} = F_{11}^{T} = (-1)^{1+1} \cdot (-7) = -7;
$$
\n
$$
\bar{f}_{12} = F_{12}^{T} = (-1)^{1+2} \cdot 9 = -9; \quad \bar{f}_{21} = F_{21}^{T} = (-1)^{2+1} \cdot 5 = -5;
$$
\n
$$
\bar{f}_{22} = F_{22}^{T} = (-1)^{2+2} \cdot (-2) = -2;
$$
\n
$$
F^{-1} = \frac{1}{\det F} \bar{F} = \frac{1}{-31} \begin{pmatrix} -7 & -9 \\ -5 & -2 \end{pmatrix} = \begin{pmatrix} 7/31 & 9/31 \\ 5/31 & 2/31 \end{pmatrix};
$$
\n
$$
FF^{-1} = \frac{1}{31} \begin{pmatrix} -2 & 9 \\ 5 & -7 \end{pmatrix} \begin{pmatrix} 7 & 9 \\ 5 & 2 \end{pmatrix} = \frac{1}{31} \begin{pmatrix} -14+45 & -18+18 \\ 35-35 & 45-14 \end{pmatrix} =
$$
\n
$$
= \begin{pmatrix} 1 & 0 \\ 0 & 1 \end{pmatrix} = E; \qquad F^{-1}F = \frac{1}{31} \begin{pmatrix} 7 & 9 \\ 5 & 2 \end{pmatrix} \begin{pmatrix} -2 & 9 \\ 5 & -7 \end{pmatrix} =
$$
\n
$$
= \frac{1}{31} \begin{pmatrix} -14+45 & 63-63 \\ -10+10 & 45-14 \end{pmatrix} = \begin{pmatrix} 1 & 0 \\ 0 & 1 \end{pmatrix} = E.
$$
\nB) det  $A = \begin{vmatrix} 2 & -1 & -3 \\ 3 & 2 & -1 \\ -2 & 4 & 1 \end{vmatrix} = 4 - 36 - 2 - 12 + 3 + 8 = -35 \neq 0.$ 

Отже, матриця *A* невироджена та має обернену.

$$
A^{T} = \begin{pmatrix} 2 & 3 & -2 \ -1 & 2 & 4 \ -3 & -1 & 1 \end{pmatrix}; \quad \overline{a}_{11} = A_{11}^{T} = (-1)^{2} \begin{vmatrix} 2 & 4 \ -1 & 1 \end{vmatrix} = 6;
$$
  
\n
$$
\overline{a}_{21} = A_{21}^{T} = (-1)^{3} \begin{vmatrix} 3 & -2 \ -1 & 1 \end{vmatrix} = -1; \quad \overline{a}_{31} = A_{31}^{T} = (-1)^{4} \begin{vmatrix} 3 & -2 \ 2 & 4 \end{vmatrix} = 16;
$$
  
\n
$$
\overline{a}_{12} = A_{12}^{T} = (-1)^{3} \begin{vmatrix} -1 & 4 \ -3 & 1 \end{vmatrix} = -11; \quad \overline{a}_{22} = A_{22}^{T} = (-1)^{4} \begin{vmatrix} 2 & -2 \ -3 & 1 \end{vmatrix} = -4;
$$
  
\n
$$
\overline{a}_{32} = A_{32}^{T} = (-1)^{5} \begin{vmatrix} 2 & -2 \ -1 & 4 \end{vmatrix} = -6; \quad \overline{a}_{13} = A_{13}^{T} = (-1)^{4} \begin{vmatrix} -1 & 2 \ -3 & -1 \end{vmatrix} = 7;
$$
  
\n
$$
\overline{a}_{23} = A_{23}^{T} = (-1)^{5} \begin{vmatrix} 2 & 3 \ -3 & -1 \end{vmatrix} = -7; \quad \overline{a}_{33} = A_{33}^{T} = (-1)^{6} \begin{vmatrix} 2 & 3 \ -1 & 2 \end{vmatrix} = 7;
$$
  
\n
$$
A^{-1} = \frac{1}{\det A} \overline{A} = -\frac{1}{35} \begin{pmatrix} 6 & -11 & 7 \ -1 & -4 & -7 \ 16 & -6 & 7 \end{pmatrix};
$$
  
\n
$$
A A^{-1} = -\frac{1}{35} \begin{pmatrix} 2 & -1 & -3 \ 3 & 2 & -1 \ -2 & 4 & 1 \end{pmatrix} \begin{pmatrix} 6 & -11 & 7 \ -1 & -4 & -7 \ 16 & -6 & 7 \end{pmatrix} = -\frac{1}{35}
$$

Pівність  $A^{-1}A = E$  перевірте самостійно.

**Задача 4**. Розв'язати систему лінійних алгебраїчних рівнянь трьома способами:

а) за допомогою оберненої матриці (матричним методом);

б) методом Крамера (безпосередньо через визначники);

в) методом Гауса (методом вилучення).

Зробити перевірку, підставляючи розв'язок у систему.

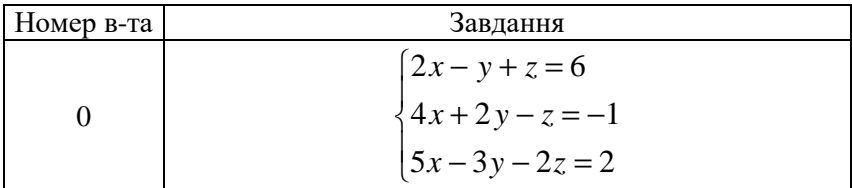

Розв'язання.

а) Уведемо матричні позначення:

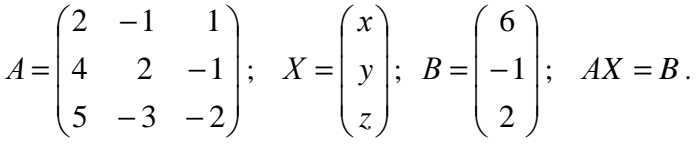

Обчислимо обернену матрицю:

$$
|A| = \begin{vmatrix} 2 & -1 & 1 \ 4 & 2 & -1 \ 5 & -3 & -2 \ \end{vmatrix} = -8 - 12 + 5 - 10 - 8 - 6 = -39 \neq 0.
$$
  
\n
$$
A^T = \begin{vmatrix} 2 & 4 & 5 \ -1 & 2 & -3 \ 1 & -1 & -2 \ \end{vmatrix}; \quad \overline{a}_{11} = A_{11}^T = (-1)^2 \begin{vmatrix} 2 & -3 \ -1 & -2 \ \end{vmatrix} = -7;
$$
  
\n
$$
\overline{a}_{21} = A_{21}^T = (-1)^3 \begin{vmatrix} 4 & 5 \ -1 & -2 \ \end{vmatrix} = 3; \quad \overline{a}_{31} = A_{31}^T = (-1)^4 \begin{vmatrix} 4 & 5 \ 2 & -3 \ \end{vmatrix} = -22;
$$
  
\n
$$
\overline{a}_{12} = A_{12}^T = (-1)^3 \begin{vmatrix} -1 & -3 \ 1 & -2 \ \end{vmatrix} = -5; \quad \overline{a}_{22} = A_{22}^T = (-1)^4 \begin{vmatrix} 2 & 5 \ 1 & -2 \ \end{vmatrix} = -9;
$$
  
\n
$$
\overline{a}_{32} = A_{32}^T = (-1)^5 \begin{vmatrix} 2 & 5 \ -1 & -3 \ \end{vmatrix} = 1; \quad \overline{a}_{13} = A_{13}^T = (-1)^4 \begin{vmatrix} -1 & 2 \ 1 & -1 \ \end{vmatrix} = -1;
$$

$$
\overline{a}_{23} = A_{23}^T = (-1)^5 \begin{vmatrix} 2 & 4 \\ 1 & -1 \end{vmatrix} = 6; \quad \overline{a}_{33} = A_{33}^T = (-1)^6 \begin{vmatrix} 2 & 4 \\ -1 & 2 \end{vmatrix} = 8;
$$

$$
A^{-1} = \frac{1}{|A|} \overline{A} = -\frac{1}{39} \begin{pmatrix} -7 & -5 & -1 \\ 3 & -9 & 6 \\ -22 & 1 & 8 \end{pmatrix}.
$$

Далі знайдемо розв'язок матричним методом:

$$
X = A^{-1}B = -\frac{1}{39} \begin{pmatrix} -7 & -5 & -1 \\ 3 & -9 & 6 \\ -22 & 1 & 8 \end{pmatrix} \begin{pmatrix} 6 \\ -1 \\ 2 \end{pmatrix} = -\frac{1}{39} \begin{pmatrix} -42 + 5 - 2 \\ 18 + 9 + 12 \\ -132 - 1 + 16 \end{pmatrix} = -\frac{1}{39} \begin{pmatrix} -39 \\ 39 \\ -117 \end{pmatrix} = \begin{pmatrix} 1 \\ -1 \\ 3 \end{pmatrix}.
$$

Oтже,  $x=1$ ;  $y=-1$ ;  $z=3$ .

б) Визначник системи вже обчислено ∆ = | *A*| = −39 , Знайдемо значення допоміжних визначників:

$$
\Delta_1 = \begin{vmatrix} 6 & -1 & 1 \\ -1 & 2 & -1 \\ 2 & -3 & -2 \end{vmatrix} = -24 + 3 + 2 - 4 + 2 - 18 = -39;
$$
  
\n
$$
\Delta_2 = \begin{vmatrix} 2 & 6 & 1 \\ 4 & -1 & -1 \\ 5 & 2 & -2 \end{vmatrix} = 4 + 8 - 30 + 5 + 48 + 4 = 39;
$$
  
\n
$$
\Delta_3 = \begin{vmatrix} 2 & -1 & 6 \\ 4 & 2 & -1 \\ 5 & -3 & 2 \end{vmatrix} = 8 - 72 + 5 - 60 + 8 - 6 = -117.
$$

Використовуючи формули Крамера, отримаємо:

$$
x = \Delta_1/\Delta = 1
$$
;  $y = \Delta_2/\Delta = -1$ ;  $z = \Delta_3/\Delta = 3$ .

в) *Прямий хід «зверху – вниз»*. За методом вилучення складемо розширену матрицю системи  $C = (A \mid B)$  та зведемо її до східчастого вигляду, де ненульові елементи головної діагоналі дорівнюють одиниці, використовуючи елементарні перетворення її рядків та, за необхідності, переставлення стовпців лише основної матриці *A* (перейменування змінних):

$$
C = \begin{pmatrix} x & y & z & b \\ 2 & -1 & 1 & 6 \\ 4 & 2 & -1 & -1 \\ 5 & -3 & -2 & 2 \end{pmatrix} \sim |R_1 := 3R_1 - R_3| \sim \begin{pmatrix} x & y & z & b \\ 1 & 0 & 5 & 16 \\ 4 & 2 & -1 & -1 \\ 5 & -3 & -2 & 2 \end{pmatrix} \sim
$$
  

$$
|R_2 := R_2 - 4R_1| \begin{pmatrix} 1 & 0 & 5 & 16 \\ 1 & 0 & 5 & 16 \\ 1 & 0 & 5 & 16 \end{pmatrix} |R_2 := -R_2 - R_3|
$$

$$
\sim \left| \frac{R_2}{R_3} \right| = R_3 - 5R_1 \left| \begin{array}{ccc} 1 & 0 & 0 \\ 0 & 2 & -21 \\ 0 & -3 & -27 \end{array} \right| - 65 \left| \begin{array}{ccc} R_2 & = -R_2 - R_3 \\ R_3 & = (-1/3)R_3 \end{array} \right| \sim
$$

$$
\sim \begin{pmatrix} x & y & z & b \\ 1 & 0 & 5 & | & 16 \\ 0 & 1 & 48 & | & 143 \\ 0 & 1 & 9 & | & 26 \end{pmatrix} \sim |R_3 := R_3 - R_2| \sim \begin{pmatrix} x & y & z & b \\ 0 & 5 & | & 16 \\ 0 & 1 & 48 & | & 143 \\ 0 & 0 & -39 & | & -117 \end{pmatrix} \sim
$$

$$
\sim |R_3:=(-1/39)R_3| \sim \begin{pmatrix} x & y & z & b \\ 1 & 0 & 5 & 16 \\ 0 & 1 & 48 & 143 \\ 0 & 0 & 1 & 3 \end{pmatrix}.
$$

Система сумісна та визначена, оскільки

$$
rank C = rank A = r = 3 = n = 3.
$$

*Зворотний хід «знизу – вгору»*. Одержану трикутну систему з одиницями на головній діагоналі матриці

$$
\begin{cases}\n x & +5z = 16 \\
 y + 48z = 143 \\
 z = 3\n\end{cases}
$$

розв'язуємо послідовно, підіймаючись знизу вгору, починаючи з останнього рівняння:

$$
z = 3; \ y = 143 - 48z = 143 - 48 \cdot 3 = -1; \ x = 16 - 5z = 16 - 5 \cdot 3 = 1.
$$
  
\n
$$
\text{Iepesipka: } \begin{cases} 2 \cdot 1 - (-1) + 3 = 6 \\ 4 \cdot 1 + 2 \cdot (-1) - 3 = -1 \\ 5 \cdot 1 - 3 \cdot (-1) - 2 \cdot 3 = 2 \end{cases} \begin{cases} 6 = 6 \\ -1 = -1 \\ 2 = 2 \end{cases} \text{ formula.}
$$

**Задача 5**. Перевірити, що задана квадратна однорідна система  $AX = 0$  має безліч розв'язків ( $\det A = 0$ ). Знайти ці розв'язки (загальний розв'язок). Навести будь-який ненульовий частинний розв'язок.

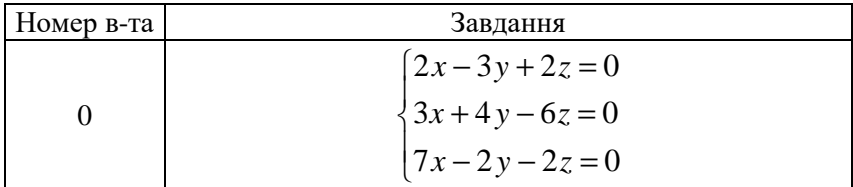

Розв'язання.

$$
\Delta = \det A = \begin{vmatrix} 2 & -3 & 2 \\ 3 & 4 & -6 \\ 7 & -2 & -2 \end{vmatrix} = -16 - 12 + 126 - 56 - 18 - 24 = 0.
$$

Отже, система має ненульові розв'язки (безліч розв'язків). Розв'яжемо систему методом Гауса.

*Прямий хід*. За методом вилучення складемо розширену матрицю системи  $C = (A \mid 0)$  та зведемо її до східчастого вигляду, де ненульові елементи головної діагоналі дорівнюють одиниці, використовуючи елементарні перетворення її рядків та, за необхідності, переставлення стовпців лише основної матриці *A* (перейменування змінних):

$$
C = \begin{pmatrix} x & y & z & b \\ 2 & -3 & 2 & 0 \\ 3 & 4 & -6 & 0 \\ 7 & -2 & -2 & 0 \end{pmatrix} \sim |R_1 := -R_1 + R_2| \sim \begin{pmatrix} x & y & z & b \\ 1 & 7 & -8 & 0 \\ 3 & 4 & -6 & 0 \\ 7 & -2 & -2 & 0 \end{pmatrix} \sim
$$

$$
\begin{array}{ccc}\n & x & y & z & b \\
\hline\nR_2 &= R_2 - 3R_1 \\
R_3 &= R_3 - 7R_1\n\end{array}\n\begin{array}{ccc}\n & x & y & z & b \\
\hline\n1 & 7 & -8 & 0 \\
0 & -17 & 18 & 0 \\
0 & -51 & 54 & 0\n\end{array}\n\begin{array}{ccc}\n & k_3 &= R_3 - 3R_2\n\end{array}\n\begin{array}{ccc}\n\hline\n\end{array}
$$

$$
\sim \begin{pmatrix} x & y & z & b \\ 1 & 7 & -8 & 0 \\ 0 & -17 & 18 & 0 \\ 0 & 0 & 0 & 0 \end{pmatrix} \sim \left| R_2 \right| = -(1/17)R_2 \sim \begin{pmatrix} x & y & z & b \\ 1 & 7 & -8 & 0 \\ 0 & 1 & -18/17 & 0 \\ 0 & 0 & 0 & 0 \end{pmatrix}.
$$

Отже, *rank C* = *rank A* =*r* = 2 < *n* = 3 . Нехай *x*, *y* – базисні невідомі; *z* – вільне невідоме.

*Зворотний хід*. Відкидаємо тотожність 0 = 0 , яка відповідає останньому рядку. Вільне невідоме приймаємо за довільну сталу (параметр): *z* = *C* . Переносимо в праву частину всі члени, що містять вільне невідоме. Одержуємо систему верхнє трикутної форми відносно базисних змінних *x*, *y* :

$$
\begin{cases}\nx + 7y = 8C \\
y = (18/17)C\n\end{cases}
$$

Розв'язуємо систему, починаючи з останнього рівняння.

 $y = (18/17)C$ ;  $x = 8C - 7y = 8C - 7 \cdot (18/17)C = (10/17)C$ .

Отже, загальний розв'язок

 $x = (10/17)C$ ;  $y = (18/17)C$ ;  $z = C$ ,  $C \in R$ .

Покладемо, наприклад, *C* =17 . Тоді маємо ненульовий частинний розв'язок  $x = 10$ ;  $y = 18$ ;  $z = 17$ .

# **6 ЕЛЕМЕНТИ ВЕКТОРНОЇ АЛГЕБРИ. ЕЛЕМЕНТИ АНАЛІТИЧНОЇ ГЕОМЕТРІЇ В ПРОСТОРІ**

#### **Теоретичні відомості**

# *Вектори та операції над ними* r

 $Cy$ ма  $\vec{a} + \vec{b}$  $\overrightarrow{r}$  $+b$  двох векторів  $\vec{a}$  $\overline{a}$ і *b* визначається за правилом трикутника чи паралелограма.<br>- $\rightarrow$ 

При множенні вектора  $\vec{a}$  на скаляр  $\lambda$  одержаний вектор  $\lambda \vec{a}$ λ геометрично, залежно від величини та знака  $\lambda$ , розтягується чи стискається, зберігає чи змінює напрям на протилежний.

Якщо вектори задано в координатній формі, то у разі множення на скаляр усі координати потрібно помножити на цей скаляр, а у разі додавання – додати відповідні координати.

Координати точки  $M(x; y; z)$ , яка ділить відрізок  $M_1 M_2$  у заданому відношенні  $\,\lambda$ , починаючи від точки  $\,M_{\,1}$ , визначаються за формулами:

$$
x = \frac{x_1 + \lambda x_2}{1 + \lambda}; \quad y = \frac{y_1 + \lambda y_2}{1 + \lambda}; \quad z = \frac{z_1 + \lambda z_2}{1 + \lambda}.
$$

При розв'язуванні задач використовують формули знаходження скалярного добутку та їх наслідки:

$$
\vec{a} \cdot \vec{b} = |\vec{a}| |\vec{b}| \cos \varphi; \quad \vec{a} \cdot \vec{b} = a_x b_x + a_y b_y + a_z b_z;
$$
  

$$
|\vec{a}| = \sqrt{a_x^2 + a_y^2 + a_z^2}; \quad np_{\vec{a}} \ \vec{b} = \vec{a} \cdot \vec{b} / |\vec{a}|; \quad \cos \varphi = \vec{a} \cdot \vec{b} / (\vec{a} | \cdot | \vec{b}|),
$$

а також умови паралельності *z z y y x x b a b a b*  $\frac{a_x}{a_x} = \frac{a_y}{a_x} = \frac{a_z}{a_x}$  та перпендикулярності  $\overline{r}$ 

 $\vec{a} \cdot \vec{b} = a_x b_x + a_y b_y + a_z b_z = 0$ двох векторів.

При використанні векторного добутку  $\mathbf{v}_x$   $\mathbf{v}_y$   $\mathbf{v}_z$ *x*  $u_y$   $u_z$  $b_x$   $b_y$  *b*  $a_x$   $a_y$   $a_z$ *i j k*  $\vec{a} \times \vec{b}$  $\rightarrow$   $\rightarrow$   $\rightarrow$  $\overline{r}$  $\times b = |a_x \ a_y \ a_z |,$ 

варто пам'ятати, що він не комутативний  $b \times \vec{a} = -\vec{a} \times \vec{b}$  $\vec{r} \rightarrow \vec{r}$  $\times \vec{a} = -\vec{a} \times b$ , айого модуль дорівнює площі паралелограма, побудованого на векторахмножниках. Звідки

$$
S_{\Delta ABC} = (1/2) \left| \overrightarrow{AB} \times \overrightarrow{AC} \right|
$$
 – площа трикутника.

Геометричний зміст мішаного добутку:

$$
(\vec{a} \times \vec{b}) \cdot \vec{c} = \begin{vmatrix} a_x & a_y & a_z \\ b_x & b_y & b_z \\ c_x & c_y & c_z \end{vmatrix}
$$

полягає в тому, що його модуль дорівнює об'єму паралелепіпеда, побудованого на векторах-співмножниках. Звідки

$$
V_{SABC} = (1/6) | \overrightarrow{SA} \times \overrightarrow{SB} \cdot \overrightarrow{SC} | -66' \text{cm}
$$
трикутної піраміди;

 $(\vec{a} \times b) \cdot \vec{c} = 0$  – умова компланарності трьох векторів.  $\rightarrow$ 

Для довільного ненульового вектора *a* його напрямок однозначно визначається напрямними кутами  $\alpha$ ,  $\beta$  i  $\gamma$ , які він утворює з осями координат відповідно *Ox* , *Oy* і *Oz* . При цьому напрямні косинуси  $cos \alpha$ ,  $cos \beta$  і  $cos \gamma$  обчислюються за формулами  $\cos \alpha = a_x / |\vec{a}|$ P<br>→  $\alpha = a_x / |\vec{a}|; \quad \cos \beta = a_y / |\vec{a}|$  $\overline{ }$  $\beta = a_y / |\vec{a}|; \quad \cos \gamma = a_z / |\vec{a}|$  $\overline{a}$  $\gamma = a_{7}/|\vec{a}|.$ .<br>→

Довільна трійка некомпланарних векторів *a*  $\overline{a}$ , *b* і *c* r  $\vec{a}$ ,  $\vec{b}$  i  $\vec{c}$  утворює базис у тому розумінні, що будь-який вектор *d* єдиним способом може бути поданий у вигляді<br>—  $\overline{r}$  r

$$
\vec{d} = d_a \vec{a} + d_b \vec{b} + d_c \vec{c} .
$$

Цю рівність називають розкладом вектора *d*  $\rightarrow$ за базисом  $\{\vec{a}, b, \vec{c}\}.$ ц⊬<br>- 7 -,  $b$ ,  $\vec{c}$ }. Числа  $d_a$ , $d_b$ , $d_c$  слугують координатами вектора  $d$  у цьому базисі, для знаходження яких потрібно розв'язати систему лінійних рівнянь

$$
\begin{cases} a_x d_a + b_x d_b + c_x d_c = d_x \\ a_y d_a + b_y d_b + c_y d_c = d_y \\ a_z d_a + b_z d_b + c_z d_c = d_z \end{cases}
$$

#### *Площина та пряма у просторі*

Довільне рівняння першого степеню відносно координат змінної точки  $M(x; y; z)$  простору:

 $Ax + Bx + Cz + D = 0$  (загальне рівняння площини)

задає площину і навпаки. Коефіцієнти при змінних *A B*,, *C* є компонентами вектора нормалі *n* = (*A*;*B*;*C*) ייִ<br>← , перпендикулярного до площини.

Площина α у просторі визначається однозначно, якщо відомі:

1) точка  $M_0(x_0; y_0; z_0)$  на площині й вектор  $\vec{n} = (A; B; C)$ .<br>→ , перпендикулярний до площини:

$$
A(x - x_0) + B(y - y_0) + C(z - z_0) = 0
$$

– рівняння площини, що проходить через задану точку перпендикулярно до заданого вектора;

2) три точки  $M_1(x_1; y_1; z_1)$ ,  $M_2(x_2; y_2; z_2)$  i  $M_3(x_3; y_3; z_3)$  на площині, що не належать одній прямій

$$
\begin{vmatrix} x - x_1 & y - y_1 & z - z_1 \ x_2 - x_1 & y_2 - y_1 & z_2 - z_1 \ x_3 - x_1 & y_3 - y_1 & z_3 - z_1 \end{vmatrix} = 0
$$

– рівняння площини, що проходить через три задані точки.

Також наведемо рівняння площини у відрізках на осях:

$$
\frac{x}{a} + \frac{y}{b} + \frac{z}{c} = 1.
$$

 $\Gamma$ острий кут між двома площинами  $A_1x + B_1y + C_1z + D_1 = 0$  і  $A_2 x + B_2 y + C_2 z + D_2 = 0$  визначається за формулою:

$$
\cos \varphi = \frac{|\vec{n}_1 \cdot \vec{n}_2|}{|\vec{n}_1| \cdot |\vec{n}_2|} = \frac{A_1 A_2 + B_1 B_2 + C_1 C_2}{\sqrt{A_1^2 + B_1^2 + C_1^2} \sqrt{A_2^2 + B_2^2 + C_2^2}}.
$$

Умовою паралельності двох площин є 2 1 2 1 2 1 *C C B B A*  $\frac{A_1}{A_1} = \frac{B_1}{B_1} = \frac{C_1}{C_1}$ , a ïx

перпендикулярності –  $A_1A_2 + B_1B_2 + C_1C_2 = 0$ .

Відстань від точки  $M_0(x_0; y_0; z_0)$  до площини  $\alpha$ :  $Ax + By + Cz + D = 0$  можна знайти за формулою

$$
d = \frac{|Ax_0 + By_0 + Cz_0 + D|}{\sqrt{A^2 + B^2 + C^2}}.
$$

Пряма у просторі визначається однозначно, якщо відомі:

– точка на прямій і вектор, паралельний прямій;

– дві точки на прямій;

– дві непаралельні площини, що містять задану пряму.

Пряма *l* може бути визначена як перетин двох площин  $\alpha_1$ :  $A_1x + B_1y + C_1z + D_1 = 0$  i  $\alpha_2$ :  $A_2x + B_2y + C_2z + D_2 = 0$ :

$$
l: \begin{cases} A_1x + B_1y + C_1z + D_1 = 0 \\ A_2x + B_2y + C_2z + D_2 = 0 \end{cases}
$$
 (загалыні рівняння прямої).

Тоді рівняння

$$
A_1x + B_1y + C_1z + D_1 + \lambda(A_2x + B_2y + C_2z + D_2) = 0,
$$

де  $\lambda$  – параметр, задає пучок площин, які проходять через пряму  $l$ .

Пряма *l* також може задаватися канонічними рівняннями:

$$
l: \ \frac{x - x_0}{m} = \frac{y - y_0}{n} = \frac{z - z_0}{p},
$$

 $\vec{s} = (m, n, p)$  $\rightarrow$  – напрямний вектор прямої, що їй паралельний,  $M(x_0, y_0, z_0)$  – фіксована точка, що лежить на прямій.

*Зауваження 1*. Одна або дві координати напрямного вектора можуть дорівнювати нулю.

Якщо у канонічних рівняннях увести спільний для всіх відношень змінний коефіцієнт пропорційності *t* , то пряму можна подати також у параметричній формі:

$$
l: \begin{cases} x = x_0 + mt; \\ y = y_0 + nt; \\ z = z_0 + pt, \end{cases}
$$

де *t* – параметр.

Рівняння прямої, що проходить через дві задані точки  $M_1(x_1, y_1, z_1)$  **i**  $M_2(x_2, y_2, z_2)$ :

$$
\frac{x - x_1}{x_2 - x_1} = \frac{y - y_1}{y_2 - y_1} = \frac{z - z_1}{z_2 - z_1}
$$

.

Звичайно, всі рівняння відповідають прямій у просторі і між ними існує певний зв'язок.

Гострий кут $\varphi$ між прямими  $l_1$  і  $l_2$  визначається кутом між їх напрямними векторами  $\vec{s}_1 = (m_1; n_1; p_1)$ .<br>→  $i \vec{s}_2 = (m_2; n_2; p_2)$  $\overline{a}$ :

$$
\cos \varphi = \frac{|\vec{s}_1 \cdot \vec{s} \vec{s}_2|}{|\vec{s}_1| \cdot |\vec{s}_2|} = \frac{|m_1 m_2 + n_1 n_2 + p_1 p_2|}{\sqrt{m_1^2 + n_1^2 + p_1^2} \sqrt{m_2^2 + n_2^2 + p_2^2}}.
$$

Умова перпендикулярності двох прямих:

$$
m_1m_2 + n_1n_2 + p_1p_2 = 0.
$$

Умова паралельності двох прямих: 2  $\overline{1}$ 2 1 2 1 *p p n n m*  $\frac{m_1}{m_1} = \frac{n_1}{n_2} = \frac{p_1}{n_3}$ .

Площина та пряма у просторі можуть перетинатися під деяким кутом θ , який визначається за формулою

$$
\sin \theta = \frac{|\vec{n} \cdot \vec{s}|}{|\vec{n}| \cdot |\vec{s}|} = \frac{|Am + Bn + Cp|}{\sqrt{A^2 + B^2 + C^2} \sqrt{m^2 + n^2 + p^2}}.
$$

У разі виконання умови: *Am* + *Bn* + *Cp* = 0 пряма та площина паралельні, а якщо *p C n B m*  $\frac{A}{A}$  =  $\frac{B}{A}$  =  $\frac{C}{A}$  – перпендикулярні. Умовою того, що пряма лежить на площині, є виконання співвідношень:

$$
\begin{cases}\nAx_0 + By_0 + Cz_0 + D = 0; \\
Am + Bn + Cp = 0.\n\end{cases}
$$

Щоб перейти від загальних рівнянь до канонічних рівнянь прямої, необхідно знайти точку  $M ( x_0 ,\, y_0 , z_0 )$ , що належить прямій, i напрямний вектор  $\vec{s} = (m, n, p)$  $\ddot{\phantom{a}}$ прямої або знайти дві точки на прямій і скористатися відповідними співвідношеннями.

Для знаходження точки на прямій можна довільно задати одну з її координат, наприклад  $\,z_0^{}$ , а дві інші координати  $\,x_0^{},\,y_0^{}\,$ знайти з системи загальних рівнянь. .<br>→

Напрямний вектор *s* повинен бути перпендикулярним до векторів нормалей площин  $\vec{n}_1$  і  $\vec{n}_2$ , отже, можна прийняти  $\vec{s} = \vec{n}_1 \times \vec{n}_2.$  $\therefore$   $\therefore$   $\Rightarrow$   $\Rightarrow$  $=\vec{n}_1 \times$ 

Відстань від точки  $M_1(x_1, y_1, z_1)$  до прямої:

$$
\frac{x - x_0}{m} = \frac{y - y_0}{n} = \frac{z - z_0}{p}
$$

дорівнює висоті *h* трикутника, побудованого на векторах  $\vec{s} = (m, n, p)$ .<br>→ і  $M_0 M_1 = (x_1 - x_0, y_1 - y_0, z_1 - z_0)$ , та обчислюється за формулою:

$$
h = \left| \overrightarrow{M_0 M_1} \times \overrightarrow{s} \right| / |\overrightarrow{s}|.
$$

Відстань між паралельними прямими  $l_1$  і  $l_2$ , для яких  $\vec{s}_2 = (m_2; n_2; p_2) = \lambda \vec{s}_1 = (\lambda m_1; \lambda n_1; \lambda p_1)$  $\rightarrow$   $\left(\begin{array}{cc} 1 & 1 \end{array}\right)$ , дорівнює висоті *h* паралелограма, побудованого на векторах  $\vec{s}_1 = (m_1; n_1; p_1)$  $\ddot{\ }$ і  $\overrightarrow{M_1M_2} = (x_2 - x_1, y_2 - y_1, z_2 - z_1)$  та обчислюється за формулою  $|h = |M_1 M_2 \times \vec{s}_1| / |\vec{s}_1|$  $\rightarrow$  |  $\prime$  +  $= |M_1 M_2 \times \vec{s}_1| / |\vec{s}_1|.$ 

Відстань між мимобіжними прямими <sup>1</sup> *l* і <sup>2</sup> *l* дорівнює висоті *h* паралелепіпеда, побудованого на векторах  $\vec{s}_1 = (m_1; n_1; p_1)$ ¦′<br>→ ,  $\vec{s}_2 = (m_2; n_2; p_2)$  $\rightarrow$  $i$   $M_1 M_2 = (x_2 - x_1, y_2 - y_1, z_2 - z_1)$ , основою
якого слугує паралелограм на векторах  $\vec{s}_1 = (m_1; n_1; p_1)$  $\overline{a}$ і  $\vec{s}_2 = (m_2; n_2; p_2)$  $\ddot{\phantom{0}}$ , та обчислюється за формулою:

$$
h = \left| \left( \vec{s}_1 \times \vec{s}_2 \right) \cdot \overrightarrow{M_1 M_2} \right| / \left| \vec{s}_1 \times \vec{s}_2 \right|.
$$

*Поверхні другого порядку*

Поверхнею другого порядку називається множина усіх точок простору  $\,R^3$  , координати яких задовольняють алгебраїчне рівняння другого степеня

$$
Ax^{2} + By^{2} + Cz^{2} + 2Dxy + 2Eyz + 2Fxz + 2Gx + 2Hy + 2Kz + L = 0,
$$

де хоча б один із коефіцієнтів *A*, *B*, *C*, *D*, *E*, *F* відмінний від нуля.

За допомогою паралельного переносу й повороту системи координат рівняння поверхні можна звести до канонічного вигляду.

Форму поверхонь вивчають методом перерізів. Для цього перетинають поверхню площинами, паралельними координатним площинам, і досліджують тип кривої, що утворюється при перерізі.

Далі наведено канонічні рівняння та рисунки невироджених поверхонь другого порядку.

Вироджені поверхні другого порядку – порожня множина, точка, площина, пара паралельних або перетинних площин – не розглядаються.

Канонічні рівняння поверхонь другого порядку:

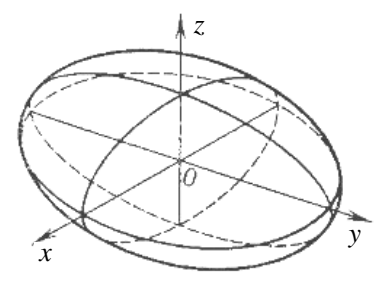

Рисунок 6.1

$$
- \text{ eni ncoi } \frac{x^2}{a^2} + \frac{y^2}{b^2} + \frac{z^2}{c^2} = 1
$$
  
\n(pnc. 6.1), rpn  $a = b = c = R - \text{cip}a$   
\n $x^2 + y^2 + z^2 = R^2$ ;  
\n $- \text{ o}$ днопорожниний гіпербо-

$$
\text{ln} \frac{x^2}{a^2} + \frac{y^2}{b^2} - \frac{z^2}{c^2} = 1 \text{ (pnc. 6.2);}
$$

– двопорожнинний гіперболоїд  $-\frac{x}{a^2} - \frac{y}{b^2} + \frac{z}{a^2} = 1$ 2 2 2 2 2  $-\frac{x}{2} - \frac{y}{12} + \frac{z}{2} =$ *c z b y a*  $\frac{x^2}{2} - \frac{y^2}{12} + \frac{z^2}{2} = 1$  (рис. 6.3);

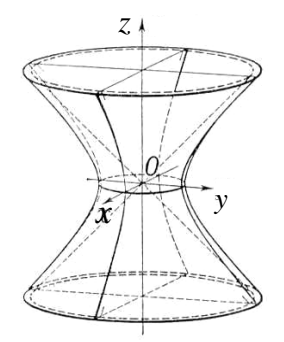

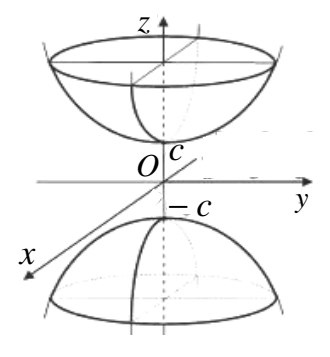

Рисунок 6.2

Рисунок 6.3

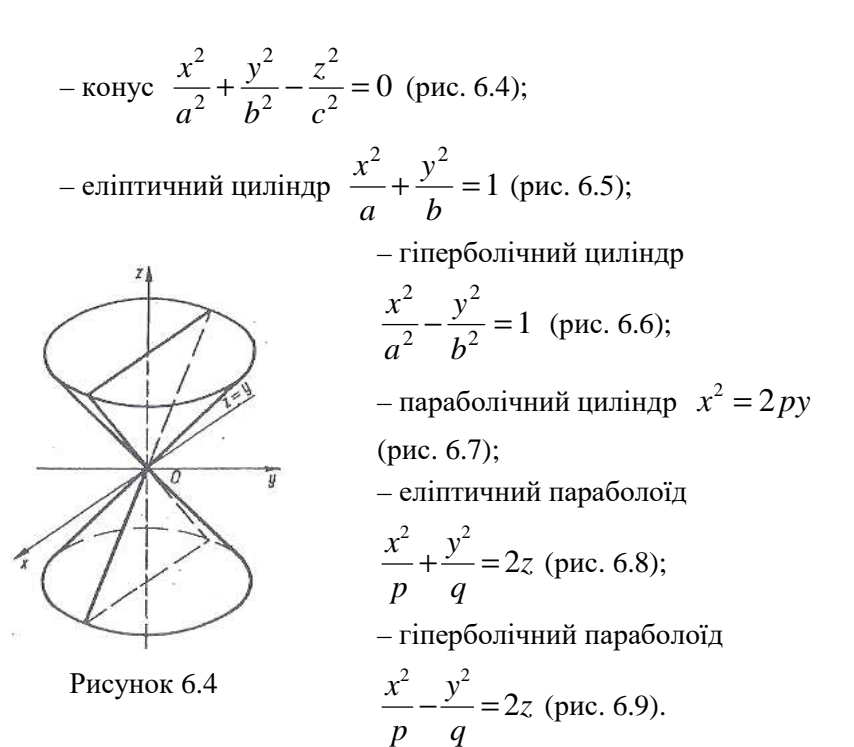

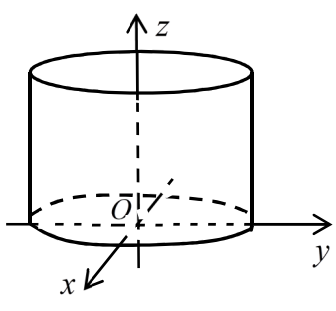

Рисунок 6.5

*Зауваження 2*. Тип поверхні можна встановити, зводячи її рівняння до відповідного канонічного вигляду.

*Зауваження 3*. Рівняння сфери  $2 - p^2$ 0 2 0 2  $(x-x_0)^2 + (y-y_0)^2 + (z-z_0)^2 = R^2$  3 центром у точці  $O_1(x_0; y_0; z_0)$  *i* радіусом *R* можна звести до канонічного вигляду  $X^2 + Y^2 + Z^2 = R^2$  заміною  $X = x - x_0$ ,  $Y = y - y_0$ ,  $Z = z - z_0$ .

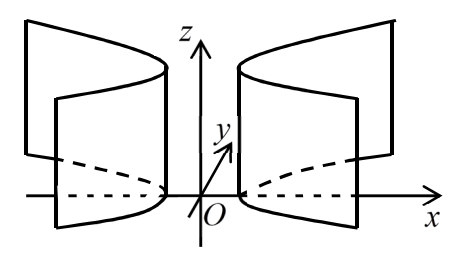

Рисунок 6.6 Рисунок 6.7

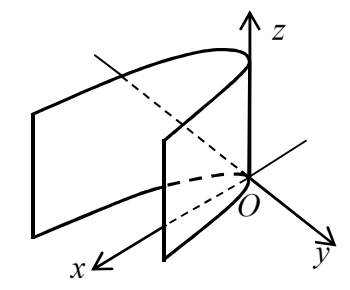

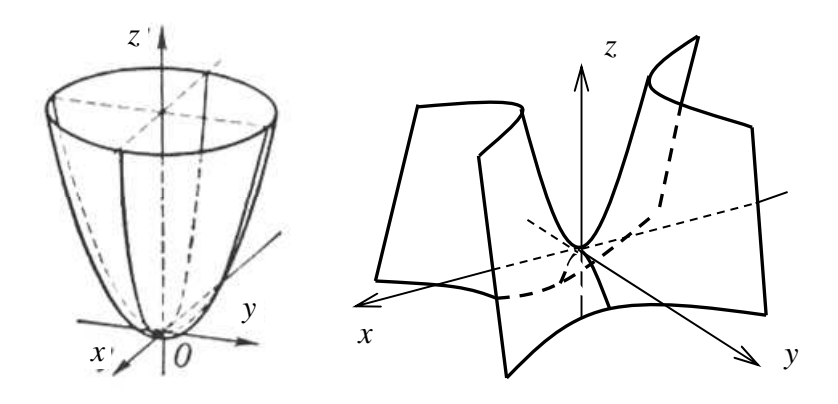

Рисунок 6.8 Рисунок 6.9

### **Рейтингове індивідуальне завдання № 6 «Вектори. Аналітична геометрія у просторі»**

Задача 1. Дано вершини трикутної піраміди  $A_1A_2A_3A_4$ . Побудувати зображення піраміди  $A_1A_2A_3A_4$  у декартовій прямокутній системі координат *Oxyz* . Засобами векторної алгебри знайти:

а) довжину ребра  $A_1A_2$  та напрямні косинуси вектора  $A_1A_2$  ;

б) кут  $\varphi$  між ребрами  $A_1A_2$  і  $A_1A_4$  як кут між відповідними векторами  $A_1A_2$  i  $A_1A_4$ ;

в) проєкцію  $np_{\frac{A_1A_2}{A_1A_2}}$   $A_1A_4$  вектора  $A_1A_4$  на вектор  $A_1A_2$ ;

г) площу грані  $A_1A_2A_3$ ;

д) об'єм піраміди  $A_1 A_2 A_3 A_4$ ;

е) довжину висоти  $A_4 N$ , проведеної з вершини  $A_4$  на грань  $A_1A_2A_3;$ 

ж) координати  $d_1$ ,  $d_2$ ,  $d_3$  радіус-вектора  $d = OA_4$  у новому косокутному ненормованому базисі  $\{e_1, e_2, e_3\}$ , що утворений векторами  $\vec{e}_1 = \overrightarrow{A_1 A_2}$ ,  $e_1 = A_1 A_2$ ,  $e_2 = A_1 A_3$ ,  $e_3 = A_1 A_4$ :  $d = d_1 \cdot e_1 + d_2 \cdot e_2 + d_3 \cdot e_3$ .

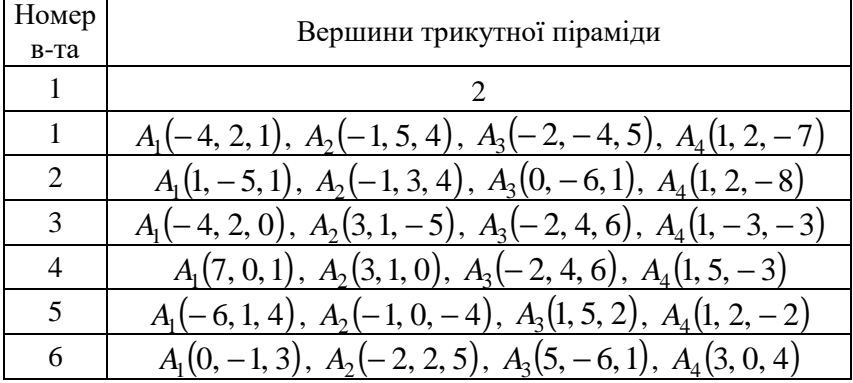

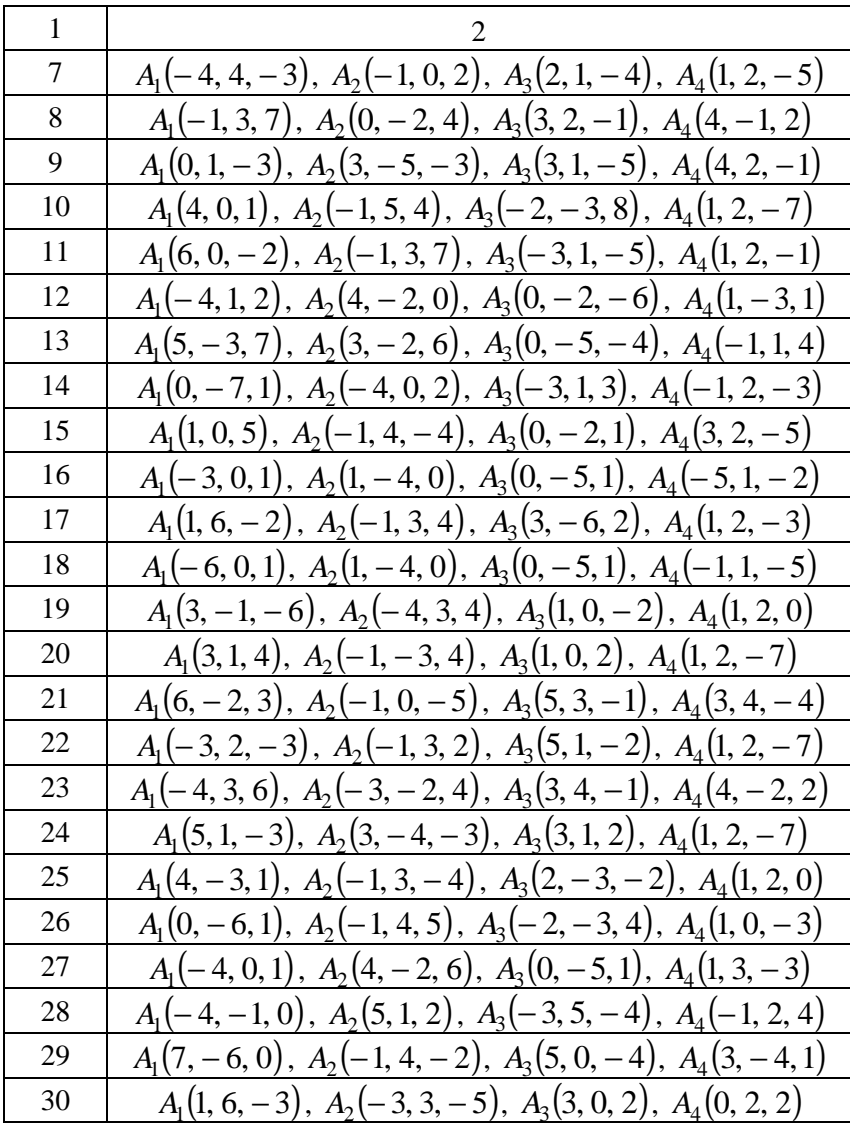

адача 2. Для трикутної піраміди  $A_1A_2A_3A_4$  з попередньої задачі засобами векторної алгебри та аналітичної геометрії знайти:

а) загальне рівняння площини  $A_1 A_2 A_3$  і перейти від загального

рівняння площини  $A_1 A_2 A_3$  до її рівняння у відрізках на осях;

б) загальне рівняння площини α, яка проходить через точку *A*<sup>1</sup> перпендикулярно ребру $A_1A_2$ ;

в) загальні рівняння прямої *l* , що слугує лінією перетину грані  $A_1A_2A_3$  і площини  $\alpha$ , та перейти від загальних рівнянь прямої  $l$  до канонічних рівнянь;

г) канонічні рівняння висоти піраміди *A*4*N* , проведеної з вершини  $A_4$  на грань  $A_1A_2A_3$ , та перейти від канонічних рівнянь прямої *A*4*N* до параметричних рівнянь;

д) координати точки  $N$  – основи висоти  $A_4N$ , проведеної з вершини  $A_4$  на грань  $A_1A_2A_3$ ;

е) канонічні рівняння прямої  $A_3M$ , що паралельна ребру  $A_1A_4$ , та відстань між паралельними прямими  $A_1A_4$  і  $A_3M$  ;

ж) канонічні рівняння мимобіжних прямих  $A_{\rm l} A_{\rm 2}$  і  $A_{\rm 3} A_{\rm 4}$ , кут та відстань між ними;

и) кут  $\theta$  між ребром  $A_1A_4$  і гранню  $A_1A_2A_3$ ;

к) канонічні рівняння прямої *A*1*K* , де точка *K* ділить ребро  $A_3A_4$  у заданому відношенні  $\lambda = -2$ , починаючи від точки  $A_3$ ;

л) відстань від точки  $K$  до площини  $A_1A_2A_3$ ;

м) відстань від точки  $K$  до прямої  $A_1 A_2$ .

**Задача 3**. Показати, що задане рівняння визначає сферу, та знайти її центр  $O_1(x_0; y_0; z_0)$  і радіус R.

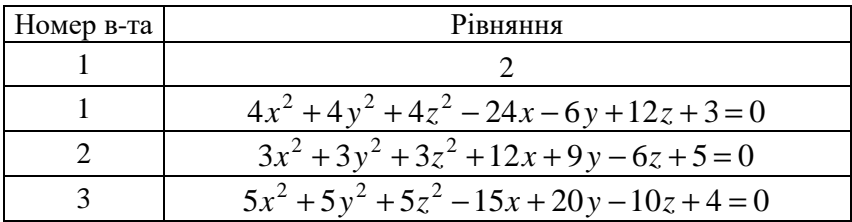

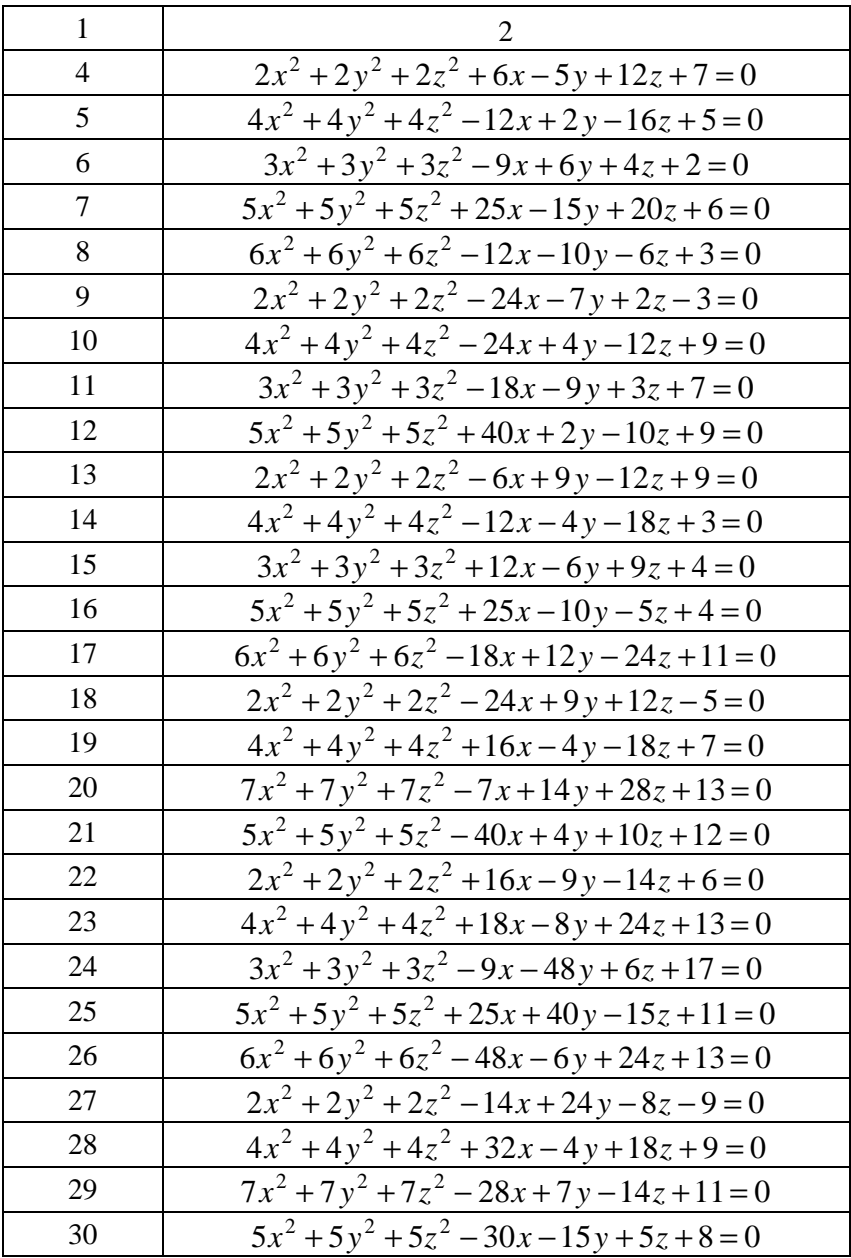

| Номер в-та     | Рівняння                                            |
|----------------|-----------------------------------------------------|
| 1              | 2                                                   |
| $\mathbf{1}$   | $\sqrt{9x^2-4y^2+8z^2-9x+24y-48z-2}=0$              |
| $\overline{2}$ | $6x^{2} + 2y^{2} + 3z^{2} - 12x + 4y - 36z + 3 = 0$ |
| 3              | $3x^2 - 4y^2 - 6z^2 + 18x - 12y + 24z - 6 = 0$      |
| $\overline{4}$ | $16x^2 - 4y^2 - 8x + 24y - 12z - 3 = 0$             |
| 5              | $4x^2 + 9y^2 + 8x + 6y + 36z - 4 = 0$               |
| 6              | $3x^2 + 24y + 6z^2 - 24x + 48z + 4 = 0$             |
| 7              | $6x^{2}-4y^{2}-36x+16y-48z+9=0$                     |
| 8              | $y^2 - 12y - 4z + 5 = 0$                            |
| 9              | $\overline{4x^2 - 9y^2 + 8x + 36y - 3} = 0$         |
| 10             | $9x^2 - 2y^2 + 16z^2 - 18x - 12y + 64z + 5 = 0$     |
| 11             | $6x^2 + 16y^2 + 3z^2 - 12x + 4y + 18z + 4 = 0$      |
| 12             | $3x^2 - 4y^2 - 9z^2 + 9x + 24y - 18z - 8 = 0$       |
| 13             | $16x^2 + 9z^2 - 4x - 36y - 9z + 10 = 0$             |
| 14             | $4x^2-6y^2+4x+16y-32z+9=0$                          |
| 15             | $3x^2 + 4z^2 - 24x + 2y - 24z - 3 = 0$              |
| 16             | $6x^{2}-9y^{2}-36x+18y-48z+4=0$                     |
| 17             | $y^2 + 24y - 8z + 9 = 0$                            |
| 18             | $\frac{1}{4x^2-9y^2-12x+36y-4=0}$                   |
| 19             | $9x^2 + 16y^2 - 18x + 4y + 3 = 0$                   |
| 20             | $6x^2 + 24z^2 - 12x + 4y - 24z + 5 = 0$             |
| 21             | $9x^2 + 4y^2 - z^2 + 18x - 3y + 8z + 6 = 0$         |
| 22             | $16x^2 - 4z^2 + 16x - 6y - 8z + 9 = 0$              |
| 23             | $4x^2 + 16y^2 + 8x - 16y + 2z + 7 = 0$              |
| 24             | $6x^2 + 54z^2 - 12x + 4y - 54z + 9 = 0$             |
| 25             | $16x^{2} + 9y^{2} + 16x - 36y - 4z + 5 = 0$         |

**Задача 4**. Звести задане рівняння поверхні другого порядку до відповідного канонічного вигляду та визначити її тип.

| 26 | $z^2 - 12y + 6z - 8 = 0$                |
|----|-----------------------------------------|
| 27 | $4x^2 + 9y^2 - 24x - 9y + 3 = 0$        |
| 28 | $9x^2 - 25y^2 + 36x - 4y + 7 = 0$       |
| 29 | $9x^2-36x+2z-5=0$                       |
| 30 | $9x^{2}-16y^{2}+6z^{2}+18x-16y+15z-3=0$ |

Задача 5. У декартовій прямокутній системі координат  $Oxyz$ побудувати просторове тіло  $V$ , що задане рівняннями поверхонь, які його обмежують, або системою нерівностей.

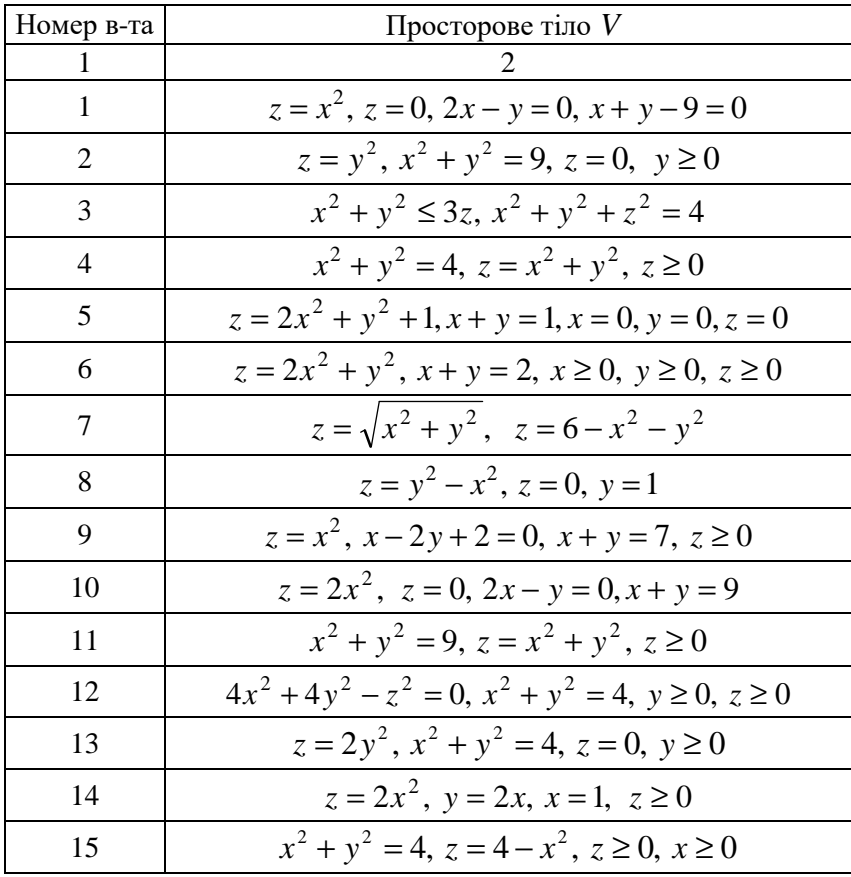

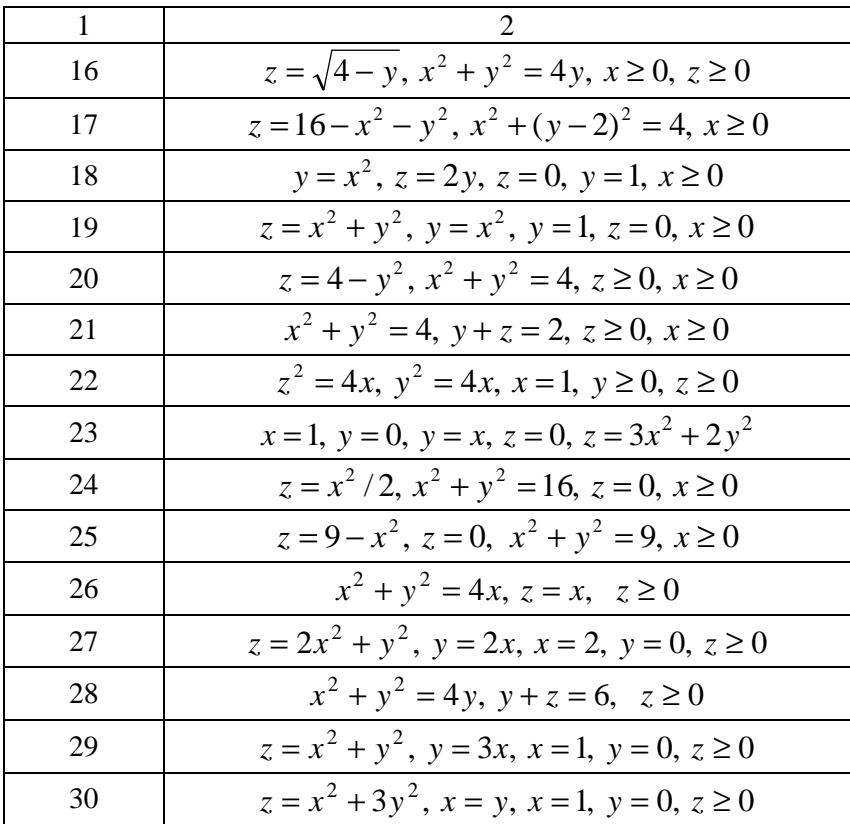

### Розв'язання типового варіанта № 0

Задача 1. Дано вершини трикутної піраміди  $A_1A_2A_3A_4$ . Побудувати зображення піраміди  $A_1A_2A_3A_4$  у декартовій прямокутній системі координат  $Oxyz$ . Засобами векторної алгебри знайти:

а) довжину ребра  $A_1A_2$  та напрямні косинуси вектора  $\overrightarrow{A_1A_2}$ ;

б) кут ф між ребрами  $A_1A_2$  і  $A_1A_4$  як кут між відповідними векторами  $A_1A_2$  i  $A_1A_4$ ;

в) проєкцію  $np\frac{\overrightarrow{A_1A_1}}{A_1A_4}$  вектора  $\overrightarrow{A_1A_4}$  на вектор  $\overrightarrow{A_1A_2}$ ;

г) площу грані  $A_1A_2A_3$ ;

д) об'єм піраміди  $A_1A_2A_3A_4$ ;

е) довжину висоти  $A_4N$ , проведеної з вершини  $A_4$  на грань  $A_1A_2A_3;$ 

ж) координати  $d_1, d_2, d_3$  радіус-вектора  $\overrightarrow{d} = \overrightarrow{OA_4}$  у новому косокутному ненормованому базисі  $\left\{\vec{e}_1, \vec{e}_2, \vec{e}_3\right\}$ , що утворений  $\overrightarrow{e_2} = \overrightarrow{A_1A_3}$ ,  $\overrightarrow{e_3} = \overrightarrow{A_1A_4}$ : Bektopamu  $\vec{e_1} = \overrightarrow{A_1 A_2}$ ,  $\overrightarrow{d} = d_1 \cdot \overrightarrow{e_1} + d_2 \cdot \overrightarrow{e_2} + d_3 \cdot \overrightarrow{e_3}$ .

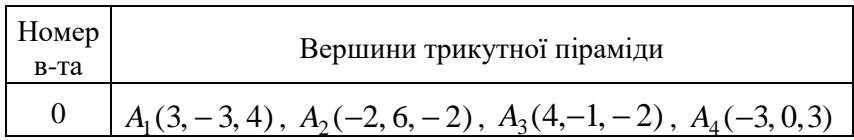

Розв'язання.

Зображення піраміди подано на рисунку 6.10, де всі ребра суцільні лінії, як каркас.

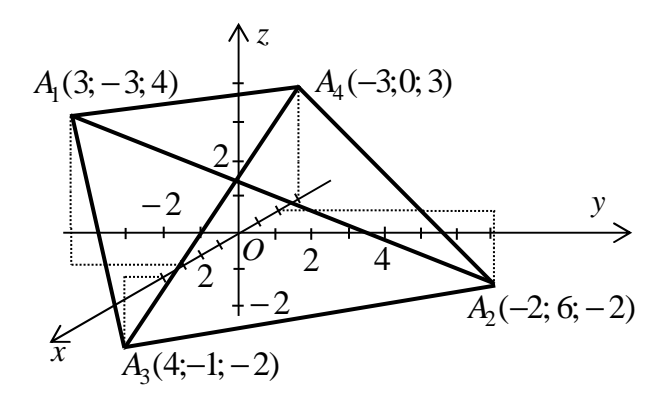

Рисунок 6.10

а) Знаходимо координати вектора  $\overrightarrow{A_1A_2}$ , його довжину та напрямні косинуси:

$$
\overline{A_1 A_2} = (x_2 - x_1; y_2 - y_1; z_2 - z_1);
$$
  
\n
$$
\overline{A_1 A_2} = (-2 - 3; 6 - (-3); -2 - 4) = (-5; 9; -6);
$$
  
\n
$$
|\vec{a}| = \sqrt{a_x^2 + a_y^2 + a_z^2}; \quad |\overline{A_1 A_2}| = \sqrt{(-5)^2 + 9^2 + (-6)^2} \approx 11,92;
$$
  
\n
$$
\cos \alpha = a_x / |\vec{a}|; \quad \cos \alpha = -5/11,92 \approx -0,4195; \quad \cos \beta = a_y / |\vec{a}|;
$$
  
\n
$$
\cos \beta = \frac{9}{11,92} \approx 0,7550; \quad \cos \gamma = a_z / |\vec{a}|; \quad \cos \gamma = \frac{-6}{11,92} \approx -0,5034.
$$

б) Знаходимо кут  $\varphi$  між ребрами  $A_1A_2$  і  $A_1A_4$  як кут між відповідними векторами  $\overrightarrow{A_1A_2}$  і  $\overrightarrow{A_1A_4}$ :

в) Знаходимо проєкцію  $np_{\overline{A_1A_2}}$   $\overline{A_1A_4}$  вектора  $A_1A_4$  на вектор  $\overrightarrow{A_1A_2}$ :

$$
np_{\vec{a}} \ \vec{b} = \vec{a} \cdot \vec{b} / |\vec{a}| \, ; \ np_{\overline{A_1 A_2}} \overrightarrow{A_1 A_4} = \frac{63}{11,92} \approx 5,285 \, .
$$

г) Знаходимо площу трикутної грані  $A_1A_2A_3$ :

$$
\overrightarrow{A_1A_3} = (4-3; -1-(-3); -2-4) = (1; 2; -6);
$$

$$
S_{\Delta A_1 A_2 A_3} = \frac{1}{2} \left| \overrightarrow{A_1 A_2} \times \overrightarrow{A_1 A_3} \right|; \quad \overrightarrow{a} \times \overrightarrow{b} = \begin{vmatrix} \overrightarrow{i} & \overrightarrow{j} & \overrightarrow{k} \\ a_x & a_y & a_z \\ b_x & b_y & b_z \end{vmatrix};
$$

$$
\overrightarrow{A_1 A_2} \times \overrightarrow{A_1 A_3} = \begin{vmatrix} \overrightarrow{i} & \overrightarrow{j} & \overrightarrow{k} \\ -5 & 9 & -6 \\ 1 & 2 & -6 \end{vmatrix} = -42\overrightarrow{i} - 36\overrightarrow{j} - 19\overrightarrow{k};
$$

$$
S_{\Delta A_1 A_2 A_3} = \frac{1}{2} \sqrt{(-42)^2 + (-36)^2 + (-19)^2} \approx 29,24 \text{ (k6. od.)}
$$

д) Знаходимо об'єм трикутної піраміди  $A_1A_2A_3A_4$ :

$$
\left(\overrightarrow{A_1A_2} \times \overrightarrow{A_1A_3}\right) \cdot \overrightarrow{A_1A_4} = \begin{vmatrix} -5 & 9 & -6 \\ 1 & 2 & -6 \\ -6 & 3 & -1 \end{vmatrix} = 163;
$$

$$
V_{A_1A_2A_3A_4} = \frac{1}{6} \left| \left( \overrightarrow{A_1A_2} \times \overrightarrow{A_1A_3} \right) \cdot \overrightarrow{A_1A_4} \right| = \frac{1}{6} \cdot \left| 163 \right| \approx 27,17 \text{ (ky6.0d.)}
$$

е) Знаходимо довжину  $h$  висоти  $A_4N$  піраміди, проведеної з вершини  $A_4$  на грань  $A_1A_2A_3$ :

$$
V_{A_1A_2A_3A_4} = \frac{1}{3} S_{\Delta A_1A_2A_3} \cdot h \; ; \; h = \frac{3V_{A_1A_2A_3A_4}}{S_{\Delta A_1A_2A_3}} = \frac{3 \cdot 27,17}{29,24} \approx 2,788 \, .
$$

ж) Знаходимо координати $\,d_1,\,d_2,\,d_3\,$ радіус-вектора $\,\overrightarrow{d}=\overrightarrow{OA_4}$ у новому косокутному базисі  $\begin{bmatrix} - & - \\ e_1, e_2, e_3 \end{bmatrix}$ , що утворений векторами  $\vec{e_1} = \overrightarrow{A_1A_2}, \ \vec{e_2} = \overrightarrow{A_1A_3}, \ \vec{e_3} = \overrightarrow{A_1A_4}$ :  $\vec{d} = d_1 \cdot \vec{e_1} + d_2 \cdot \vec{e_2} + d_3 \cdot \vec{e_3}$ :  $\vec{d} = \vec{OA_4} = (-3; 0; 3); \vec{e_1} = \overrightarrow{A_1A_2} = (-5; 9; -6);$  $\overrightarrow{e_2} = \overrightarrow{A_1A_2} = (1; 2; -6);$   $\overrightarrow{e_3} = \overrightarrow{A_1A_4} = (-6; 3; -1);$ 

$$
\begin{cases}\na_x d_a + b_x d_b + c_x d_c = d_x \\
a_y d_a + b_y d_b + c_y d_c = d_y; \\
a_z d_a + b_z d_b + c_z d_c = d_z\n\end{cases}\n\begin{cases}\n-5d_a + 1d_b - 6d_c = -3 \\
9d_a + 2d_b + 3d_c = 0 \\
-6d_a - 6d_b - 1d_c = 3\n\end{cases};
$$
\n
$$
\Delta = \begin{vmatrix}\n-5 & 1 & -6 \\
9 & 2 & 3 \\
-6 & -6 & -1\n\end{vmatrix} = 163; \quad \Delta^{(1)} = \begin{vmatrix}\n-3 & 1 & -6 \\
0 & 2 & 3 \\
3 & -6 & -1\n\end{vmatrix} = -3;
$$
\n
$$
\Delta^{(2)} = \begin{vmatrix}\n-5 & -3 & -6 \\
9 & 0 & 3 \\
-6 & 3 & -1\n\end{vmatrix} = -90; \quad \Delta^{(3)} = \begin{vmatrix}\n-5 & 1 & -3 \\
9 & 2 & 0 \\
-6 & -6 & 3\n\end{vmatrix} = 69;
$$
\n
$$
d_1 = \frac{\Delta^{(1)}}{\Delta} = \frac{-3}{163} \approx -0,01840; \quad d_2 = \frac{\Delta^{(2)}}{\Delta} = \frac{-90}{163} \approx -0,5521;
$$
\n
$$
d_3 = \Delta^{(3)} / \Delta = 69 / 163 \approx 0,4233.\n\end{cases}
$$

Задача 2. Для трикутної піраміди  $A_1A_2A_3A_4$  з попередньої задачі засобами векторної алгебри та аналітичної геометрії знайти:

а) загальне рівняння площини  $A_1A_2A_3$  і перейти від загального рівняння площини  $A_1A_2A_3$  до її рівняння у відрізках на осях;

б) загальне рівняння площини  $\alpha$ , яка проходить через точку  $A_1$ перпендикулярно ребру  $A_1A_2$ ;

в) загальні рівняння прямої  $l$ , що слугує лінією перетину грані  $A_1A_2A_3$  і площини  $\alpha$ , та перейти від загальних рівнянь прямої  $l$  до канонічних рівнянь;

г) канонічні рівняння висоти піраміди  $A_1N$ , проведеної з вершини  $A_4$  на грань  $A_1A_2A_3$ , та перейти від канонічних рівнянь прямої  $A_4N$  до параметричних рівнянь;

д) координати точки  $N$  – основи висоти  $A_4N$ , проведеної з вершини  $A_4$  на грань  $A_1A_2A_3$ ;

е) канонічні рівняння прямої  $A_3M$ , що паралельна ребру  $A_1A_4$ , та відстань між паралельними прямими  $A_1A_4$  і  $A_3M$ ;

ж) канонічні рівняння мимобіжних прямих  $A_{\rm l} A_{\rm 2}$  і  $A_{\rm 3} A_{\rm 4}$ , кут та відстань між ними;

и) кут  $\theta$  між ребром  $A_1A_4$  і гранню  $A_1A_2A_3$ ;

к) канонічні рівняння прямої *A*1*K* , де точка *K* ділить ребро  $A_3A_4$  у заданому відношенні  $\lambda = -2$ , починаючи від точки  $A_3$ ;

л) відстань від точки  $K$  до площини  $A_1A_2A_3$ ;

м) відстань від точки  $K$  до прямої  $A_1A_2$ .

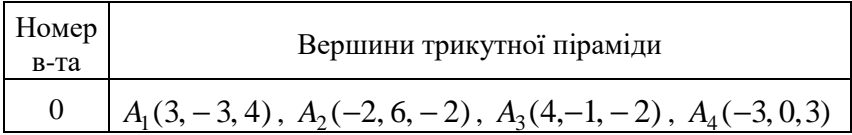

Розв'язання.

Зображення піраміди подано на рисунку 6.10.

а) Знаходимо рівняння площини  $A_1 A_2 A_3$ , що проходить через три задані точки  $A_1, A_2, A_3$ :

$$
\begin{vmatrix} x - x_1 & y - y_1 & z - z_1 \ x_2 - x_1 & y_2 - y_1 & z_2 - z_1 \ x_3 - x_1 & y_3 - y_1 & z_3 - z_1 \ \end{vmatrix} = 0; \quad \begin{vmatrix} x - 3 & y + 3 & z - 4 \ -2 - 3 & 6 + 3 & -2 - 4 \ 4 - 3 & -1 + 3 & -2 - 4 \ \end{vmatrix} = 0;
$$
  
\n
$$
\begin{vmatrix} x - 3 & y + 3 & z - 4 \ -5 & 9 & -6 \ 1 & 2 & -6 \ \end{vmatrix} = 0; \quad -54(x - 3) - 10(z - 4) - 6(y + 3) - 12 = 0.
$$

 $-9(z-4)-30(y+3)+12(x-3)=0$ ;

 $-54x+162-10z+40-6y-18-9z+36-30y-90+12x-36=0$ ;  $-42x - 36y - 19z + 94 = 0$ ;  $42x + 36y + 19z - 94 = 0$ 

– загальне рівняння площини  $A_{\rm l} A_{\rm 2} A_{\rm 3}$  ;

$$
42x + 36y + 19z = 94; \qquad \frac{42x}{94} + \frac{36y}{94} + \frac{19z}{94} = 1;
$$

$$
\frac{x}{47/21} + \frac{y}{47/18} + \frac{z}{94/19} = 1; \qquad \frac{x}{2,238} + \frac{y}{2,611} + \frac{z}{4,947} = 1
$$

- рівняння площини  $A_1A_2A_3$  у відрізках на осях.

б) Знаходимо рівняння площини  $\alpha$ , яка проходить через точку  $A_1$  перпендикулярно ребру  $A_1A_2$ :

$$
A(x - x_0) + B(y - y_0) + C(z - z_0) = 0; \quad \vec{n} = \overline{A_1 A_2} = (-5; 9; -6);
$$
  
\n
$$
-5(x-3) + 9(y+3) - 6(z-4) = 0; \quad -5x+15+9y+27 -
$$
  
\n
$$
-6z+24 = 0; \quad -5x+9y-6z+66 = 0; \quad 5x-9y+6z-66 = 0
$$

- загальне рівняння площини  $\alpha$ .

в) Записуємо загальні рівняння прямої  $l$ , що слугує лінією перетину грані  $A_1A_2A_3$  і площини  $\alpha$ :

$$
\begin{cases} 42x + 36y + 19z - 94 = 0 \\ 5x - 9y + 6z - 66 = 0 \end{cases}
$$

Перейдемо від загальних рівнянь прямої *l* до канонічних рівнянь. За напрямний вектор прямої можна взяти

$$
\vec{s} = \vec{n}_1 \times \vec{n}_2 = \begin{vmatrix} \vec{i} & \vec{j} & \vec{k} \\ 42 & 36 & 19 \\ 5 & -9 & 6 \end{vmatrix} = 387 \vec{i} - 157 \vec{j} - 558 \vec{k}.
$$

Знайдемо деяку точку  $M_0$  на прямій. Нехай  $x_0 = 0$ , тоді

$$
\begin{cases} 36y_0 + 19z_0 - 94 = 0 & |36y_0 + 19z_0 = 94 \\ -9y_0 + 6z_0 - 66 = 0 & |3y_0 - 2z_0 = -22 \end{cases}
$$
\n
$$
\Delta = \begin{vmatrix} 36 & 19 \\ 3 & -2 \end{vmatrix} = -129; \quad \Delta_1 = \begin{vmatrix} 94 & 19 \\ -22 & -2 \end{vmatrix} = 230;
$$

$$
\Delta_2 = \begin{vmatrix} 36 & 94 \\ 3 & -22 \end{vmatrix} = -984; \quad y_0 = \frac{\Delta_1}{\Delta} = -\frac{230}{129} \approx -1,783;
$$
  
\n
$$
z_0 = \Delta_2/\Delta = 984/129 \approx 7,628; \quad M_0(0; -1,783; 7,628).
$$
  
\nKanohiuni pibhahah

$$
\frac{x-0}{387} = \frac{y+1,783}{-157} = \frac{z-7,628}{-558}
$$

г) Знаходимо канонічні рівняння висоти піраміди  $A<sub>A</sub>N$ , проведеної з вершини  $A_1$  на грань  $A_1A_2A_3$  як рівняння прямої, що проходить через задану точку  $A_4$  паралельно нормальному вектору площини  $A_1A_2A_3$ :

$$
\frac{x+3}{42} = \frac{y-0}{36} = \frac{z-3}{19}
$$

Перейдемо від канонічних рівнянь прямої  $A_A N$ до параметричних рівнянь:

$$
\frac{x+3}{42} = \frac{y-0}{36} = \frac{z-3}{19} = t; \quad \begin{cases} x = 42t - 3 \\ y = 36t \\ z = 19t + 3 \end{cases} (t \in R).
$$

д) Знаходимо координати точки  $N$  - основи висоти  $A_4N$ , проведеної з вершини  $A_4$  на грань  $A_1A_2A_3$ , як точки перетину прямої  $A_4N$  з площиною  $A_1A_2A_3$ :

$$
\begin{cases}\n42x + 36y + 19z - 94 = 0 \\
x = 42t - 3 \\
y = 36t \\
z = 19t + 3\n\end{cases}
$$

 $42(42t-3) + 36.36t + 19(19t + 3) - 94 = 0$ ;  $t = 163/3421$ ;  $x = 42.163/3421 - 3 \approx -0.9988$ ;  $y = 36.163/3421 \approx 1.715$ ;  $z = 19.163/3$  421 + 3  $\approx$  3,905;  $N(-0.9988; 1.715; 3.905)$ .

е) Знаходимо канонічні рівняння прямої  $A_3M$ , що паралельна ребру  $A_1A_4$ , як рівняння прямої, що проходить через задану точку  $A_3$  паралельно заданому вектору  $A_1A_4$  :

$$
\overline{A_1A_4} = (-3-3; 0-(-3); 3-4) = (-6; 3; -1);
$$
\n
$$
\frac{x - x_0}{m} = \frac{y - y_0}{n} = \frac{z - z_0}{p}; \quad \frac{x - 4}{-6} = \frac{y + 1}{3} = \frac{z + 2}{-1};
$$
\n
$$
\frac{x - 4}{6} = \frac{y + 1}{-3} = \frac{z + 2}{1}.
$$

3находимо відстань між паралельними прямими  $A_1A_4$  і  $A_3M$ як висоту *h* паралелограма на векторах  $\vec{s} = (6, -3, 1)$ r i  $A_1A_3$ :

$$
h = |\overrightarrow{A_1A_3} \times \overrightarrow{s}| / |\overrightarrow{s}|; \overrightarrow{A_1A_3} = (4-3; -1-(-3); -2-4) = (1; 2; -6);
$$
  

$$
\overrightarrow{A_1A_3} \times \overrightarrow{s} = \begin{vmatrix} \overrightarrow{i} & \overrightarrow{j} & \overrightarrow{k} \\ 1 & 2 & -6 \\ 6 & -3 & 1 \end{vmatrix} = -16\overrightarrow{i} - 37\overrightarrow{j} - 15\overrightarrow{k};
$$
  

$$
h = \sqrt{(-16)^2 + (-37)^2 + (-15)^2} / \sqrt{6^2 + (-3)^2 + 1^2} \approx 6,342.
$$

ж) Знаходимо канонічні рівняння прямої  $A_1 A_2$  як рівняння прямої, що проходить через дві задані точки:

$$
\frac{x - x_1}{x_2 - x_1} = \frac{y - y_1}{y_2 - y_1} = \frac{z - z_1}{z_2 - z_1}; \quad \frac{x - 3}{-2 - 3} = \frac{y + 3}{6 + 3} = \frac{z - 4}{-2 - 4};
$$

$$
\frac{x - 3}{-5} = \frac{y + 3}{9} = \frac{z - 4}{-6}; \quad \frac{x - 3}{5} = \frac{y + 3}{-9} = \frac{z - 4}{6}.
$$

Аналогічно знаходимо канонічні рівняння прямої $\,A_3A_4\!:\,$ 

$$
\frac{x-4}{-3-4} = \frac{y+1}{0+1} = \frac{z+2}{3+2}; \quad \frac{x-4}{-7} = \frac{y+1}{1} = \frac{z+2}{5}
$$

.

Гострий кут  $\varphi$  між прямими  $A_1A_2$  і  $A_3A_4$  визначається кутом між їх напрямними векторами  $\vec{s}_1 = (5, -9, 6)$ ..<br>→ i  $\vec{s}_2 = (-7;1;5)$ r :

$$
\cos \varphi = \frac{|m_1 m_2 + n_1 n_2 + p_1 p_2|}{\sqrt{m_1^2 + n_1^2 + p_1^2} \sqrt{m_2^2 + n_2^2 + p_2^2}};
$$
  

$$
\cos \varphi = \frac{|5 \cdot (-7) + (-9) \cdot 1 + 6 \cdot 5|}{\sqrt{5^2 + (-9)^2 + 6^2} \cdot \sqrt{(-7)^2 + 1^2 + 5^2}} \approx 0,1357;
$$
  

$$
\varphi = \arccos 0,1357 \approx 1,435 \ (pad).
$$

Знаходимо відстань між мимобіжними прямими  $A_1A_2$  і  $A_3A_4$ як висоту *h* паралелепіпеда, побудованого на векторах  $\vec{s}_1 = (5; -9; 6)$  $\ddot{\phantom{a}}$  $\overline{s}_2 = (-7;1;5)$  $\rightarrow$  $i \, A_1A_3 = (1; 2; −6)$ , основою якого слугує паралелограм на векторах  $\vec{s}_1$ .<br>→  $i \, \vec{s}_2$  $\rightarrow$ :

$$
h = \left| (\vec{s}_1 \times \vec{s}_2) \cdot \overrightarrow{A_1 A_3} \right| / |\vec{s}_1 \times \vec{s}_2|; \quad (\vec{s}_1 \times \vec{s}_2) \cdot \overrightarrow{A_1 A_3} = \begin{vmatrix} 5 & -9 & 6 \\ -7 & 1 & 5 \\ 1 & 2 & -6 \end{vmatrix} = 163 ;
$$
  

$$
\vec{s}_1 \times \vec{s}_2 = \begin{vmatrix} \vec{i} & \vec{j} & \vec{k} \\ 5 & -9 & 6 \\ -7 & 1 & 5 \end{vmatrix} = -51\vec{i} - 67\vec{j} - 58\vec{k} ;
$$
  

$$
h = |163| / \sqrt{(-51)^2 + (-67)^2 + (-58)^2} \approx 1,594 .
$$

и) Знаходимо кут $\theta$  між ребром  $A_1A_4$  і гранню  $A_1A_2A_3$  як кут між прямою  $A_1A_4$  і площиною  $A_1A_2A_3$ , що визначається через кут між напрямним вектором прямої  $\vec{s} = A_1 A_4 = (-6; 3; -1)$  $\rightarrow$ ктором прямої  $\vec{s} = A_1 A_4 = (-6; 3; -1)$  і вектором нормалі площини  $\vec{n}_1 = (42;36;19)$ :

$$
\sin \theta = \frac{|Am + Bn + Cp|}{\sqrt{A^2 + B^2 + C^2} \sqrt{m^2 + n^2 + p^2}};
$$
  
\n
$$
\sin \theta = \frac{|42 \cdot (-6) + 36 \cdot 3 + 19 \cdot (-1)|}{\sqrt{42^2 + 36^2 + 19^2} \cdot \sqrt{(-6)^2 + 3^2 + (-1)^2}} \approx 0,4339;
$$
  
\n
$$
\theta = \arcsin 0,4339 \approx 0,4488 (pad).
$$

к) Знаходимо координати точки  $K$ , що ділить ребро  $A_3A_4$  у заданому відношенні  $\lambda$  =  $-2$  , починаючи від точки  $A_3$ :

$$
x = \frac{x_1 + \lambda x_2}{1 + \lambda}; \quad y = \frac{y_1 + \lambda y_2}{1 + \lambda}; \quad z = \frac{z_1 + \lambda z_2}{1 + \lambda};
$$
  

$$
x = \frac{4 + (-2) \cdot (-3)}{1 - 2} = -10; \quad y = \frac{-1 + (-2) \cdot 0}{1 - 2} = 1;
$$
  

$$
z = (-2 + (-2) \cdot 3)/(1 - 2) = 8; \quad K(-10; 1; 8).
$$

Знаходимо канонічні рівняння прямої *A*1*K* як рівняння прямої, що проходить через дві задані точки:

$$
\frac{x - x_1}{x_2 - x_1} = \frac{y - y_1}{y_2 - y_1} = \frac{z - z_1}{z_2 - z_1}; \quad \frac{x - 3}{-10 - 3} = \frac{y + 3}{1 + 3} = \frac{z - 4}{8 - 4};
$$

$$
\frac{x - 3}{-13} = \frac{y + 3}{4} = \frac{z - 4}{4}.
$$

л) Знаходимо відстань від точки  $K$  до площини  $A_1A_2A_3$ :

$$
d = \frac{|Ax_0 + By_0 + Cz_0 + D|}{\sqrt{A^2 + B^2 + C^2}} = \frac{|42 \cdot (-10) + 36 \cdot 1 + 19 \cdot 8 - 94|}{\sqrt{42^2 + 36^2 + 19^2}} \approx 5,574.
$$

м) Знаходимо відстань від точки  $\,K\,$  до прямої  $\,A_1A_2\,$  як висоту  $h$  трикутника, побудованого на векторах  $\vec{s} = (5, -9, 6)$  $\rightarrow$ i  $KA$ <sub>1</sub>:

$$
h = \left| \overrightarrow{M_0 M_1} \times \overrightarrow{s} \right| / \left| \overrightarrow{s} \right|; \quad \overrightarrow{KA_1} = (3 + 10; -3 - 1; 4 - 8) = (13; -4; -4);
$$
  

$$
\overrightarrow{KA_1} \times \overrightarrow{s} = \begin{vmatrix} \overrightarrow{i} & \overrightarrow{j} & \overrightarrow{k} \\ 13 & -4 & -4 \\ 5 & -9 & 6 \end{vmatrix} = -60\overrightarrow{i} - 98\overrightarrow{j} - 97\overrightarrow{k};
$$
  

$$
h = \sqrt{(-60)^2 + (-98)^2 + (-97)^2} / \sqrt{5^2 + (-9)^2 + 6^2} \approx 9,575.
$$

**Задача 3**. Показати, що задане рівняння визначає сферу, та знайти її центр  $O_1(x_0; y_0; z_0)$  і радіус R.

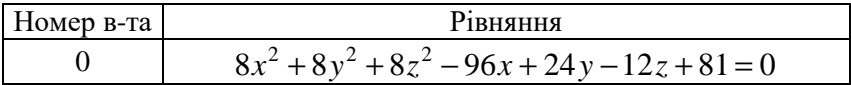

Розв'язання.

Зведемо рівняння сфери до вигляду рівняння зі зміщеним центром  $(x-x_0)^2 + (y-y_0)^2 + (z-z_0)^2 = R^2$ , де  $O_1(x_0; y_0; z_0)$  – центр, а  $R$  – радіус. Для цього об'єднаємо в окремі групи члени з однойменними координатами, а потім у кожній групі виділимо повні квадрати двочленів відповідного вигляду  $x \pm a$ ,  $y \pm b$  і  $z \pm c$ :

$$
8(x2 - 12x) + 8(y2 + 3y) + 8(z2 - (3/2)z) + 81 = 0;
$$
  
\n
$$
(x2 - 2 \cdot x \cdot 6 + 62 - 62) + (y2 + 2 \cdot y \cdot (3/2) + (3/2)2 - (3/2)2) +
$$
  
\n
$$
+ (z2 - 2 \cdot z \cdot (3/4) + (3/4)2 - (3/4)2) + 81/8 = 0;
$$
  
\n
$$
(x-6)2 - 36 + (y+3/2)2 - 9/4 + (z-3/4)2 - 9/16 + 81/8 = 0;
$$
  
\n
$$
(x-6)2 + (y+3/2)2 + (z-3/4)2 = 459/16.
$$

Одержане рівняння описує сферу з центром у точці  $Q_1(6;-3/2;3/4)$  i pagiycom  $R = \sqrt{459/16} = \sqrt{459}/4 \approx 5.356$ .

Уведемо нову систему координат з початком у точці  $O_1(6, -3/2, 3/4)$ , що одержується зі старої паралельним перенесенням за формулами  $X = x-6$ ,  $Y = y+3/2$ ,  $Z = z-3/4$ . У новій системі координат  $O_1XYZ$  сфера задається канонічним рівнянням  $X^2 + Y^2 + Z^2 = (\sqrt{459}/4)^2$ .

Задача 4. Звести задане рівняння поверхні другого порядку до відповідного канонічного вигляду та визначити її тип.

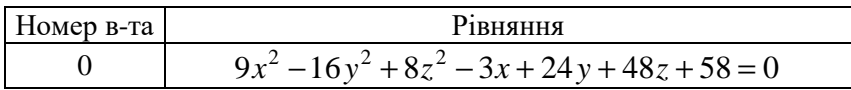

Розв'язання.

Об'єднаємо в групи члени, які містять однойменні координати, потім виділимо в групах повні квадрати двочленів. Одержимо:

$$
9(x2 - (1/3)x) - 16(y2 - (3/2)y) + 8(z2 + 6z) + 58 = 0;
$$
  
\n
$$
9(x2 - 2 \cdot (1/6)x + (1/6)2 - (1/6)2) - 16(y2 - 2 \cdot (3/4)y +
$$
  
\n
$$
+ (3/4)2 - (3/4)2) + 8(z2 + 2 \cdot 3z + 32 - 32) + 58 = 0;
$$
  
\n
$$
9(x - 1/6)2 - 1/4 - 16(y - 3/4)2 + 9 + 8(z + 3)2 - 72 + 58 = 0;
$$
  
\n
$$
9(x - 1/6)2 - 16(y - 3/4)2 + 8(z + 3)2 = 21/4.
$$

Поділимо обидві частини отриманого рівняння на вільний член  $21/4:$ 

$$
\frac{(x-1/6)^2}{7/12} - \frac{(y-3/4)^2}{21/64} + \frac{(z+3)^2}{21/32} = 1;
$$
  

$$
\frac{(x-1/6)^2}{(\sqrt{21}/6)^2} - \frac{(y-3/4)^2}{(\sqrt{21}/8)^2} + \frac{(z+3)^2}{(\sqrt{42}/8)^2} = 1.
$$

Уведемо нову систему координат з початком у точці  $O_1(1/6;3/4;-3)$ , що одержується зі старої паралельним перенесенням та перейменуванням змінних за формулами  $X = x - 1/6$ ,  $Y = z + 3$ ,  $Z = y - 3/4$ . У новій системі координат *O*1*XYZ* поверхня задається канонічним рівнянням

$$
\frac{X^2}{(\sqrt{21}/6)^2} + \frac{Y^2}{(\sqrt{42}/8)^2} - \frac{Z^2}{(\sqrt{21}/8)^2} = 1
$$

вигляду  $X^2/a^2 + Y^2/b^2 - Z^2/c^2 = 1$ , що визначає однопорожнинний гіперболоїд з півосями  $a = \sqrt{21}/6$ ;  $b = \sqrt{42}/8$ ;  $c = \sqrt{21}/8$ .

**Задача 5**. У декартовій прямокутній системі координат *Oxyz* побудувати просторове тіло *V* , що задане рівняннями поверхонь, які його обмежують, або системою нерівностей.

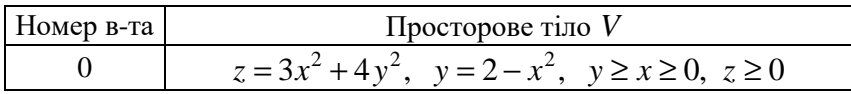

Розв'язання.

Скористаємося методом паралельних перерізів з урахуванням заданих обмежень *y* ≥ *x* ≥ 0 і *z* ≥ 0 .

Pівняння  $z = 3x^2 + 4y^2$  задає еліптичний параболоїд, вісь якого співпадає з *Oz*. Знайдемо й побудуємо його сліди (головні перерізи – перетини координатними площинами):

$$
x=0
$$
:  $z=4y^2$ ;  $\frac{y}{z}$   $\frac{0}{0}$   $\frac{1}{4}$   $\frac{2}{16}$ ;  $z=0$ :  $x=0$ ;  $y=0$ ,

де слід  $z = 3x^2$  на площині  $y = 0$  не розглядається, виходячи з умови *y* ≥ *x* .

Рівняння  $y = 2 - x^2$  задає параболічний циліндр, твірні якого паралельні осі *Oz*. Знайдемо й побудуємо його головні перерізи:

$$
z = 0
$$
:  $y = 2 - x^2$ ;  $\frac{x}{y} \frac{0}{2} \frac{1/4}{7/4} \frac{1}{1}$ ;  
 $x = 0$ :  $y = 2$ ;  $y = 0$ :  $x = \sqrt{2}$ .

Як граничний випадок, з обмеження *y* ≥ *x* маємо рівняння *y* = *x* , що задає площину, яка проходить через вісь *Oz*. Знайдемо й побудуємо її сліди:

 $x = 0$ :  $y = 0$ ;  $z = 0$ :  $y = x$ .

Рівняння *x* = 0 і *z* = 0 , як граничні випадки обмежень *x* ≥ 0 і *z* ≥ 0 , задають відповідні координатні площини.

Знайдемо точки перетину відповідних слідів:

$$
z = 0: \begin{cases} y = 2 - x^2; & x = 1; \\ y = x; & A(1;1;0); \end{cases} x = 0: \begin{cases} z = 4y^2; & z = 16; \\ y = 2; & B(0;2;16). \end{cases}
$$

Задане тіло обмежене знизу координатною площиною *z* = 0 , зверху — параболоїдом  $z = 3x^2 + 4y^2$ , а з боків — вертикальними поверхнями  $y = 2 - x^2$ ,  $y = x$  i  $x = 0$ . Параболічний циліндр 2 *y* = 2 − *x* і площина *y* = *x* при умові *y* ≥ *x* ≥ 0 перетинаються по вертикальній прямій:

$$
\begin{cases} y = 2 - x^2; & \begin{cases} x = 1; \\ y = x; \end{cases} \end{cases}
$$

Для характерної точки  $A(1;1;0)$  обчислимо координату *z* відповідної точки *C* на верхній поверхні, для якої точка *A* слугує проєкцією:

$$
z(A) = 3 \cdot 1^2 + 4 \cdot 1^2 = 7
$$
;  $C(1,1;7)$ .

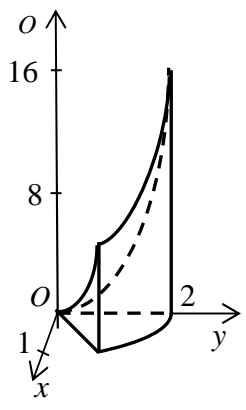

Рисунок 6.11

Додатково обчислимо координату *z* відповідних точок на верхній поверхні для взятих по одній проміжних точок ліній 2 *y* = 2 − *x* і *y* = *x* на площині *z* = 0 :  $y = 2 - x^2$ :  $z(1/2;7/4) = 3(1/4) + 4(49/16) = 13$ ;  $E(1/2;7/4;13)$ :  $y = x$ :  $z(1/2;1/2) = 3(1/4) + 4(1/4) = 7/4$  $G(1/2;1/2;7/4)$ .

Використовуючи знайдені лінії перетинів і характерні та допоміжні точки, побудуємо задане тіло (рис. 6.11).

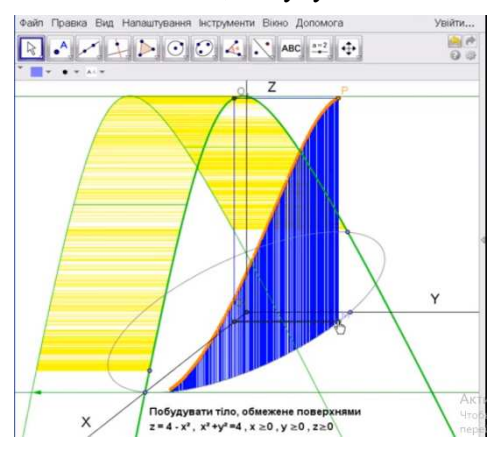

Рисунок 6.12

На рисунку 6.12 відображено фрагмент процедури, що показана в [39], побудови в системі GeoGebra [33] тіла, обмеженого циліндричними поверхнями  $z = 4 - x^2$  i  $x^2 + y^2 = 4$  при додаткових умовах *у* ≥ 0, *x* ≥ 0, *z* ≥ 0.

# **С П И С О К В И К О Р И С Т А Н И Х Д Ж Е Р Е Л**

1. Архіпова О. С. Посібник для розв'язання типових завдань з курсу «Вища математика» / О. С. Архіпова, В. П. Протопопова, Є. С. Пахомова. – Харків : ХНАМГ, 2008. − 210 с.

2. Барабаш О. В. Лабораторний практикум з вищої математики : навч. посібник / О. В. Барабаш, В. В. Онищенко. – Київ : ДУТ, 2013. – 117 с.

3. Бредюк В. І. Економіко-математичне моделювання в середовищі табличного процесора MS Excel : навч. посібник / В. І. Бредюк, О. І. Джоші. – Рівне : НУВГП, 2015. – 241 с.

4. Васильев А. Н. Научные вычисления в Microsoft Excel / А. Н. Васильев. – M. : Изд. дом «Вильямс», 2004. – 512 с.

5. Вища математика : Лабораторний практикум для студентів напряму підготовки 6.050101 «Комп'ютерні науки» ден. форми навч. / [уклад. : Ю. О. Васютинська, С. В. Гузенко, Н. Л. Кузьмінська та ін.]. – Київ : НУХТ, 2013. – 179 с.

6. Вища математика. Практикум : навч. посібник / [А. І. Пілявський, О. В. Кісілевич. М. О. Мельник та ін.]. – Львів : ЛТЕУ, 2019. – 180 с.

7. Вища математика в прикладах і задачах : навч. посібник : у 2 т. / Л. В. Курпа, Ж. Б. Кашуба, Г. Б. Лінник [та ін.] ; за ред. Л. В. Курпи. – Харків : НТУ «ХПІ», 2009. – Т. 1 : Аналітична геометрія та лінійна алгебра. Диференціальне та інтегральне числення функцій однієї змінної. – 532 с.

8. Вища математика у прикладах і задачах для економістів : навч. посібник / [А. М. Алілуйко, Н. В. Дзюбановська, О. Ф. Лесик та ін.]. – Тернопіль : ТНЕУ, 2017. – 148 с.

9. Вища математика у прикладах та задачах : навч. посібник : у 5 ч. / А. Д. Тевяшев, О. Г. Литвин, О. М. Титаренко, Н. П. Клімова. – Київ : Кондор, 2006. –

Ч. 1 : Лінійна алгебра та аналітична геометрія. Диференціальне числення функцій однієї змінної. – 588 с.

Ч. 4 : Аудиторні контрольні роботи. Індивідуальні завдання. – 556 с.

10. Гельман В. Я. Решение математических задач средствами Excel : Практикум / В. Я. Гельман. – СПб : Питер, 2003. –240 c.

11. Герасимчук В. С. Вища математика. Повний курс у прикладах і задачах : навч. посібник для студ. техн. і технол. спец. вищих навч. закладів / В. С. Герасимчук, Г. С. Васильченко, В. І. Кравцов. – Київ : Книги України ЛТД, 2009. – 577 с.

12. Гургула С. І. Вища математика : лабораторний практикум / С. І. Гургула, В. М. Мойсишин, М. М. Осипчук. – Івано-Франківськ : ІФНТУНГ, 2002. – 93 с.

13. Клепко В. Ю. Вища математика в прикладах і задачах : навч. посібник для студ. вищих навч. закл. / В. Ю. Клепко, В. Л. Голець. – Київ : Центр навч. літератури, 2009. – 594 с.

14. Кривуца В. Г. Вища математика. Практикум : навч. посібник для студ. вищих навч. закладів / В. Г. Кривуца, В. В. Барковський, Н. В. Барковська. – Київ : Центр навч. літератури, 2005. – 536 с.

15. Лісовська В. П. Вища математика. Практикум : навч. посібник [для студ. екон. та техн. вищ. навч. закл.] : у 2 ч. / В. П. Лісовська, М. О. Перестюк ; ДВНЗ «Київ. нац. екон. ун-т ім. В. Гетьмана». – Київ : КНЕУ, 2009 – Ч. 1. – 720 с.

16. Математика в Excel : учебник для вузов / [О. А. Баюк, Д. В. Берзин, А. В. Золотарюк и др.] ; под ред. Т. Л. Фомичевой. – М. : Прометей, 2019. – 230 с.

17. Неміш В. М. Практикум з вищої математики : навч. посібник / В. М. Неміш, А. І. Процик, К. М. Березька. – Тернопіль : ТНЕУ, 2010. – 303 с.

18. Орвис В. Д. Excel для учёных, инженеров и студентов / В. Д. Орвис. – Киев : Юниор, 1999. – 528 с.

19. Печеніжський Ю. Є. Посібник для розв'язування задач з вищої математики / Ю. Є. Печеніжський, С. О. Станішевський. – Харків : ХДАМГ, 2003. – 100 с.

20. Попель М. В. Організація навчання математичних дисциплін у SageMathCloud : навч. посібник / М. В. Попель // Теорія та методика навчання математики, фізики, інформатики. – 2-ге вид., виправлене. – Кривий Ріг : Видавничий відділ ДВНЗ «Криворізький національний університет», 2016. – Том XIV. – Випуск 1 (38) : спецвипуск «Навчальний посібник у журналі». – 111 с.

21. Практикум з вищої математики : навч. посібник / Т. В. Блудова, І. Ф. Греджук, І. А. Джалладова [та ін.]. – Київ : КНТЕУ, 2006. – 404 с.

22. Практикум з опанування пакету динамічної математики GeoGebra як інструменту реалізації STEAM-освіти : навч. посібник / [Л. Е. Гризун, В. В. Пікалова, І. Д. Русіна, В. А. Цибулька]. – Харків : ХНПУ імені Г.С. Сковороди, 2018. – 80 с.

23. Приклади та задачі з курсу вищої математики : навч. посібник : у 2 ч. / О. О. Аршава, А. П. Харченко, Є. В. Поклонський [та ін.]. – Харків : ХДТУБА, 2008. – Ч.1 – 120 с.

24. Ракута В. М. GeoGebra для початківців : навч. посібник / В. М. Ракута. – Чернігів : ЧОІППО ім. К. Д. Ушинського, 2011. – 49 с.

25. Тевяшев А. Д. Вища математика у прикладах та задачах. Математичний аналіз із застосуванням MATHCAD : навч. посібник / А. Д. Тевяшев, О. Г. Литвин. – Харків : Світ Книг, 2015. – 600 с.

26. Тріщ Б. М. Практикум з вищої математики. Модуль 1. Лінійна алгебра / Б. М. Тріщ ; М-во освіти і науки України, Львів. нац. ун-т. ім. Івана Франка. – Львів : ЛНУ ім. І. Франка, 2010. – 131 с.

27. Турчанінова Л. І. Практикум із вищої математики : навч. посібник / Л. І. Турчанінова, О. В. Доля. – Київ : Кондор, 2007. – 172 с.

28. Черняк А. А. Высшая математика на базе Mathcad / А. А. Черняк, Ж. А. Черняк, Ю. А. Доманова. – СПб. : БХВ– Петербург, 2004. – 593 с.

29. Шакин В. Н. Базовые средства математического пакета Scilab : учебник для вузов / В. Н. Шакин, Т. И. Семенова, В. В. Фриск. – М. : Горячая линия – Телеком, 2019. – 336 с.

30. Шокалюк С. В. Основи роботи в SAGE / С. В. Шокалюк ; за ред. академіка АПН України М. І. Жалдака. – Київ : НПУ імені М. П. Драгоманова, 2008. – 64 с.

31. Ярмуш Я. І. Вища математика. Практикум : навч. посібник / Я. І. Ярмуш, І. В. Самолюк. – Рівне : НУВГП, 2015. – 148 с.

32. https://www.desmos.com/?lang=ua

33. https://www.geogebra.org/

34. https://maxima.sourceforge.io/

35. https://www.sagemath.org/

36. https://math.semestr.ru/math/lopital.php

37. https://www.scilab.org/

38. https://www.wolframalpha.com/examples/mathematics/

39. https://www.youtube.com/watch?v=Or7LNtwOPE0

*Навчальне видання* 

**ЯКУНІН** Анатолій Вікторович

# **ІНДИВІДУАЛЬНІ ЗАВДАННЯ З ВИЩОЇ МАТЕМАТИКИ З КОМП'ЮТЕРНОЮ ПІДТРИМКОЮ**

#### **МОДУЛЬ 1**

# НАВЧАЛЬНИЙ ПОСІБНИК

Відповідальний за випуск *Л. П. Вороновська*  Редактор *В. І. Шалда* Комп'ютерне верстання *А. В. Якунін* Дизайн обкладинки *Т. А. Лазуренко*

Підп. до друку 04.02.2021. Формат 60 × 84/16 Друк на різографі. Ум. друк. арк. 9,1 Тираж 50 пр. Зам. №

Видавець і виготовлювач: Харківський національний університет міського господарства ім. О. М. Бекетова, вул. Маршала Бажанова, 17, Харків, 61002 Електронна адреса: rectorat@kname.edu.ua Свідоцтво суб'єкта видавничої справи: ДК № 5328 від 11.04.2017.